# 第 7 回 自然環境保全基礎調査

# 生物多様性調査

# 種の多様性調査 (神奈川県)報告書

平成 20(2008)年 3 月

環境省自然環境局 生物多様性センター

# はじめに

環境省自然環境局生物多様性センターは、全国的な観点からわが国における 自然環境の現況及び改変状況を把握し、自然環境保全の施策を推進するための 基礎資料を整備することを目的とし、「自然環境保全基礎調査」を実施してい る。調査範囲は陸域、陸水域、海域を含む国土全体を対象としている。

「自然環境保全基礎調査」は、環境庁(当時)が昭和 48 (1973)年より自 然環境保全法に基づき行っているものであり、今回で7回を数える。一方、近 年の生物多様性の重要性に対する認識の高まりにあわせ、平成6 (1994)年度 より「生物多様性調査」が新たな枠組みとして開始された。

本調査は、「生物多様性調査」の一環である「種の多様性調査」という位置 づけで実施され、国内の生物多様性保全施策の基礎となる資料を得ることを目 的とし、環境省からの委託を受け、神奈川県が実施したものである。

本報告書は平成 19( 2007)年度に行われた「種の多様性調査(神奈川県)」 についての調査結果をとりまとめたものである。なお、本報告書において、環 境省レッドデータブックに記載のある種の詳細な位置データについては非公 開とした。

# 環境省自然環境局

生物多様性センター

要旨

神奈川県北西部の丹沢山地では、平成 16 年度から3ヶ年にわたって多様な主 体の参加・協働による生物多様性情報の整備とその利活用手法の開発を行い、当 該地域の自然環境保全施策の立案に貢献するなど大きな成果を得た。その一方で、 継続した生物多様性情報の効率的な収集・更新・蓄積・利活用が今後の大きな課 題として認識され、特に、近年急速に分布が拡大し、生態系への影響が懸念され る外来種やニホンジカなどの生息情報の継続的な情報収集は、地域の生物多様性 保全のための即応性のある対策を行う上で、極めて重要な課題となってい

このため、本調査では、丹沢山地においてこれまで構築されてきた丹沢自然環 境情報ステーション(以下、「e-Tanzawa」という。)の成果を応用し、WebGIS などインターネットを活用した簡便で効率的な生物多様性情報収集サービスを開 発するとともに、このサービスなどを用いた外来生物・希少生物等に関するGI Sベースの分布情報データベースを構築し、その利活用方法の検討・空間解析等 を行った。これらにより多様な主体の参加と協働による生物多様性情報の継続的 な収集・更新・蓄積・利活用を具現化する一体的なモニタリングシステムの開発 に関する知見を得ることができた。

#### Summary

To restore natural environment of the Tanzawa Mountains, just 50km west of metropolitan Tokyo, the Kanagawa Prefecture government is implementing various projects in strong cooperation with public. Since its inception in 2004, the project has made important progress towards the goals that involves an integrated GIS and database system. "e-Tanzawa" system is a supporting tool that allows spatial biodiversity information storage, processing, analysis and disclosure. In the process, various sources of knowledge and information have gathered by the e-Tanzawa. Particularly in GIS database, it had become extremely important task for regional biodiversity conservation planning to collect distribution of sika deer and alien species in which distribution has expanded rapidly with substantial impact on the ecosystem.

In this study, newly developed and convenient WebGIS system on biodiversity has been arranged in the e-Tanzawa system. The study focused on building efficient and easily public involved GIS data system in particularly for invasive alien species, rare and endangered species management, and other important wildlife species such as sika deer. Furthermore, this study discussed on the usage of these GIS databases in spatial matter in local conservation projects. As results of this study, GIS–based biodiversity information has been collected and updated, and accumulated to utilize biodiversity conservation with local public participation and collaboration.

# 目次

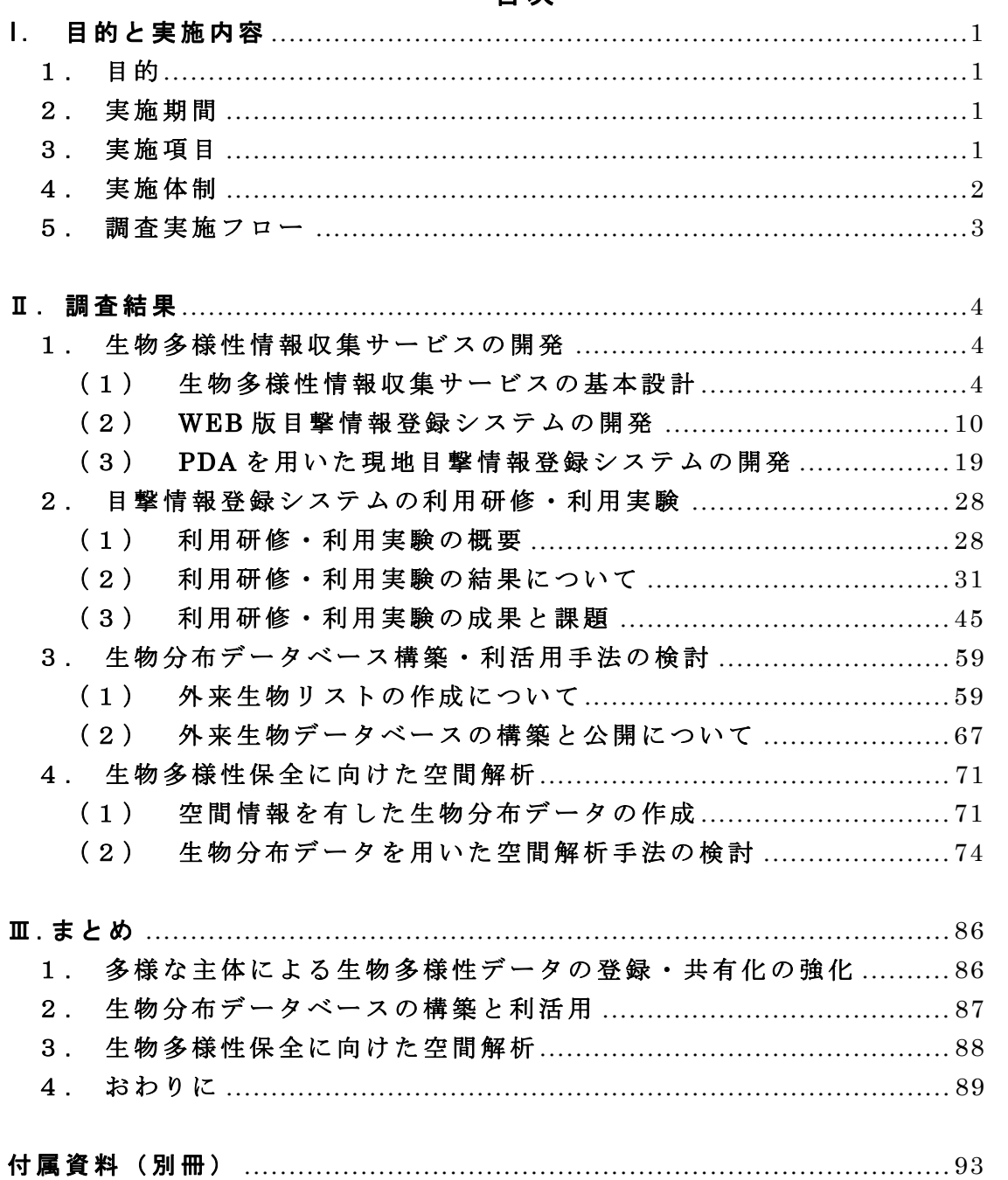

# I. 目的と実施内容

#### 1 . 目的

神奈川県北西部の丹沢山地では、平成 16 年度から3ヶ年にわたって多様な主 体の参加・協働による生物多様性情報の整備とその利活用手法の開発を行い、 当該地域の自然環境保全施策の立案に貢献するなど大きな成果を得た。その一 方で、継続した生物多様性情報の効率的な収集・更新・蓄積・利活用が今後の 大きな課題として認識されており、特に、近年急速に分布が拡大し、生態系へ の影響が懸念される外来種やニホンジカなどの生息情報の継続的な情報収集は、 地域の生物多様性保全のための即応性のある対策を行う上で、極めて重要な課 題となっている。

本調査は、丹沢山地においてこれまで構築されてきた丹沢自然環境情報ステ ーション(以下、「e-Tanzawa」という。)の成果を応用し、WebGIS などインタ ーネットを活用した簡便で効率的な生物多様性情報収集サービスを開発すると ともに、このサービスを用いた特定生物に関する GIS ベースの分布情報データ ベースの構築・利活用方法の検討を行い、多様な主体の参加と協働による生物 多様性情報の継続的な収集・更新・蓄積・利活用を具現化するモニタリングシ ステムの開発に資することを目的とした。

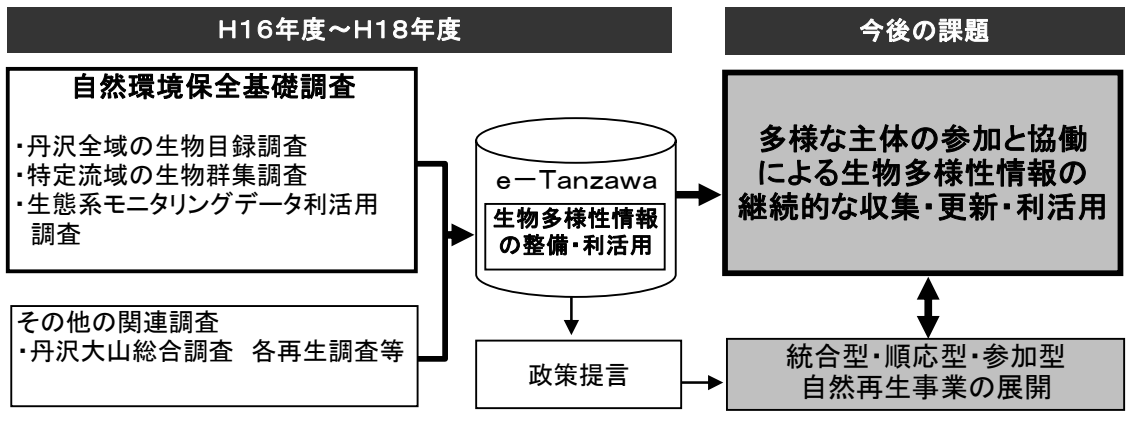

図Ⅰ-1-1 調査の経緯と目標

#### 2 . 実施期間

本調査は、平成 19 年 4 月 17 日から平成 20 年 3 月 17 日に実施した。

#### 3 . 実施項目

# (1) 多様な主体の参加協働による効率的な生物多様性情報収集サービス の開発

e-Tanzawa に丹沢周辺の地域の基盤情報を付加し、専門家などのアドバイス に基づいて、WebGIS を用いた特定生物(外来種、ニホンジカ、ツキノワグマな ど)の目撃地点の位置情報と目撃情報を効率的に報告できる汎用性が高い目撃 情報登録システムを開発した。

自然公園指導員や自然環境活動団体など核となる利用主体を対象として、開 発した目撃情報登録システムの利用研修を行い、試験的利用を通じてサービス の改良を行った。

改良した目撃情報登録システムは、e-Tanzawa に組み込むとともに、関連ホ ームページなどにもリンクして運用し、多様な主体の参加と協働による生物多 様性情報の効率的収集に活用する。

#### (2) 特定生物に関する分布情報データベースの構築・利活用手法の検討

生物多様性情報収集サービスによって集積した情報を用いた信頼性のある特 定生物に関する分布情報データベース構築の手順、分布情報の効果的な提供方 法、GIS 植生図その他の自然環境情報を用いた解析などの利活用方法について、 専門家などによる検討の場を設けた。

また、生物分布情報をもとにした解析を行い、外来生物の対策や希少生物の 保全を重点的に図るべき区域を抽出した。取りまとめた検討結果および解析結 果は、希少種の保全対策や外来生物対策など自然環境保全行政への利活用を図 った。

## 4 . 実施体制

| 氏<br>名   | 所<br>属                   | 役<br>職 |  |  |  |  |  |
|----------|--------------------------|--------|--|--|--|--|--|
| 慶太郎<br>原 | 東京情報大学                   | 教授     |  |  |  |  |  |
| 正美<br>金子 | 酪農学園大学                   | 教授     |  |  |  |  |  |
| 伸一<br>羽山 | 日本獣医生命科学大学               | 准教授    |  |  |  |  |  |
| 俊裕<br>羽澄 | 株式会社野生動物保護管理事務所          | 代表取締役  |  |  |  |  |  |
| 剛司<br>吉田 | 酪農学園大学                   | 准教授    |  |  |  |  |  |
| 透<br>鈴木  | 酪農学園大学                   | 助手     |  |  |  |  |  |
| 有<br>雨宮  | 有限会社GISインスティテュート         | 代表取締役  |  |  |  |  |  |
| 幸也<br>秋山 | 相模原市立博物館                 | 学芸員    |  |  |  |  |  |
| 正敏<br>高桑 | 神奈川県立生命の星・地球博物館          | 学芸部長   |  |  |  |  |  |
| 勝山<br>輝男 | 神奈川県立生命の星・地球博物館          | 専門学芸員  |  |  |  |  |  |
| 尚之<br>勝呂 | 神奈川県水産技術センター内水面試験場       | 主任研究員  |  |  |  |  |  |
|          | 特定非営利活動法人EnVision環境保全事務所 |        |  |  |  |  |  |
| 協力機関     | 株式会社ESRIジャパン             |        |  |  |  |  |  |
|          | 株式会社昭文社                  |        |  |  |  |  |  |
| 再委託先     | 財団法人自然環境研究センター           |        |  |  |  |  |  |
| 事務局      | 神奈川県自然環境保全センター           |        |  |  |  |  |  |

表Ⅰ-1-1 平成 19 年度調査実施体制

# 5 . 調査実施フロー

本調査は、平成 16 年度から平成 18 年度にかけて実施した自然環境保全基礎調 査の成果を踏まえ、e-Tanzawa の整備・運営をはじめ、関連する各種事業・調査 と密接な連携のもとで、以下のフローに沿って実施した。

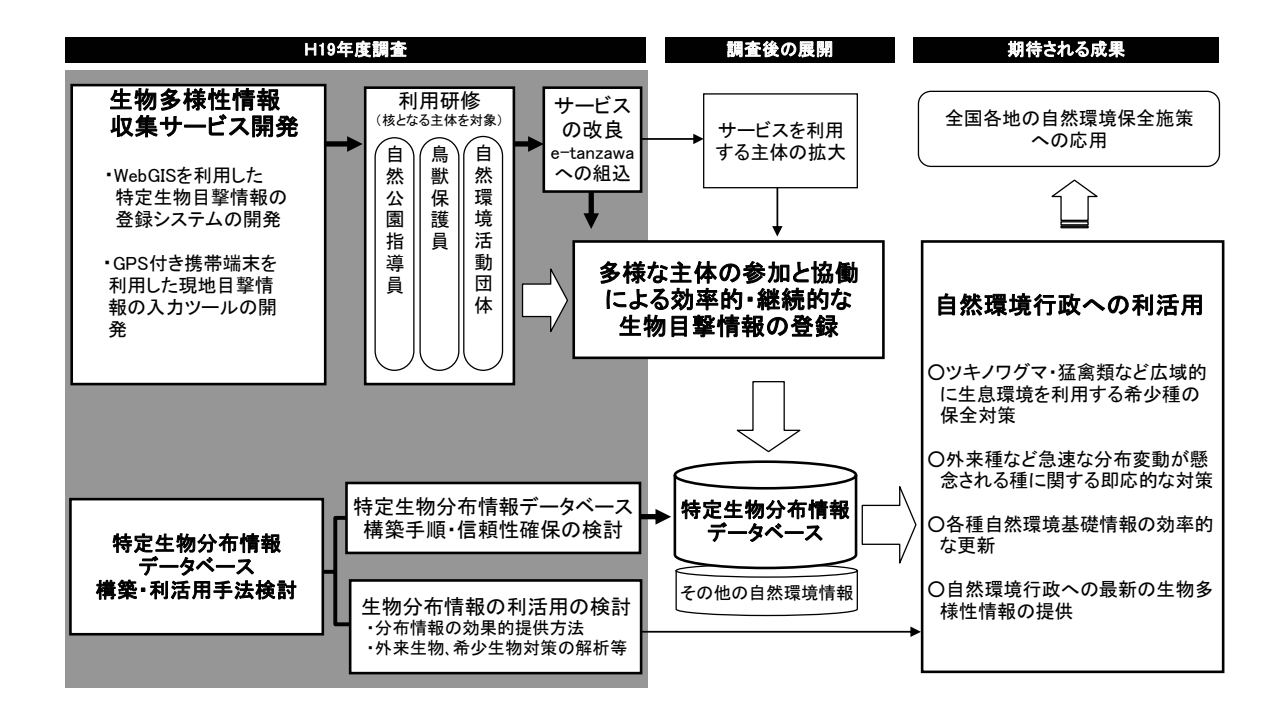

図Ⅰ-1-2 調査実施フロー

# Ⅱ.調査結果

## 1 . 生物多様性情報収集サービスの開発

## (1) 生物多様性情報収集サービスの基本設計

#### 1)生物多様性情報収集の必要性

神奈川県は、平成 16 年度から平成 18 年度にかけて神奈川県が環境省の委 託を受けて実施した自然環境保全基礎調査及び関連調査等の成果を踏まえ て、平成 19 年3月に、丹沢山地の自然環境の総合的な保全と再生をめざす 丹沢大山自然再生計画を策定した。丹沢大山自然再生計画では、丹沢山地に おいて緊急に解決を図るべき課題として希少動植物の保全や外来種の除去 が掲げられ、計画の主要施策として大きく位置付けられている。

これらの希少動植物の保全や外来種の除去の対策を進める上では、基礎的 な情報として地域の生物多様性に関わる情報を把握することが必要不可欠 である。

また、自然再生のための施策全体を順応的に推進していくためには、事業 の目的に対する効果検証とあわせて、各種事業が生物及びその生息環境に及 ぼす影響を常に把握する必要がある。

#### 2)生物多様性情報収集手法の現状

情報収集していくことが必要な生物多様性情報としては、生息分布、個体 数、行動パターンなどが挙げられるが、この中で、生息分布に関しては、出 来るだけたくさんの情報を広域的かつ継続的に収集することが必要である。

しかし、このような生物の生息分布に関する情報収集は、特定の目的で調 査が行われるケースを除いて、現在、基本的に偶発的、単発的な情報提供に 依存している状況である。また収集される分布情報の位置の正確さと種の同 定の正確さの確保が大きな課題となっている。

神奈川県における既存の継続的な生物分布情報を収集するしくみとしては、 各種アンケート調査、鳥獣保護員の目撃報告、神奈川県独自のニホンジカの 目撃報告様式である「おっシカだ」などがあるが、いずれも紙媒体によるも のがほとんどで、データの精度や継続的な蓄積、効率的な情報共有の面で限 界がある。

一般的に生物の分布記録の調査には、アンケート調査(紙面の利用、Web の利用)、文献調査、現地調査、標本調査の5つが考えられるが、これらの 調査手法ごとのコストと効果を比較すると以下のようにまとめられる。

| 調査手法    | コスト |   | -タの信頼性 データの信頼性 <br>(同定について) (位置について) | 副次的効果 時間的網羅性空間的網羅性 |  |
|---------|-----|---|--------------------------------------|--------------------|--|
| 調査      |     |   |                                      |                    |  |
| 紙入      |     |   |                                      |                    |  |
| •Web    |     |   |                                      |                    |  |
| 献調<br>省 |     |   |                                      |                    |  |
| 現地調査    |     |   | O                                    |                    |  |
| 省       |     | O |                                      |                    |  |

表Ⅱ-1-1 各手法の効果の比較

環境省自然環境局生物多様性センター(2007)を改変。

この中で、Web サービスを用いたアンケート調査は、広域的に多数の対象 者から即時的に低コストで情報を得ることが出来、データ集計や地図化の省 力化が可能であるという長所がある反面、受動的な手法であるため、寄せら れる情報の精度管理や時間的・空間的な網羅性の確保がしづらいという短所 がある。しかし、このような短所については、例えば、精度管理の問題は、 利用者の中で専門性をもって活動する主体を特定することによって対処す ることができると考えられる。また、時間的・空間的な網羅性の問題は、利 用者の活動や業務の中に調査をうまく組み込んで、能動的に継続的なデータ 収集を行うことにより緩和される可能性がある。

一方、現地調査や標本調査は、信頼性を確保しやすいという長所がある反 面、コストや労力面の負担が短所となって広域的、継続的なデータ収集が困 難となっている。しかし、近年の GPS の普及や各種情報機器の現場への応用 が可能となっている現状を踏まえ、専門職員による定期的な巡視活動に、現 地情報の収集を支援する簡便なツールを組み合わせることによって、現地作 業の負担を軽減しつつ、広域的、継続的なデータ収集の実現が可能であると 考えられる。

生物多様性保全と自然再生推進のために必要不可欠な生物多様性情報を継 続的に収集していくためには、このような各手法の短所と長所、改良の可能 性を踏まえ、情報源となる各主体の特性と組み合わせた新たな情報収集サー ビスの開発が求められる。

#### 3)生物多様性情報収集サービス開発の目標

上記の生物多様性情報の収集の必要性と現状を踏まえ、本調査では、多様 な主体が、位置情報を含めた生物目撃情報を効率的かつ簡便に登録すること ができるサービスを開発することを目標とした。

具体的には、以下の2つのシステム及びツールの開発を目指した。

- ①丹沢で活動する NPO 団体などの中核的な活動主体が、自らの活動の中で得 た情報を、手軽に登録できるしくみをつくる。このため、インターネットと WebGIS を活用して生物目撃情報を入カするシステムを開発し、e-Tanzawa のホームペ一ジに組み込む。
- ②巡視活動に従事する専門職員などが、現地で効率的に目撃情報を記録する ことができ、職場に持ち帰って報告・登録が行えるしくみをつくる。この ため GPS を内蔵した PDA(携帯情報端末)用の入カツールを開発し、これ を実装した PDA を巡視活動従事者等に提供する。

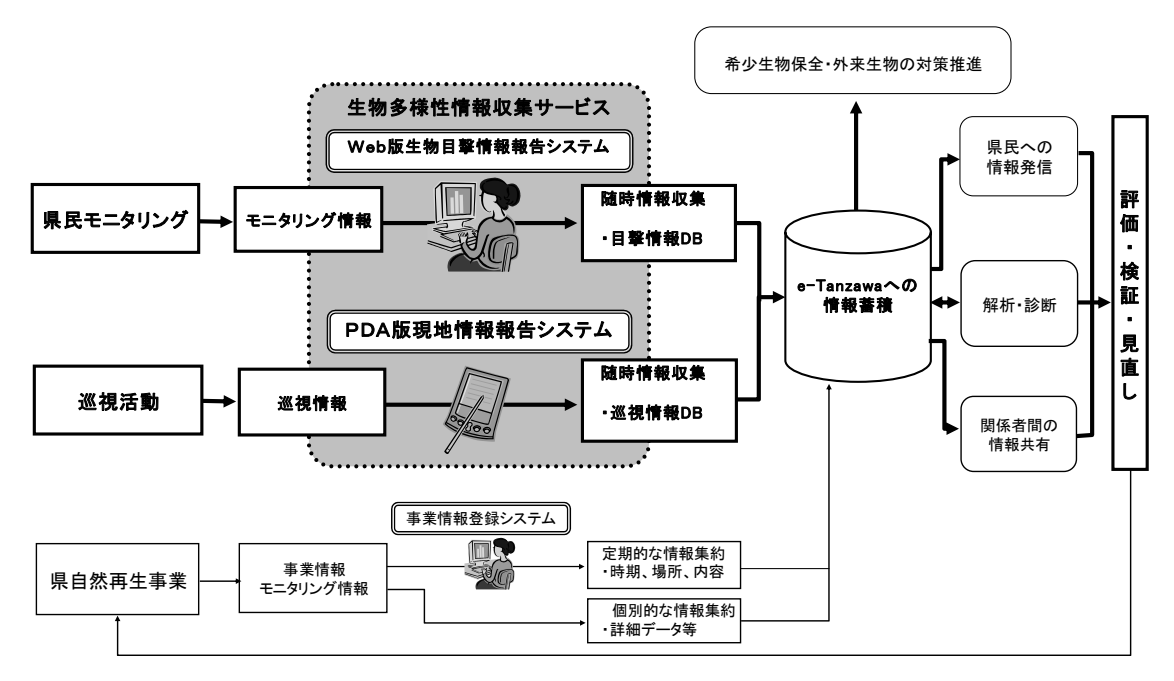

図Ⅱ-1-1 自然再生の情報管理を支援する生物多様性情報収集サービス

#### 4)開発の方針

#### ①情報収集の対象範囲

生物多様性情報収集サービスは、丹沢大山自然再生政策を推進する上でニ ーズの大きい希少生物保全、外来生物対策、鳥獣被害対策を情報収集のター ゲットとし、これに対応する「希少生物」、「外来生物」、「鳥獣被害」の3 つのカテゴリーを設定して開発した。

その上で、目撃情報収集の対象とする生物は、上記施策を推進する上で、 重要な種で、なおかつ、専門的な知識がなくても識別が可能な生物種を選出 した。

これらの生物情報を収集する対象地域は、神奈川県相模原市津久井町、秦 野市、厚木市、伊勢原市、松田町、山北町、愛川町、清川村にまたがる丹沢 大山地域およびその周辺地域とした。

#### ②想定される利用者

生物多様性情報収集サービスは、主に次の2種類の利用者層を想定して開 発した。

- ・ボランティアや行政からの委嘱により、巡視活動や自然環境保全活動を 行う個人及び団体
- ・巡視業務を専門に行うパークレンジャーや、野外で自然環境や森林・林 業関連の業務を行う職員

#### ③システム内容

生物多様性情報収集サービスの開発にあたっては、収集するデータを e-Tanzawa に整備された GIS データベースへ蓄積していくことを前提とした システム開発を行った。

既に構策されている e-Tanzawa の基盤システムやデータ等を活用するとと もに、既存のインターネット環境や市販の機器・ソフト等を活用し、特別な インフラ整備を要しないシステムを開発した。

具体的には、インターネットに接続したパソコンを利用して、ホームペー ジから目撃情報を入力する「Web 版目撃情報登録システム」と、現場に PDA を携行し、現地で目撃情報を入力して持ち帰る「PDA 版現地目撃情報登録シ ステム」の2つのシステムを開発した。

#### ④利用支援・促進

生物多様性情報収集サービスの開発に当たっては、システムの使い勝手を それぞれの利用者層の技術や置かれている環境に出来る限り適合させ、活動 現場の実情に即した実用的で、利用者に負担のない入カシステム開発するた めに研修や利用実験を行った。

また、これらの利用研修や利用実験等の過程を通して、生物多様性情報収 集サービスの利活用を支援し、促進するためのソフト面のサービス等につい ても検討した。

## 5)開発の手順

#### ①Web版目撃情報登録システム

- ・システムの試作品を作成。
- ・利用モニターを依頼し、操作方法等の利用研修を実施。
- ・モニターによるシステムの利用実験の実施。
- ・利用実験・利用研修結果に基づきシステムを修正。
- ・再度利用モニターを対象とした研修を実施し、システムの改良や運営等につ いて意見交換を実施。
- ・2回の研修と利用実験の結果を踏まえてシステムを改良。
- ・e-Tanzawa に実装して運用を開始。

#### ②PDA版現地目撃情報登録システム

- ・ツールの試作品を作成。
- ・パークレンジャー等による体験利用を通してツールを改良。
- ・PDA にツールを実装し、運用を開始。

#### 6)開発の体制

#### ①Web版目撃情報登録システム

開発するシステムに応用可能な情報登録システムを開発した実績のある有限 会社GISインスティテュート及び財団法人自然環境研究センター、酪農学園 大学、特定非営利活動法人 EnVision 環境保全事務所、神奈川県自然環境保全セ ンターが連携して、NPO 団体、自然公園指導員、鳥獣保護員、森林インストラ クター等の協力を得てシステム開発を行った。

#### ②PDA 版現地目撃情報登録システム

ツール開発の基盤となるモバイル GIS ソフトを提供している株式会社ESR Iジャパン及び財団法人自然環境研究センター、酪農学園大学、神奈川県自然 環境保全センターが連携してシステム開発を行った。

#### 7)その他特記事項

株式会社昭文社の協力により、同社が開発・提供するデジタル地図データを システム及びツールの基盤地図として利用して、生物多様性情報収集サービス を開発した。

#### 文献)

環境省自然環境局生物多様性センター 2007. 自然環境保全基礎調査 種の 多様性調査手法検討業務報告書,253pp.

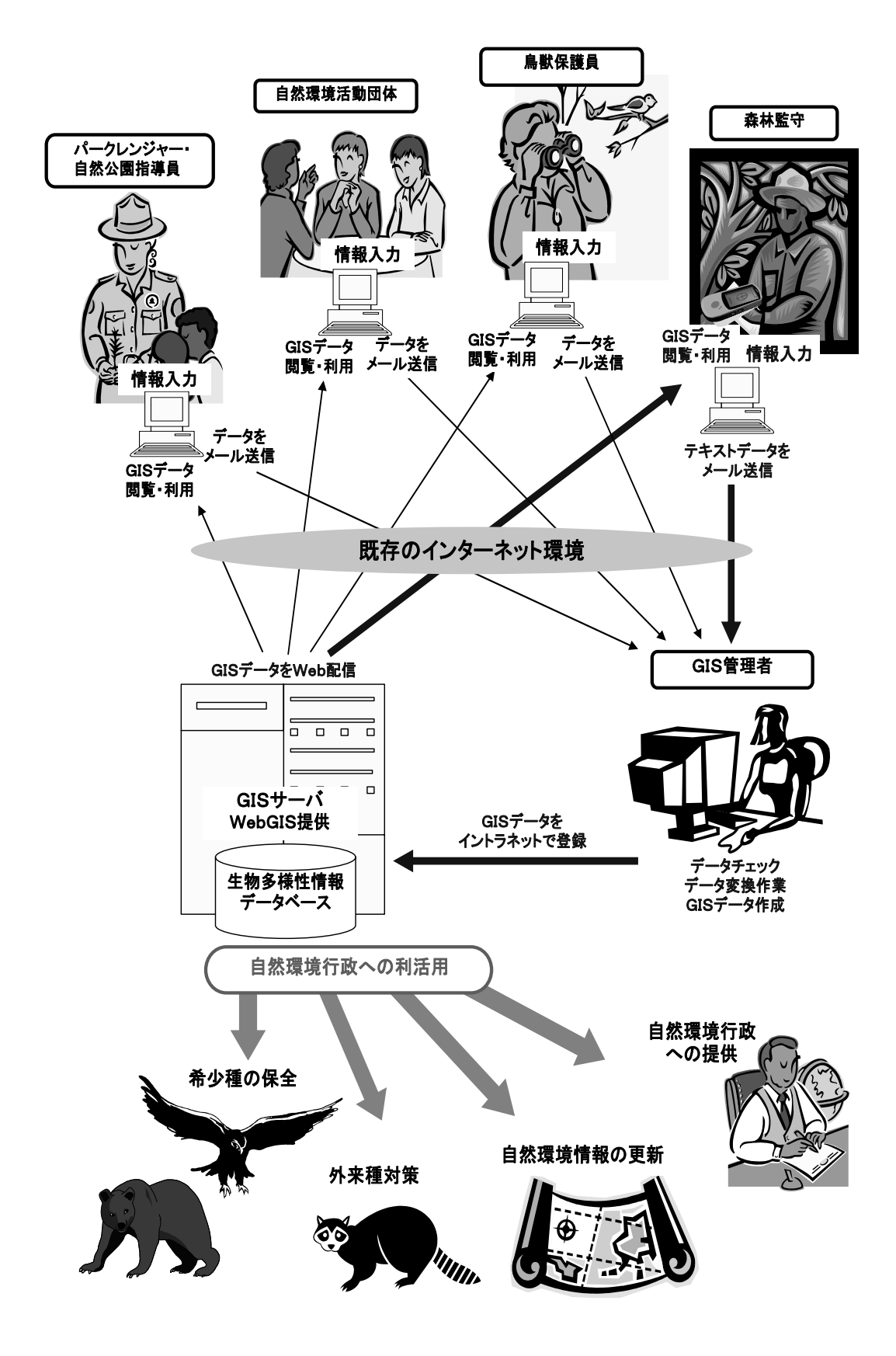

図Ⅱ-1-2 Web 版目撃情報登録システムの構築イメージ

#### (2) WEB 版目撃情報登録システムの開発

#### 1) システムの位置づけ

本システムは、鳥獣が目撃された位置情報を広範囲から収集することを目的に 開発した。目撃された場所を地名や住所(市町村名や字名)で記載するのでなく、 位置を緯度・経度の座標値で記録することにより、地理情報としての利用・解析 を前提とした野生生物分布データを継続的に収集することを目指している。

システムを操作する利用者として想定しているのは自然公園の管理に携わる県 職員や公園の指導員、環境保全にかかわる NGO・ボランティア団体のメンバーで ある。このような利用者が職場や家庭のパソコンで登録操作ができるように、イ ンターネット上に登録用のホームページを開設した。入力したデータは直ちに登 録されるのではなく、一旦データ整理担当者が受け取り、内容の正確さなどを検 討した上で登録・整理することとした。このようなデータ収集法は内容の正確さ・ 詳細さという点では訓練をうけた少数の専門家による調査には及ばないが、多く の利用者に登録してもらうことによって一定期間内に広い範囲の多数の観察例を 収集できると考えられる。さらに、集まるデータの疎密によって、逆に定常的な モニタリングの網がかかっていない、重点的に調査すべき地域を浮かび上がらせ ることも期待される。

#### 2) システムの動作と構成

#### ① 基本的な設計思想

利用者として、自然公園の管理に携わる県職員や公園の指導員、環境保全にか かわる NGO・ボランティア団体のメンバーを想定した。すなわち普通の市民であ って、野生生物の種の同定や地理情報システムの利用について専門的訓練を受け ていない人々である。また、登録者自身が目撃した例ではなく、登山者が目撃し た内容をビジターセンターの職員が聞き取って入力するケースも大いに考えられ る。

このような利用状況を考えると、利用者の入力時点で情報の確度が高いとは言 い難く、生物種や目撃地点の誤認や、思い違い・記憶忘れによるまちがいなども 含まれると思われる。このため、利用者が入力した情報がそのまま自動的に登録 されるのでなく、情報の正否を判断できるデータ整理担当者が吟味した上で、正 確と思われるデータのみを登録することが必要である。

データを収集することを考えるとき、より多様な生物に関する情報を集めるの が望ましいと思われるかもしれないが、本システムで収集した生物目撃データの 利用目的が神奈川県の自然環境保全・再生事業での利用に第一義をおくことを重 視し、本システムでは登録対象の生物種を絞り込むとともに、目撃の状況、被害 内容などをあらかじめ類型化してメニューに組み込んだ。これは登録操作を簡便 にするとともに、入力されるデータの規格を統一することで、自由に入力された 場合に内容を分類整理して分析する際の労力を軽減することを目的にしている。 メニューにあてはまらないケースも、切り捨てるのではなく「その他」として内 容をキーボードから入力することで詳細を記録できるようにしている。

#### ② システムの動作

本システムは次のように動作する。

- ➊利用者(登録者)がパソコンから登録用のホームページを操作して、デ ータを入力し送信する。
- **2**送信された内容を Web サーバー上の CGI プログラムで処理し、メール本 文(文字、数値データ)および添付ファイル(画像)としてメールサーバ ーに設けた登録用メールアドレスに送る。
- ➌メールサーバーは、受信した登録メールをデータ整理担当者(複数可) に転送する。
- ➍データ整理担当者は受信したメールをエクセルの表に整理する。
- ➎蓄積した目撃情報データから分布図を作成し、地理情報システムによる 分析などを行う。保全再生事業の実施状況・成果を公表する。

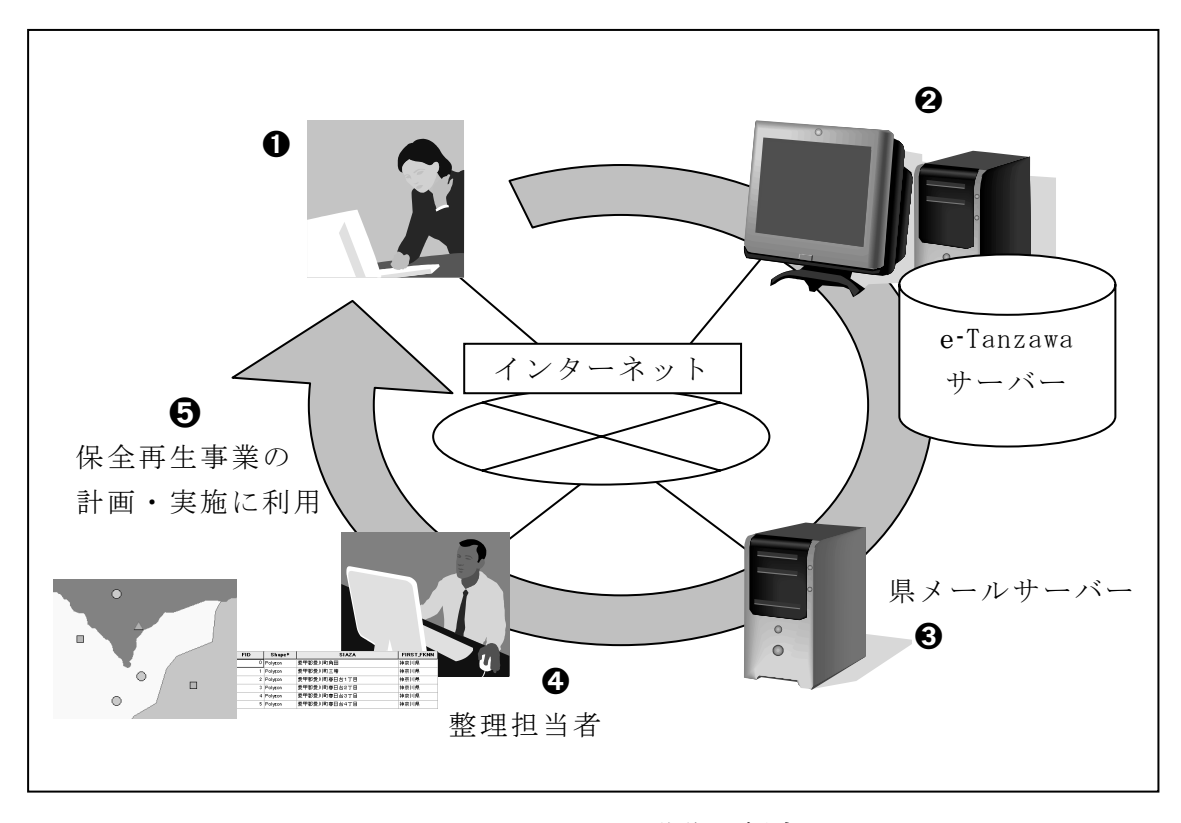

図Ⅱ-1-3 システムの動作の概念図

#### ③ システムの構成要素

#### ■ハードウェア

本システムのハードウェアは以下の要素で構成される。

- WebGIS サーバー
- ・ メールサーバー
- ・ インターネットに接続されたパソコン(利用者による登録用)
- ・ インターネットに接続されたパソコン(データ整理担当者によるデータ 整理用)

WebGIS サーバーには、神奈川県環境科学センター(以下、環境科学センター) に設置した e-Tanzawa サーバーを使用した。

メールサーバーには神奈川県メールシステムのサーバーを使用し、登録用メー ルアドレスとして環境科学センターに属するメールアカウント「 e-Tanzawa」を作 成した。利用者が登録操作に使用するパソコンは、本システムの構築業務では用 意しておらず、利用者の職場や家庭にあるパソコンを利用することにしている。 装置に要求される条件は次のとおりである。

- ・ ディスプレイの画面解像度が 1024×768 ドット以上
- ・ オペレーティング・システムは Windows 系(Macintosh、UNIX/Linux は 不可)
- ・ インターネットに接続してホームページの閲覧ができる

データ整理担当者が使用するパソコンも本システムの構築業務では用意してお らず、職場に配置されているパソコンを使用することにしている。装置に要求さ れる条件は次のとおりである。

- ・ Microsoft 社の Excel がインストールされている
- ・ 神奈川県のメールシステムに接続し、メールを受信できる

#### ■ソフトウェア

ソフトウェアとしては次の要素を作成した。

- ・ 既設の『丹沢大山自然環境情報ステーション e-Tanzawa』ホームページ からリンクする、目撃情報登録システムのトップページ
- ・ WebGIS の機能を組み込んだ登録用ページ
- ・ ユーザーから送信されたデータを受け、データ整理担当者へメールとし て転送する GCI プログラム
- ・ 受信したメールを Excel の表に整理(追加)するマクロ

登録用ホームページは目的別に、1)外来動物、2)鳥獣被害、3)希少動物、の 3 種類の登録ページを作成した。

CGI プログラムは Perl で作成し、メール送信用にフリーウェアのメール送信プ ログラム「smail.exe」バージョン 4.08(http://www.picolix.jp、eva@picolix.jp) を利用している。Perl スクリプトの実行用プログラムは、e-Tanzawa サーバーに インストールされていた Active Perl バージョン 5.6.1 を利用した。

データ整理用のマクロは Excel の VBA 環境(Visual Basic for Application)で 作成し、データ整理担当者に配布した。

#### 3) 操作方法

#### ① 登録操作

『丹沢大山自然環境情報ステーション e-Tanzawa 』ホームページ (http://www.e-tanzawa.jp/:図Ⅱ-1-4)上の「目撃情報登録システム」のリン クを選択すると、本システムのトップページが表示される(図Ⅱ-1-5)。e-Tanzawa において、神奈川県目撃情報登録システムは「丹沢の情報を集める」というカテ ゴリーに分類され、他の「丹沢大山自然再生情報登録システム」(作成中)、「丹沢 写真登録システム」(http://www.e-tanzawa.jp/photo/)と共に、多様な主体が参 加して丹沢大山に関する情報を集めていくコンテンツとしてまとめられている。

神奈川県目撃情報登録システムは、

http://www.e-tanzawa.jp/toroku\_mokugeki/で公開しており、外来生物に関し ては、情報を登録することができる「外来生物目撃情報登録システム」 (http://e-tanzawa.jp/mokugeki/gairai/viewer.htm)と外来生物の情報につい て調べることができる「丹沢大山の外来生物」(http://www.e-tanzawa.jp/bdb/) のサイトにリンクしている。希少生物に関しては、情報を登録することができる 「希少生物目撃情報登録システム」

(http://e-tanzawa.jp/mokugeki/kisyo/viewer.htm)と神奈川県のレッドデー タブックに登録されている希少生物の情報を調べることができる「神奈川県レッ ドデータブック 2006」(http://www.e-tanzawa.jp/rdb06/)のサイトにリンクし ている。鳥獣被害に関しては、情報を登録することができる「鳥獣被害目撃情報 登録システム」(http://e-tanzawa.jp/mokugeki/higai/viewer.htm)と野生鳥獣 に関する被害について調べることができるサイト

(http://www.pref.kanagawa.jp/osirase/ryokusei/ysi/higaip4.html)にリン クしている。各登録ページへのリンクを選択すると、ユーザー名とパスワードに よる認証を経て各登録ページが表示される(図Ⅱ-1-6)。

13

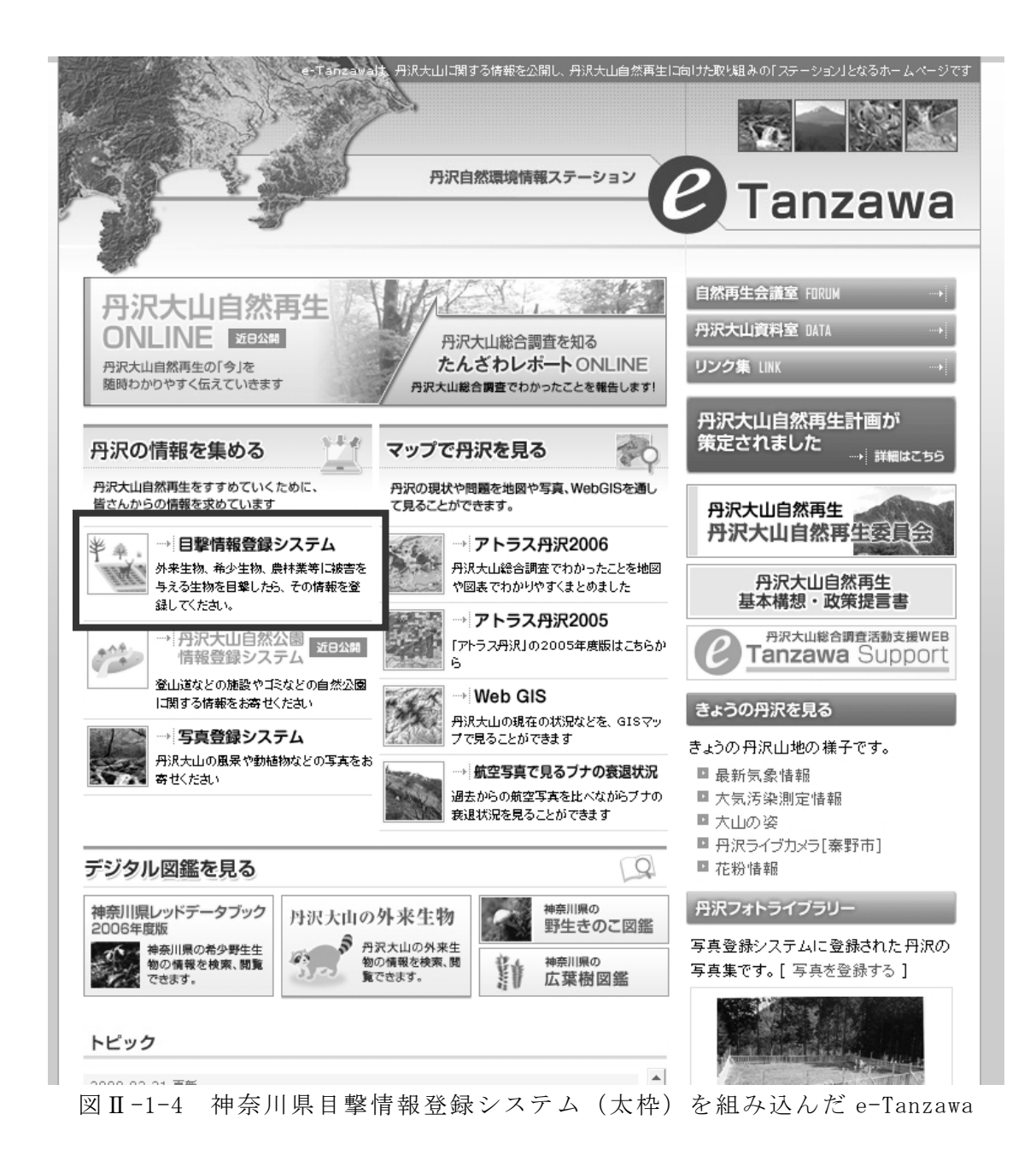

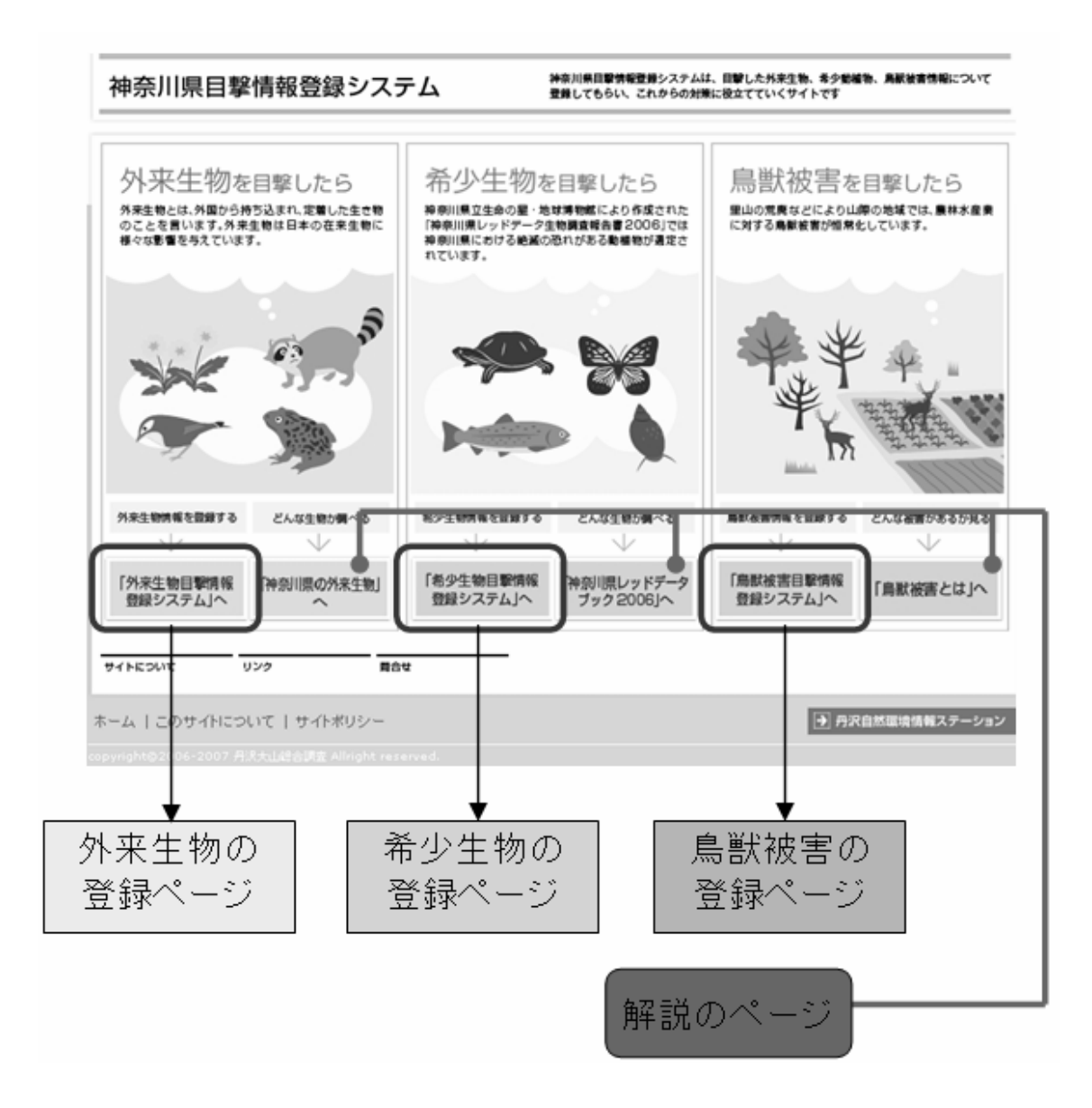

図Ⅱ-1-5 本システムのトップページ

登録ページは、右側に目撃場所を特定して位置情報を取得するためのマップ画 面、左側に目撃時の状況を入力して送信操作をおこなう入力画面を配置している  $(\boxtimes \Pi -1-6)$ 

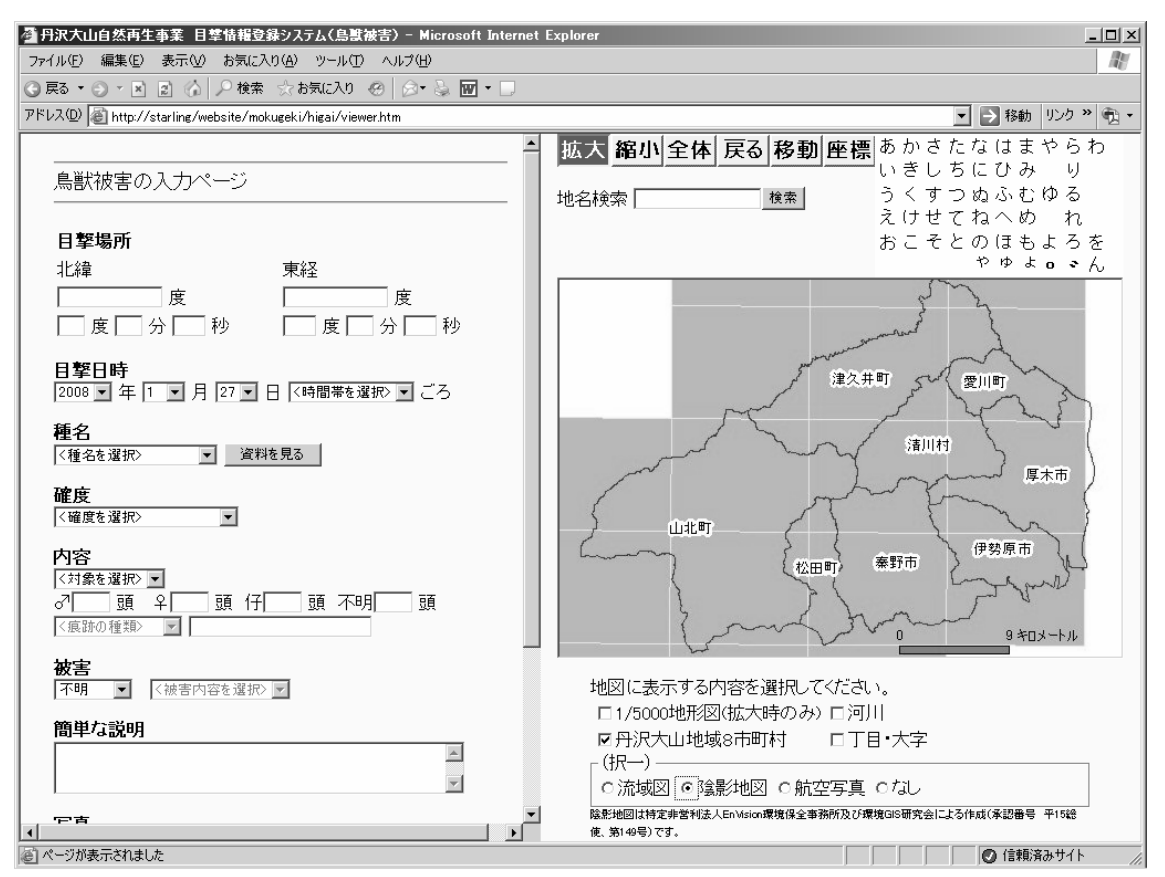

図Ⅱ-1-6 本システムの情報登録ページ (鳥獣被害のページの例)

## ■位置情報の取得

マップ画面最上段にある「座標」ボタンを押し込んだ状態で、マップの上でマ ウスカーソルを目撃場所にあわせてマウスボタンをクリックすると、その地点の 緯度・経度が取得され入力画面の「北緯」「東経」欄に転記される。現場に GPS などを携行しており、その地点の緯度・経度が数値的に知られている場合は入力 画面の「度」「分」「秒」欄にそれぞれ数値入力することもできる。

マップの初期表示では丹沢大山地域全域が表示されているので、「拡大」「縮小」 「移動」などの操作で適当な範囲を表示するように調節することができる。 マップ上で目撃場所の地理的な位置関係が把握できないときは、地名検索で該当

する地名の付近を表示した上で目的の場所までたどって表示することができる。

マップ画面に表示する地図は、3 種類の背景地図と 4 種類の詳細情報を組み合 わせて、利用者自身が見やすい内容を構成できる。

#### ■目撃状況の入力

目撃日時および時間帯、種名、確度(登録者本人が見たのか、伝聞か)、目撃内 容(個体を見たのか、痕跡か、など)、頭数、被害状況を入力する。頭数以外はプ ルダウンにあらかじめ分類した選択肢が表示されるのでそこから選ぶ。選択肢で 表現できない詳細や、選択肢に適切なものがないときは「簡単な説明」に記入す る。

写真などの画像データを登録時に添付して送信することができるが、県のメー ルシステムの制限事項によりデータ量の上限は合計で1メガバイトまでになって いる。

#### ② データ整理時の操作

データ整理担当者の元には、登録ページで入力した内容(文字および数値)が メール本文として、また画像データが添付データとして配信される(図Ⅱ-1-7)。

| $\pm$ 0 | - ♡   送信者                             | 件名                                                                                        | 受信日時<br>- 7 -                                            |
|---------|---------------------------------------|-------------------------------------------------------------------------------------------|----------------------------------------------------------|
| л.      | ◎GISインスティテュート<br>i®i Hiroshi SASAKAWA | ◎e-Tanzawa_server@ni ■テスト■目撃情報:鳥獣被害<br>- Re: 10/21の北海道会議について  <br>le-Tanzawaサーバのモニタ切り替え機! | 2007/09/21 17:23<br>2007/09/11 18:46<br>2007/09/11 10:10 |

図Ⅱ-1-7 登録内容の配信状況

受信したメール内容を Excel の表に転記するには、まずメールの本文をコピー し、登録先の Excel シートを開いて任意の位置にペーストする(図Ⅱ-1-8)。 この状態でデータ整理用マクロを実行すると、表の最上段に新規の行が1行挿入 され、メールの各行に記された内容がそれぞれ対応するカラムに転記される。

| ⊠ Microsoft Excel - 目撃情報登録.xls<br>Е                                               |                          |                                                     |                 |    |                |     |             | $\blacksquare$ $\blacksquare$ |    |   |                |                       |
|-----------------------------------------------------------------------------------|--------------------------|-----------------------------------------------------|-----------------|----|----------------|-----|-------------|-------------------------------|----|---|----------------|-----------------------|
| 編集(E) 表示(V) 挿入(D) 書式(O) ツール(I) デーダ(D) ウィンドウ(W) ヘルプ(H)<br>質問を入力してください<br>图 ファイル(E) |                          |                                                     |                 |    |                |     |             | $   \approx$                  |    |   |                |                       |
| $\cdot$ 11 $\cdot$ =<br>$\mathbb{R}$ - $\mathfrak{B}$ -                           |                          |                                                     |                 |    |                |     |             | $\rightarrow$                 |    |   |                |                       |
|                                                                                   | ☆ 北緯=35.48186774<br>C126 |                                                     |                 |    |                |     |             |                               |    |   |                |                       |
|                                                                                   | $\mathsf{A}$             | B                                                   | $\mathbb C$     | D  | E              | F   | G           | H                             |    | J | K              | ∟                     |
|                                                                                   | 北緯                       | 東経                                                  | 年               | 月  | $\overline{H}$ | 時間帯 | 種名          | 確度                            | 内容 | 雄 | 雌              | 仔                     |
| 119                                                                               | 35.46308658              | 139.21512623                                        | 2007            | 10 | $\overline{2}$ |     | 3 ニホンジカ 本人  |                               | 日撃 |   | $\overline{4}$ |                       |
| 120                                                                               | 35.48103317              | 139.17876773                                        | 2007            | 10 | $\overline{4}$ |     | 4 ヤマビル      | 本人                            | 日撃 |   |                |                       |
| 121                                                                               | 35.46339534              | 139.21424186                                        | 2007            | 9  | 23             |     | 4 ニホンジカ 本人  |                               | 目撃 |   | з              |                       |
| 122                                                                               |                          |                                                     |                 |    |                |     |             |                               |    |   |                |                       |
| 123<br>124                                                                        |                          |                                                     |                 |    |                |     |             |                               |    |   |                |                       |
| 125                                                                               |                          |                                                     |                 |    |                |     |             |                               |    |   |                |                       |
| 126                                                                               |                          |                                                     | 北緯=35.48186774  |    |                |     |             |                               |    |   |                |                       |
| 127                                                                               |                          |                                                     | 東経=139.31425923 |    |                |     |             |                               |    |   |                |                       |
| 128                                                                               |                          |                                                     | 年=2007          |    |                |     |             |                               |    |   |                |                       |
| 129                                                                               |                          |                                                     | 月=9             |    |                |     |             |                               |    |   |                |                       |
| 130                                                                               |                          |                                                     | $H = 21$        |    |                |     |             |                               |    |   |                |                       |
| 131                                                                               |                          |                                                     | 時間帯=0           |    |                |     |             |                               |    |   |                |                       |
| 132                                                                               |                          |                                                     | 種名=ニホンジカ        |    |                |     |             |                               |    |   |                |                       |
| 133                                                                               |                          |                                                     | 確度=本人           |    |                |     |             |                               |    |   |                |                       |
| 134                                                                               |                          |                                                     | 内容=目撃           |    |                |     |             |                               |    |   |                |                       |
| 135                                                                               |                          |                                                     | 雄三              |    |                |     |             |                               |    |   |                |                       |
| 136                                                                               |                          |                                                     | 雌=3             |    |                |     |             |                               |    |   |                |                       |
| 137                                                                               |                          |                                                     | 仔=              |    |                |     |             |                               |    |   |                |                       |
| 138                                                                               |                          |                                                     | 不明=1            |    |                |     |             |                               |    |   |                |                       |
| 139                                                                               |                          |                                                     | 痕跡=             |    |                |     |             |                               |    |   |                |                       |
| 140                                                                               |                          |                                                     | 痕跡内容=           |    |                |     |             |                               |    |   |                |                       |
| 141                                                                               |                          |                                                     | 被害有無=絨害なし       |    |                |     |             |                               |    |   |                |                       |
| 142                                                                               |                          |                                                     | 被害内容=           |    |                |     |             |                               |    |   |                |                       |
|                                                                                   |                          | ▌143│<br><mark>μ ( ≯ )</mark> 入外来生物入島獣被害/希少生物/位置情報/ |                 |    |                |     | $  \cdot  $ |                               |    |   |                | $\blacktriangleright$ |
| ∣ ⊐マンド<br><b>NUM</b>                                                              |                          |                                                     |                 |    |                |     |             |                               |    |   |                |                       |

図Ⅱ-1-8 配信された登録データを Excel に転記する

# 4) 課題の抽出と改良

プロトタイプシステムを使って、利用者に操作研修をおこなったのち一定期間 の試用を依頼して意見をきき、表示や操作方法を改良した。詳細は第Ⅱ-2 章「目 撃情報登録システムの利用研修・利用実験」で述べる。

#### (3) PDA を用いた現地目撃情報登録システムの開発

#### 1) はじめに

本項では、Web 版の目撃情報登録システムで収集する情報を目撃した現地で入 力する現地目撃情報登録システムの開発について説明した。本システムの使用に より、Web 版のみを使用する場合と比較して、位置情報と目撃内容の精度の向上 ならびに業務の効率化が期待できる。

これまで神奈川県では PDA などのモバイルコンピュータを用いた入力システム を業務用に数種類開発してきたが継続的な利用につながらなかった。これは既存 のシステムが特定少数を対象とした野帳ソフトとして開発されてきたことが原因 であると考えられる。野帳としては紙野帳の方が現地で迅速に大量に記入・訂正が できるため、モバイル入力ツールが単純な野帳としての機能しか持ち合わせてい ない場合、継続的に利用されなくなるのではないかと考えられる。一方、生態系 調査や被災状況調査など複雑な入力項目が多数ある場合は現地における入力の効 率化に寄与することが考えられる。また、特定多数からの情報収集の場面では、 データベース作成や調査履歴の管理など蓄積されたデータの処理にもデジタルデ ータは貢献できる。GPS との関連では、これまでは精度の高い GPS は PDA に直結 することができない機種が多かったものの、最近では高精度 GPS エンジンである SurfstarⅢを内蔵した PDA が一般発売されるようになり、谷筋など従来は電波を 捉えづらい地域においても位置座標の取得が可能になってきている。GIS との関 連では近年、 POS( Point of Service, Point of Sales)と呼ばれるエクステンシ ョンを組み込んだモバイル GIS システムの開発が進んでおり、職場や自宅に戻っ てデジタルカメラで撮影した画像を現地で入力したデータと同期させたり、帳票 を作成したりすることが容易になってきている。

以上の背景をもとに本業務では現地目撃情報登録システムとして以下を行った。

○目撃情報ジオデータベースの設計

○PC 側 GIS アプリケーションツールの構築

○GPS 付き PDA 側 GIS アプリケーションツールの構築

目撃情報ジオデータベースとは目撃情報を属性とした GIS データベースのこと である。

なお、本システムの利用対象者は神奈川県パークレンジャー、公園指導員など これまでにも県に本システムの入力項目と同様の内容の報告書の提出を行ってき ている特定多数の現場調査員を想定している。

#### 2) 方法

#### ① システム概要

本システムは、PC 側の GIS アプリケーションには ArcView9.1(ESRI ジャパン 株式会社)を、PDA 側の GIS アプリケーションには ArcPad7.0(ESRI ジャパン株 式会社)をベースとして利用し、それぞれのソフトの機能を拡張して構築した。

なお、GPS 付き PDA は MioP350(マイタックジャパン株式会社)と iPAQ rx5965 Travel Companion (日本 HP) の 2 機種を選定した。

以下にシステムの概要およびデータの流れを示す。

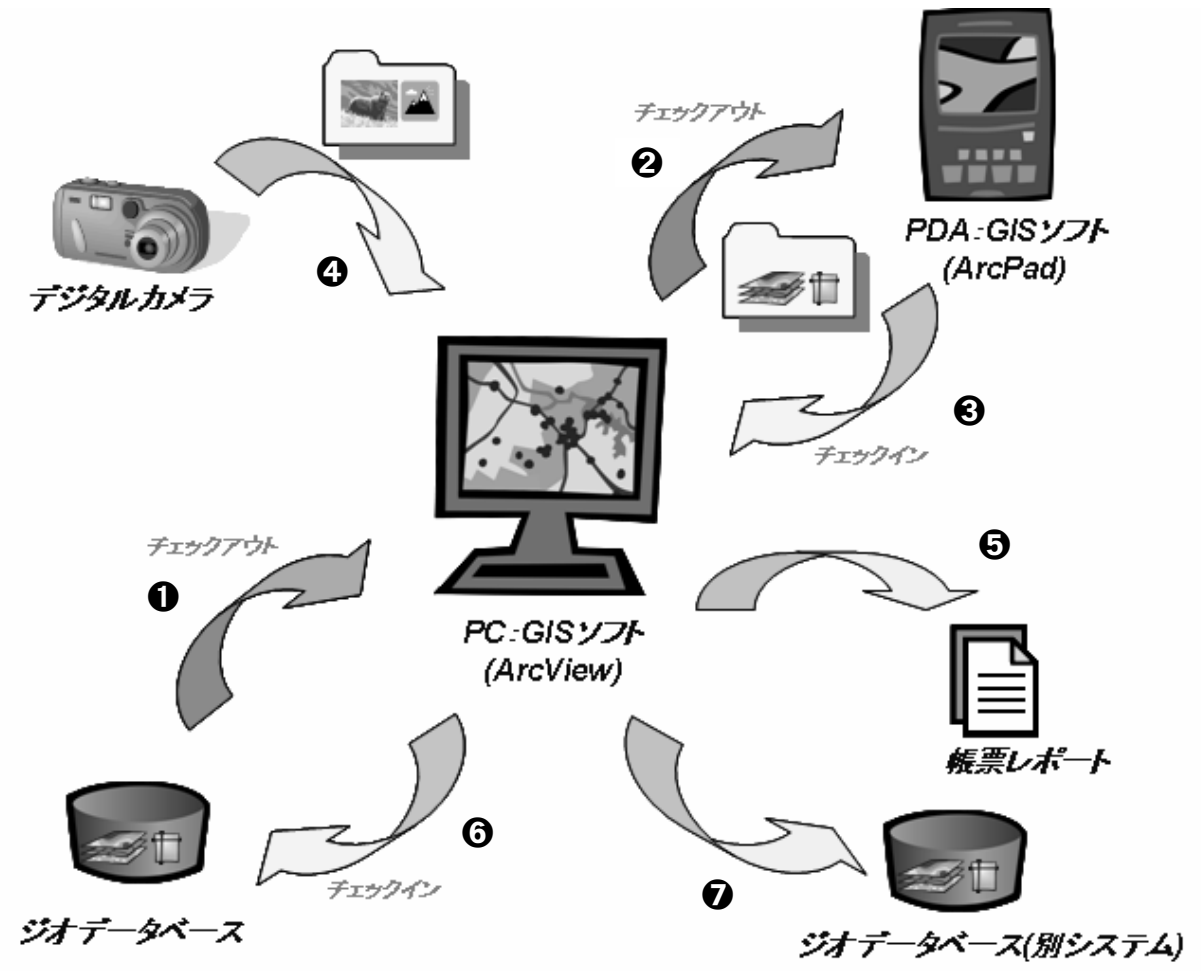

図Ⅱ-1-9 システム概要ならびにデータの流れ

**●調査員は現場への出発前に目撃情報ジオデータベースから職場の PC にデータ** をチェックアウト(エクスポート)する。

**2**PC から地形図·登山道データ等を**●**のデータとともに PDA にチェックアウトす る。

➌現場に行き、情報登録を行ない、職場に戻り、PDA から当日分のデータ追加さ れたデータを PC にチェックイン (インポート)する。このとき現場のデジタル 写真も取り込む(4)。

➎その結果は業務報告として帳票レポートの形でプリントアウトする。

➏目撃情報ジオデータベースに当日分のデータを PC からチェックインし追加す る。

Web 版目撃情報登録システムのジオデータベースにもチェックインし追加する。

② システムの構築

■ ジオデータベースの設計

PDA 版目撃情報登録システムのもととなる GIS データについて、既存 GIS デー タをもとに、本業務の基となるジオデータベース設計を行なった。なお、目撃情 報ジオデータベースはポイントベクタである。

属性は Web 版の目撃情報登録システムの入力項目を参考に遷移画面を考慮に入 れて設計を行なった(図Ⅱ-1-10)。

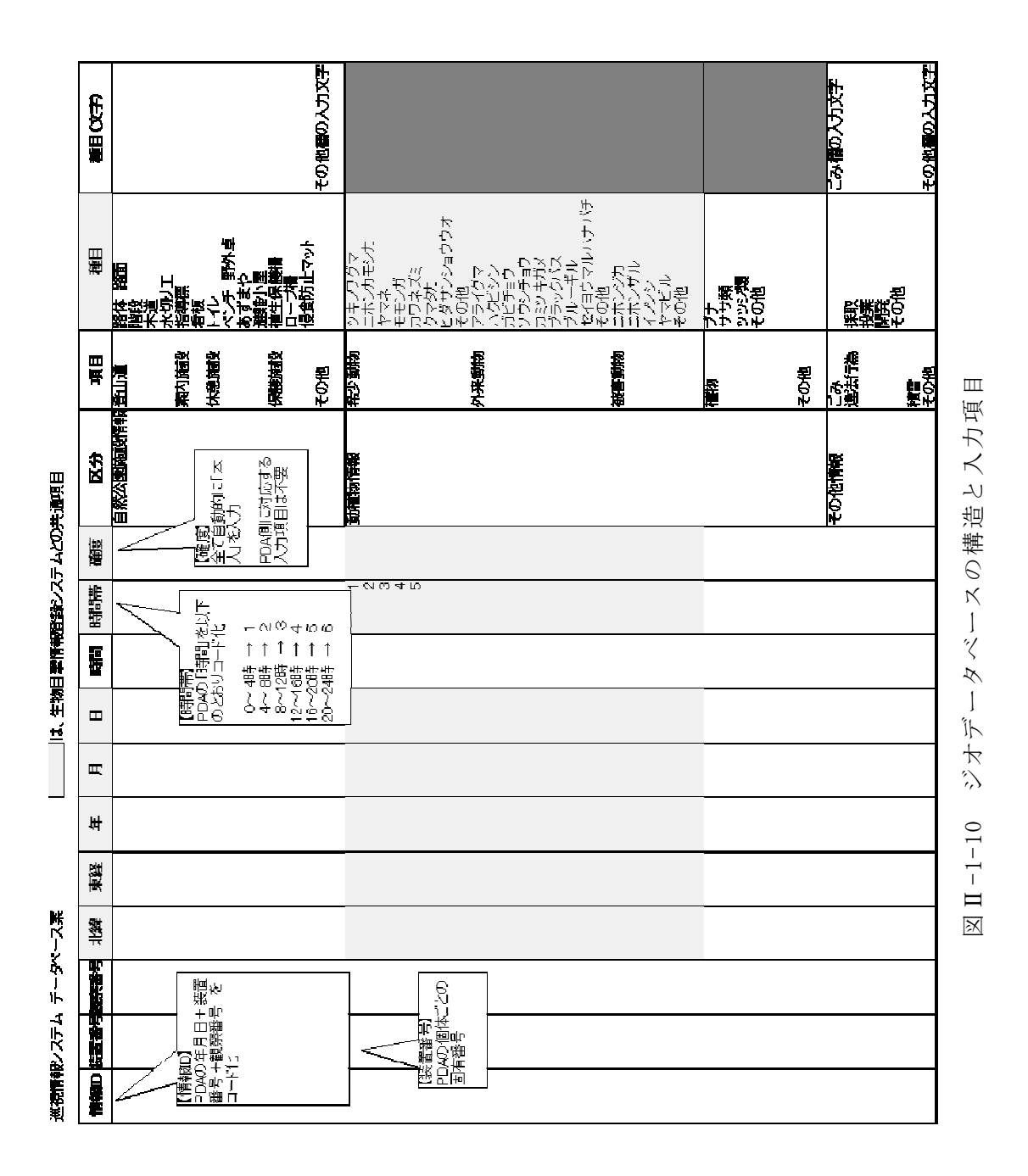

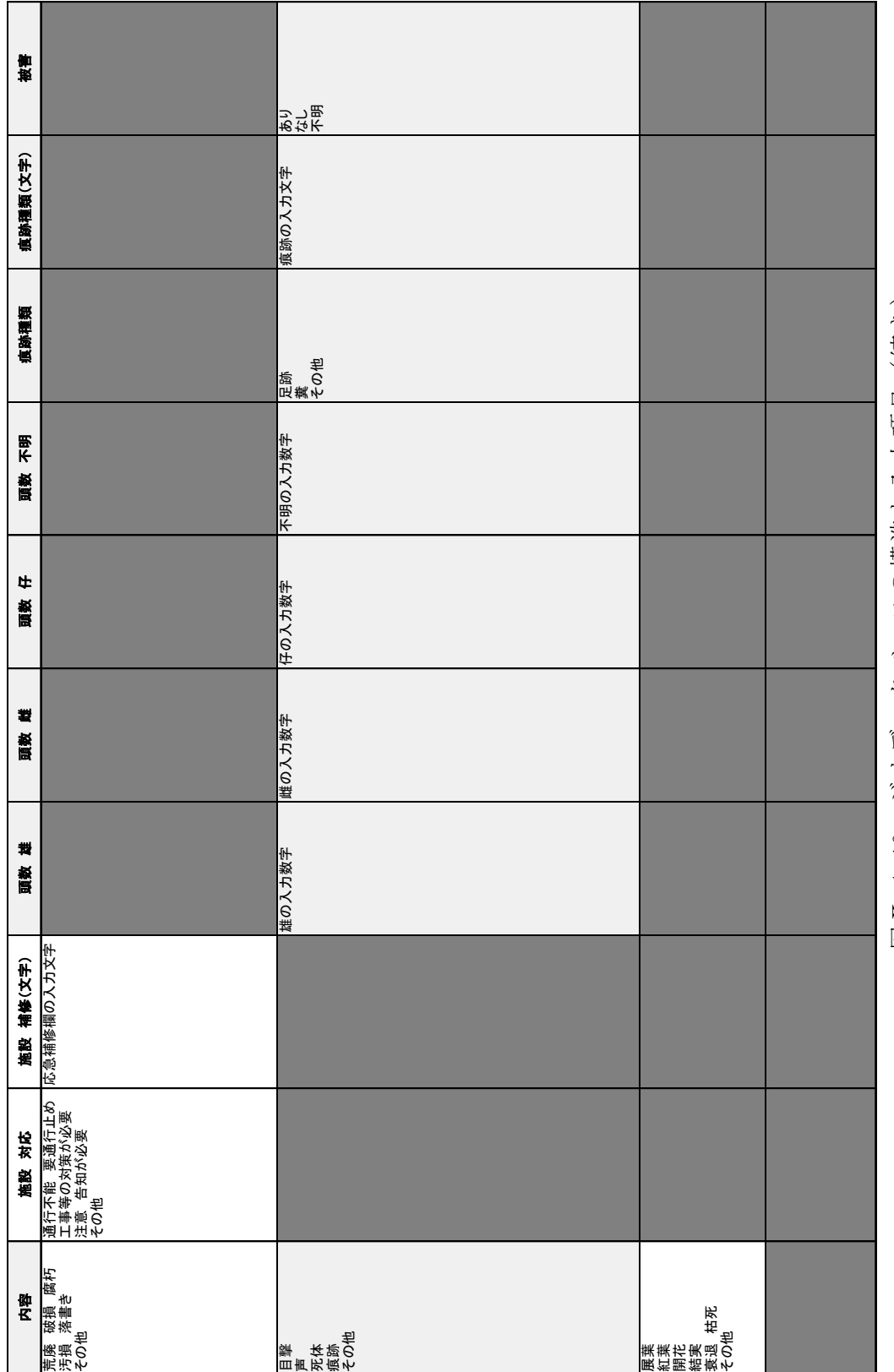

図Ⅱ-1-10 ジオデータベースの1構造と入力項目(続き) 図Ⅱ-1-10 ジオデータベースの構造と入力項目(続き)

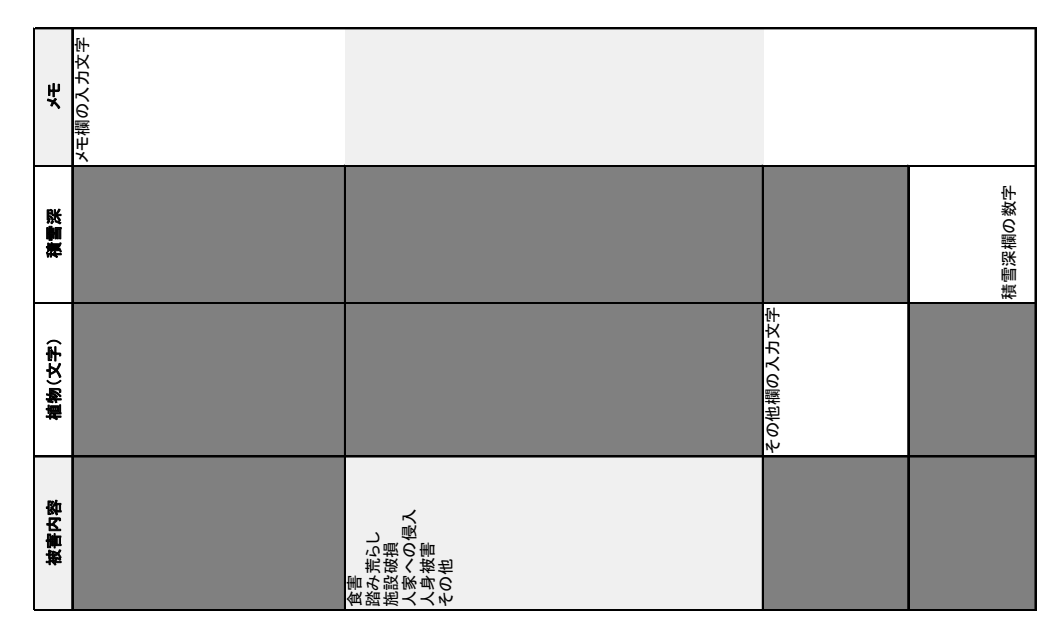

図Ⅱ-1-10 ジオデータベースの構造と入力項目 (続き)

■ GIS アプリケーション側ツールの構築

ジオデータベースの設計をもとに、GIS アプリケーションと PDA との入出力を 支援するツールを構築した。構築したツールの機能は、次のとおりである。

- チェックアウト(PDA で使用するデータをジオデータベースから出力す る)
- チェックイン(PDA で編集したデータをもとにジオデータベースに統合 する)
- 帳票出力(チェックインしたデータをもとに帳票形式に出力する)

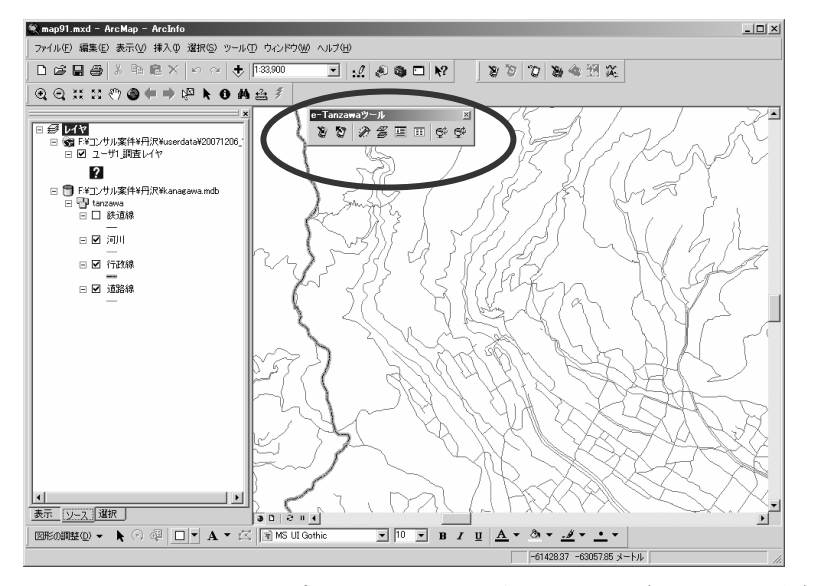

図Ⅱ-1-11 GISアプリケーション側ツール (GIS 画面上)

PDA へのチェックイン・チェックアウト

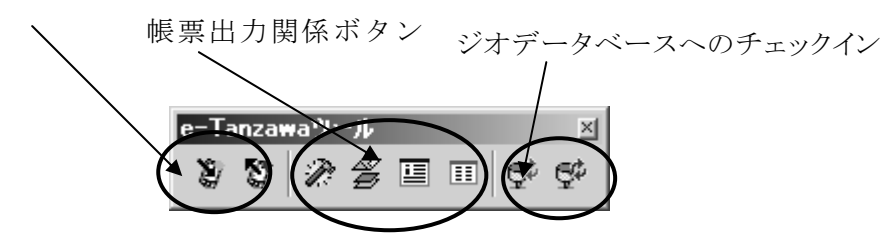

図Ⅱ-1-12 GIS アプリケーション側ツール(詳細)

構築したツールは利用者が簡易に設定可能なようインストーラを作成した。ま た、インストール方法、およびツールの機能の詳細および操作方法は、操作説明 書にとりまとめた。

PDA へのチェックアウトは画面上の任意の縮尺で行われる。ジオデータベース の背景図としての GIS データ (登山道·沢など)は任意である。PDA からの当日分 のデータをチェックインした画面(図Ⅱ-1-12)上の「?」で示されているものが 調査データであり、目撃情報を属性として保持している。個々の調査データは図 Ⅱ-1-14 のような帳票形式で報告される。

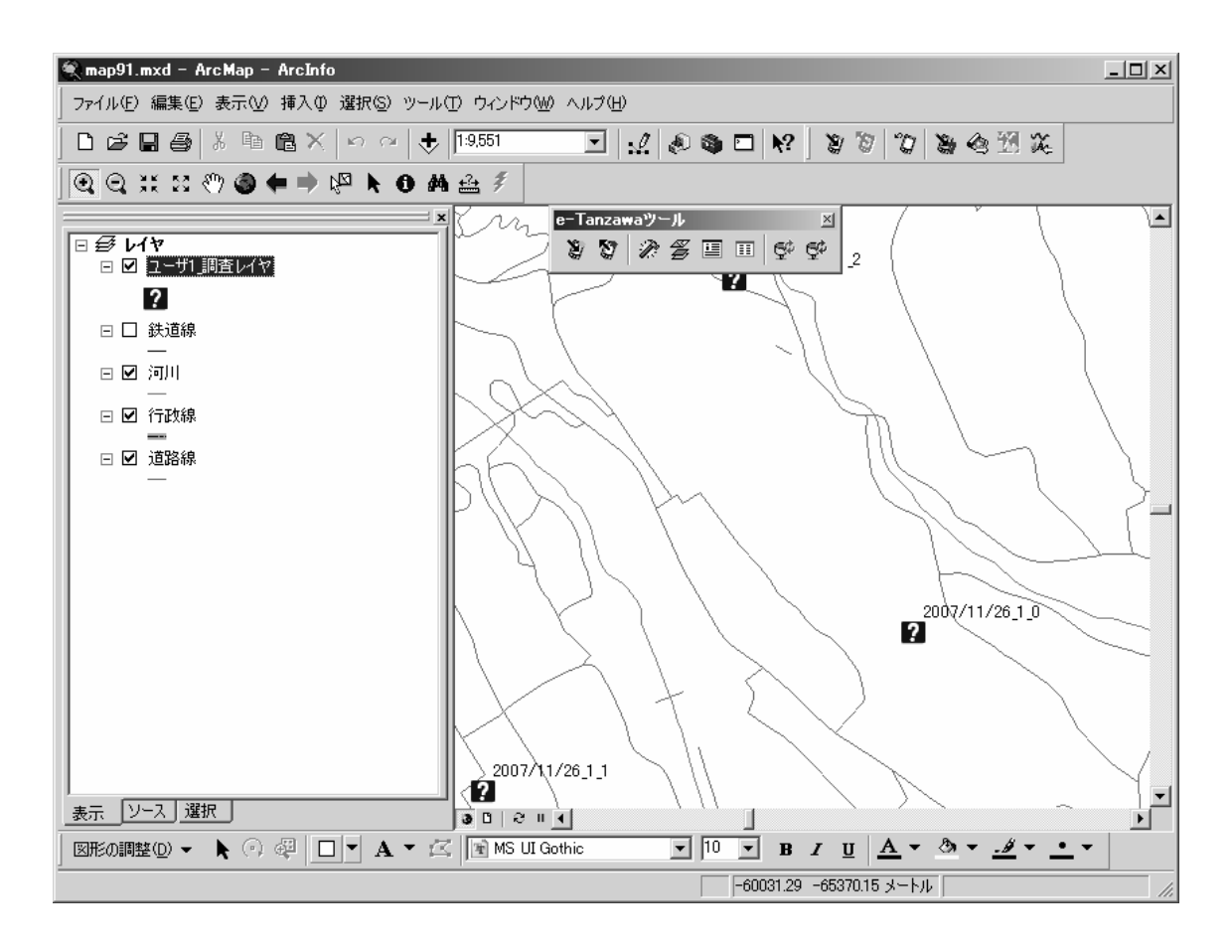

図Ⅱ-1-13 GIS アプリケーション側ツール (GIS 画面上)

屋外調査支援システムVer.2株式ー2

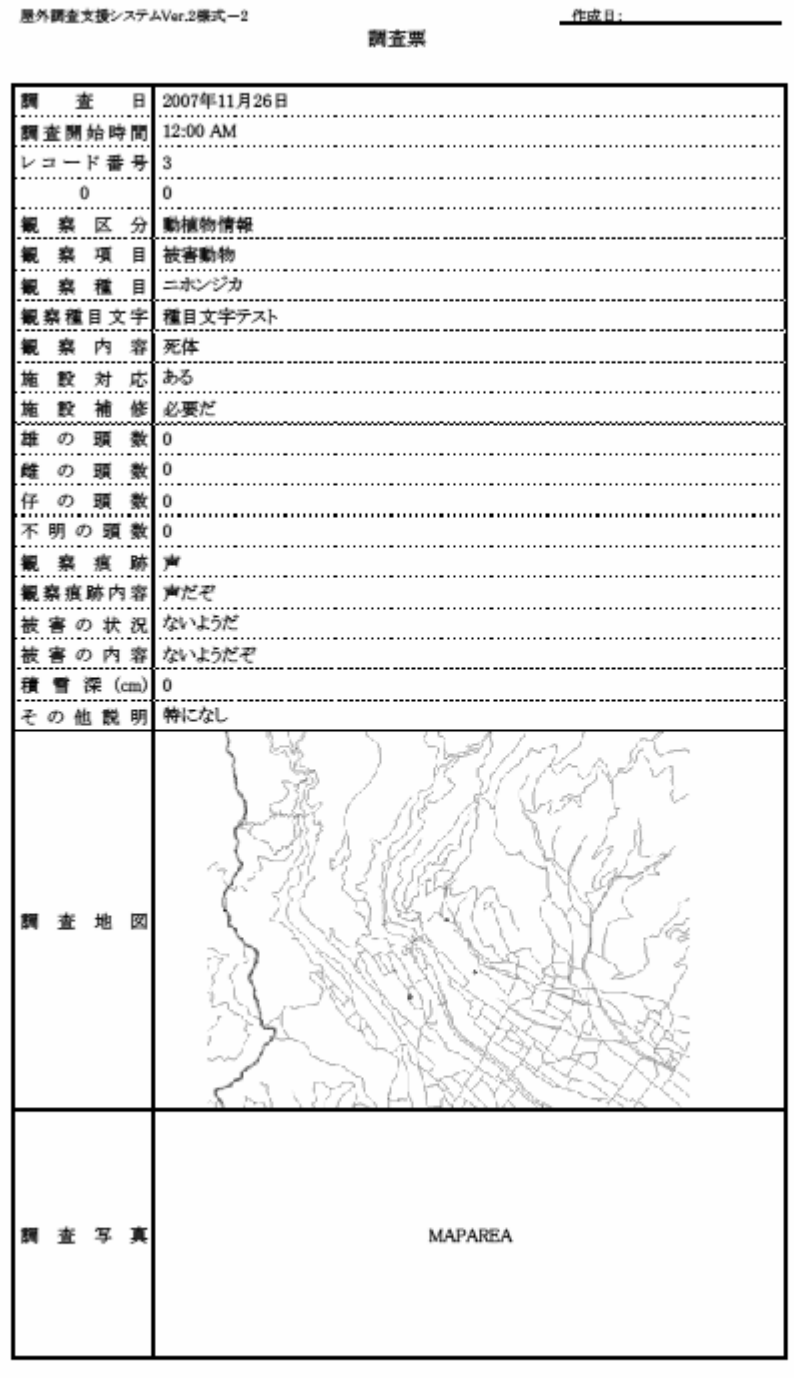

図Ⅱ-1-14 帳票の出力例

#### ③ PDA 側ツールの構築

チェックアウトされた GIS データをもとに、PDA 側での情報の入力を支援する ツールを構築した。構築したツールは利用者が簡易に設定可能なようインストー ラを作成した。また、インストール方法、およびツールの機能の詳細および操作 方法は、操作説明書にとりまとめた。

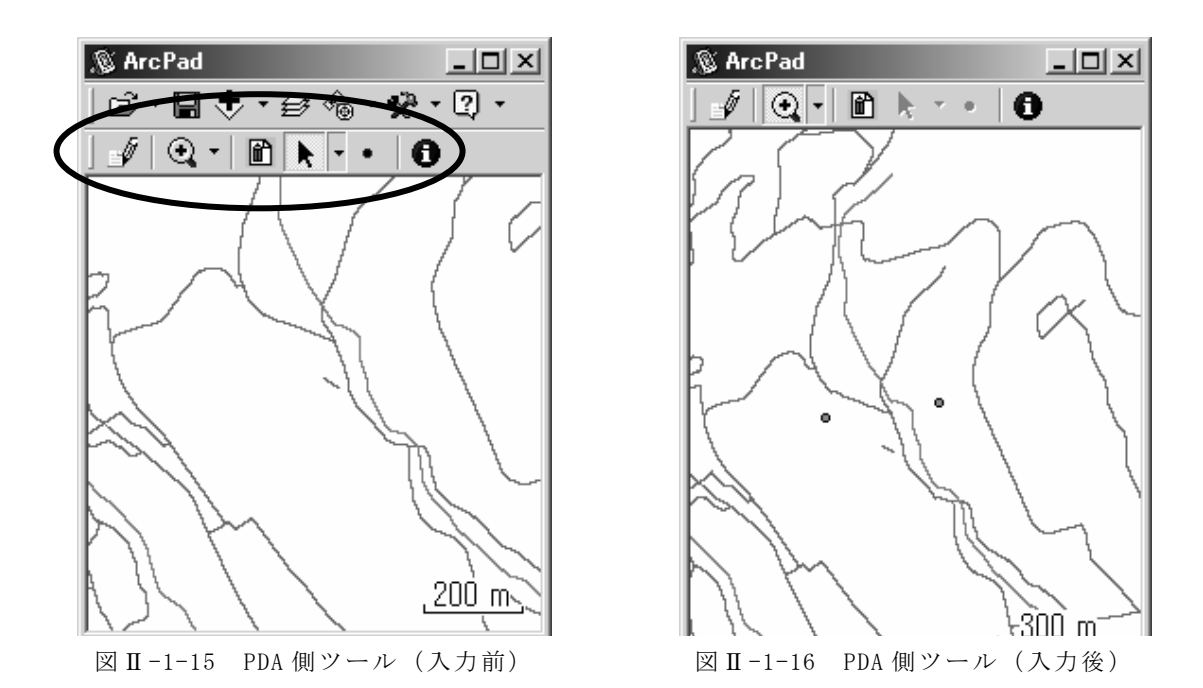

図Ⅱ-1-15 の赤で囲った部分がツールである。PDA ツールを入力モードにして画 面上をタップすることで、属性入力画面が立ち上がる(図Ⅱ-1-17)。

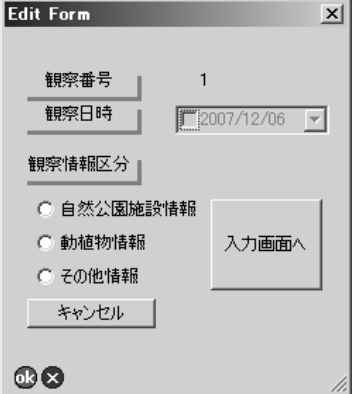

図 Ⅱ-1-17 PDA 側ツール属性入力画面

GPS 付 PDA を用いているので、画面上には GPS によって取得された現在位置が 表示されている。その値を位置座標の属性として自動取得することも可能である。

④ おわりに

PDA 版目撃情報登録システムと Web 版の目撃情報登録システムの大きな違いは

現地で目撃情報を入力することにより、入力内容の正確さならびに位置精度の向 上が期待できるところにある。今後は、本システムの属性やインターフェイスを 変更することで様々な業務の一部に組み込むことを想定している。

#### 2. 目撃情報登録システムの利用研修 ・ 利用実験

#### (1) 利用研修・利用実験の概要

#### 1) 利用研修・利用実験の目的

前節に示したとおり、本調査では、以下の二つの利用者層を想定し、開発を行った。

#### <想定される利用者>

- A グループ:ボランティアや行政からの委嘱により巡視活動や自然環境保全活 動を行う個人及び団体。
- B グループ:巡視業務を専門に行うパークレンジャーや、野外で自然環境や森 林・林業関連の業務を行う県職員等。

上記2グループは日常的な活動や業務の中で生物多様性に係わる情報に接しており、 彼らから継続的にデータを蓄積していける仕組みを作ることができれば、継続性・広域性 の両面で地域の自然再生計画の基礎資料として、多大な恩恵があることが想定される。 しかしながら、両者とも、本来の活動・業務が別に存在し、特にグループ A についてはデ ータ収集そのものが義務ではない。そのためそれらの利用者の日常活動・業務に支障を きたさない使い勝手の良さ、利用者の活動上の興味や有効性を実感できる仕組みでなけ れば、継続的なデータの収集は期待できない。また、両グループとも地理情報システムの 利用について専門的な訓練を必ずしも受けていない人々であり、その面での素養は期待 できない。そのため、システムの利活用のためにはある程度の技術的な研修が望まれる。

そこで本調査では開発の途上で利用者層と想定している 2 つのグループに対して、2 度の利用研修と利用実験を行うことで、以下の2点を実現することを目的とした。

- ・ 本システム全体を利用者の置かれている環境や技術レベルなど、利用者の現場の 実情に即した実用的でユーザーの負担が少ないシステムにすること。
- ・ 利用研修や利用実験等の過程を通して、生物多様性情報収集サービスの利活 用を支援し促進するための研修やサポートのあり方などのソフト面を検討 すること。

#### 2) 利用実験の全体構成とスケジュール

前記の目的を達成するため、本実験では生物多様性情報収集サービスを開発するに あたって、以下の手順で全体の開発と利用実験を行った。

①試験サービス構築(7-9 月)

基本的な機能を搭載した試験サービスを構築した。

②第1回利用研修会(10 月 5 日)

2グループそれぞれに対して、利用実験をスムーズに行えるよう、全体のサービスの 概要の説明や特にシステムの使用方法・使い勝手に重点を置いた研修を行った。

また、研修直後に、第1回利用者アンケートを行い、利用に際し特につまずく点、今
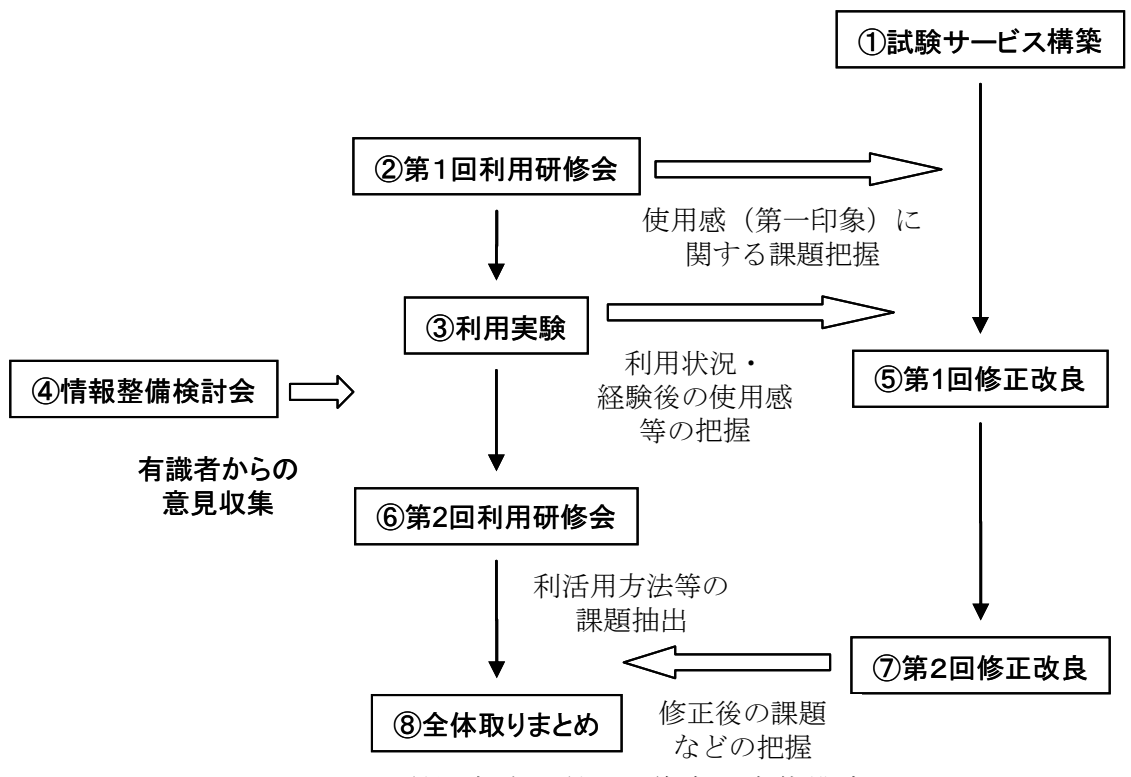

図 Ⅱ-2-1 利用実験 · 利用研修会の全体構成

③利用実験(10 月中)

約1ヶ月にわたる利用実験期間を設け、研修員の職場・自宅等の現場から実際にデ ータを入力おこなった。

また、利用実験の途上において、第2回利用者アンケートを行い、利用経験の前後 での操作感の変化や、利用状況などの把握を行った。

④情報整備検討会の開催(10 月 20 日)

関係する有識者に本利用実験の計画と進行状況を報告し、ご議論をいただいた。

⑤第 1 回修正改良(10 月後半)

ここまでの結果等を踏まえ、第 2 回利用研修会にむけて可能な範囲で修正改良を 行った。

⑥第 2 回利用研修会(11 月 2 日)

主に今後の活用に関する課題等に関して討議を行った。研修後、第3回利用者ア ンケートを行った。

⑦第2回修正改良(11-1 月)

ここまでの実験結果やご意見等を踏まえ、最終的なシステムの確定を行った。

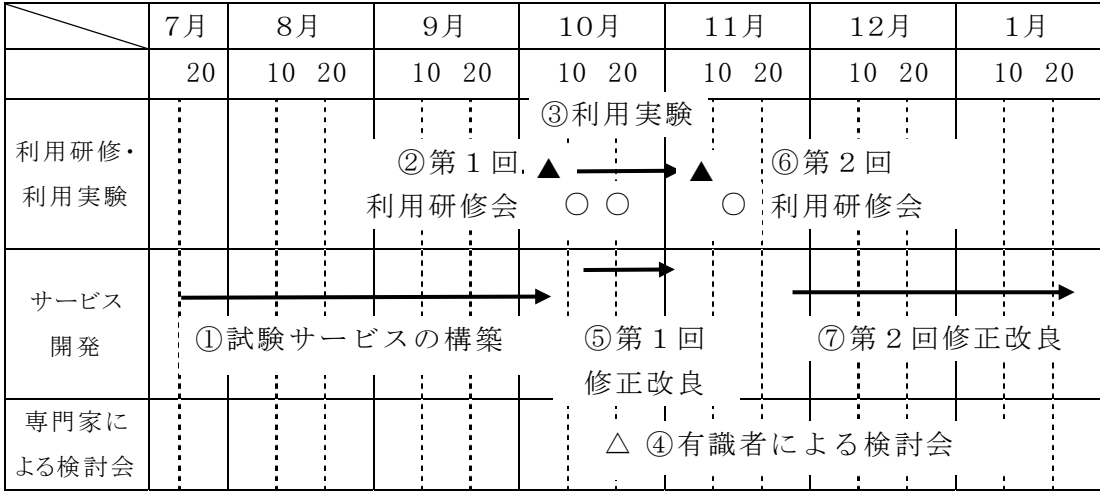

- ▲:利用研修会
- ○:利用者アンケート
- △:専門家による検討会

図Ⅱ-2-2 利用実験・利用研修会とシステム開発のスケジュール

# (2) 利用研修・利用実験の結果について

# 1) 各実験の概要

以下に利用実験・利用研修の各段階の結果を示した。

### ① 第1回目撃情報登録システム利用研修会

第 1 回利用研修会は利用研修・利用実験全体の目的や構成、目撃情報登録システ ムの使い方を把握し、以後の利用実験を行う準備を行うことを目的に利用者層別に 2 部 構成の以下の概要で行った。

# ■日時及び開催場所、参加者等

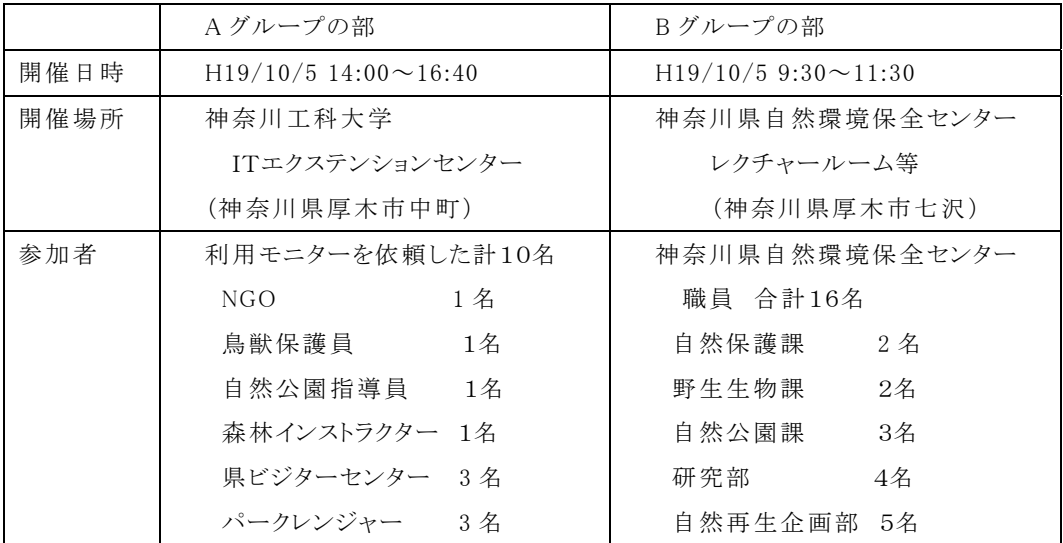

# ■講師

有限会社GlSインスティテュート 代表取締役 雨宮 有氏 他

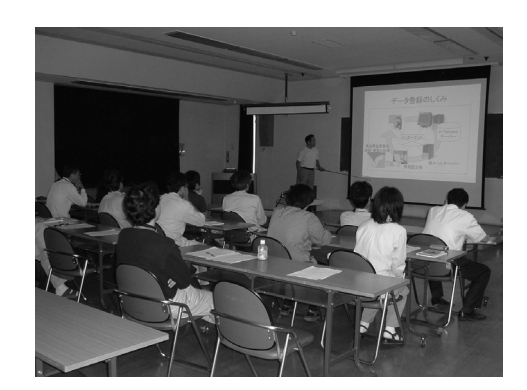

図Ⅱ-2-3 講義の様子

## ■主な内容

概説「e-Tanzawa と 丹沢大山の自然再生」 講義「目撃情報登録システムの機能と 操作方法」 PCによる実習 (利用実験課題の入力など) 質問、意見交換 PDAシステムの紹介

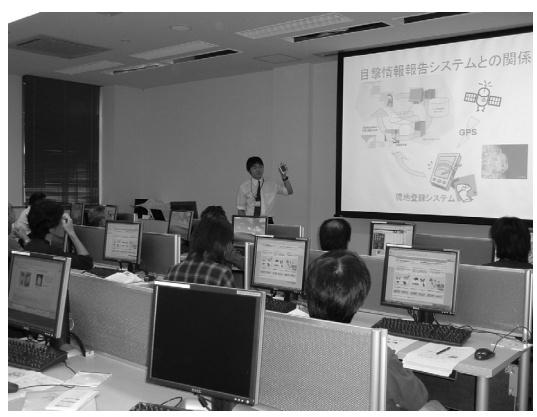

図 II-2-4 PDA システムについての 講義の様子

# ■結果

研修会において、サンプルデータを用いた課題を与え、次項の利用実験において、デ ータの入力を行った。また、研修会後にシステム全体の位置付けの理解、研修全体の感 想、システム全体の操作感の第一印象等を把握するために、第1回利用者アンケートを 行った。

研修会全体は概ね好評であり、研修会時の様子やアンケートを見る限り、当初の目的 は達成されたと考えられる。

#### ② 利用実験について

第1回利用研修後、約1ヶ月にわたる利用実験期間を設け、研修員の職場・自宅等 の現場で実際にデータを入力する利用実験をおこなった。概要は以下のとおりである。

#### <利用実験概要>

期間:第1回研修会(10/5)後から 11 月 14 日までの 約 1 ヶ月間

- 内容:サンプル課題を出題し、実際に職場・自宅等からサンプルデータの入力を依頼 した。また、さらに意欲的な研修員に対しては、実験期間中に日常活動・業務 等で取得した実際の生物目撃情報のデータ入力も依頼した。そうして取得した 実際の目撃データは、課題として課したサンプルデータと区分できるように備考 に「(実データ)」と記入いただいた。
- アンケートの実施:課題の入力テストを行い、システムの全容が判明するであろうと考え られる利用実験開始の約 1 週間経過した時点で第 2 回利用者アンケートを行 った。

#### <利用実験の入力結果>

実験の結果、入力されたデータの概要は以下のとおりである。

- 全入力データ: 190件( 54件)
	- 内訳 外来生物目撃情報 27件 ( 3件) 希少生物目撃情報 46件( 7件) 鳥獣被害目撃情報 117件( 44件)
		- ()内は課題としたサンプルデータを除いた実際の生物目撃データの件数で ある。

入力期間:2007 年 10 月 2 日~11 月 14 日

入力されたデータを実際に地図化すると以下のとおりである。

本実験では、サンプルデータについては満遍なく入力された。一方、実際のフ ィールドの記録である目撃データについては鳥獣被害目撃情報を中心に、希少生 物のツキノワグマ、外来生物のハクビシンといった中大型哺乳類が入力された。

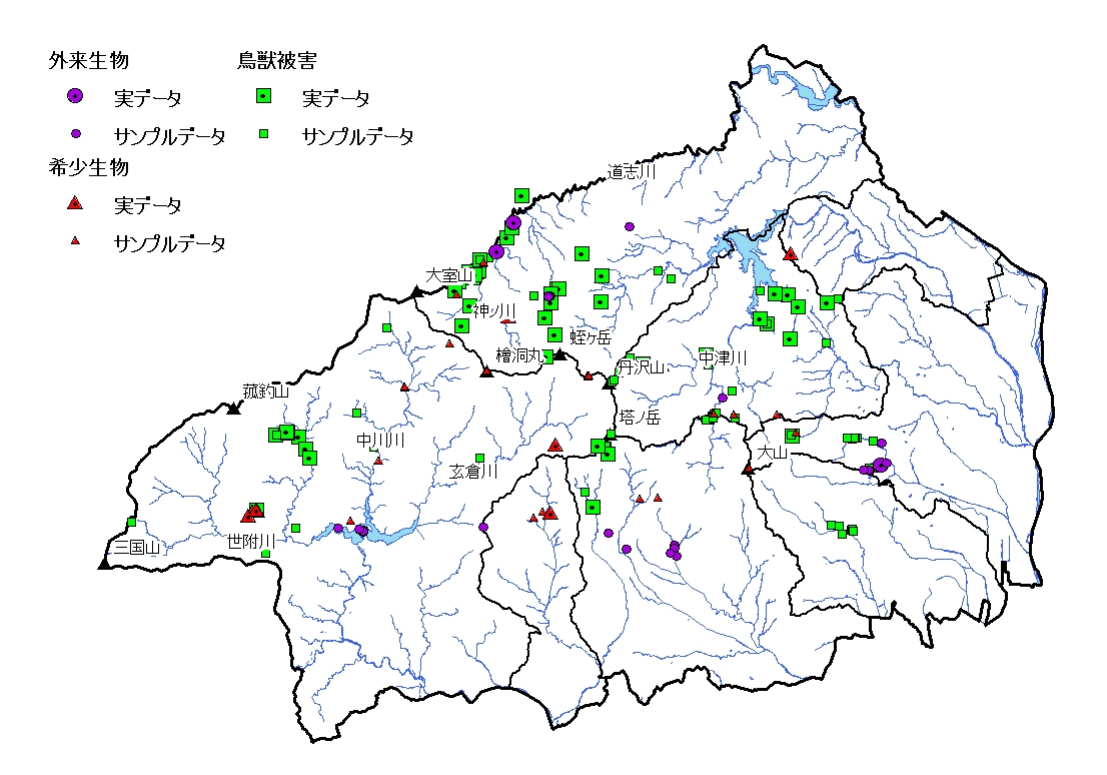

図Ⅱ-2-5 全入力データの分布状況

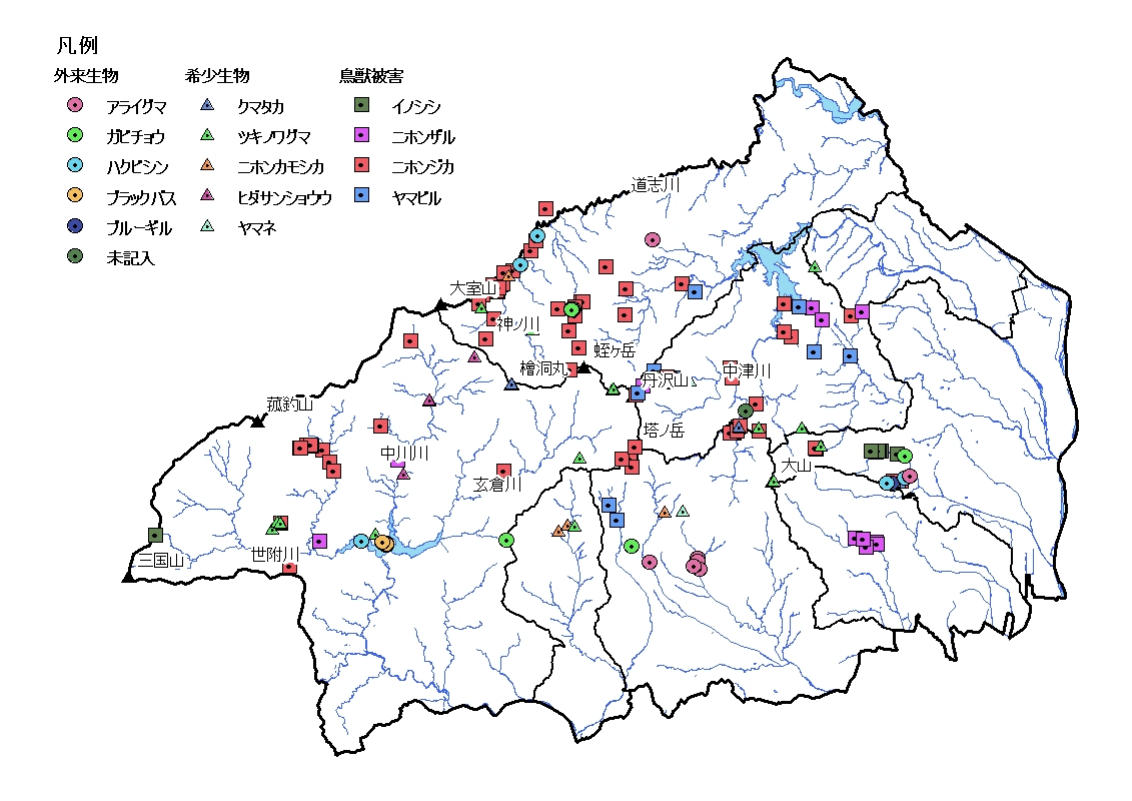

図Ⅱ-2-6 種別の分布状況 (サンプルデータを含む)

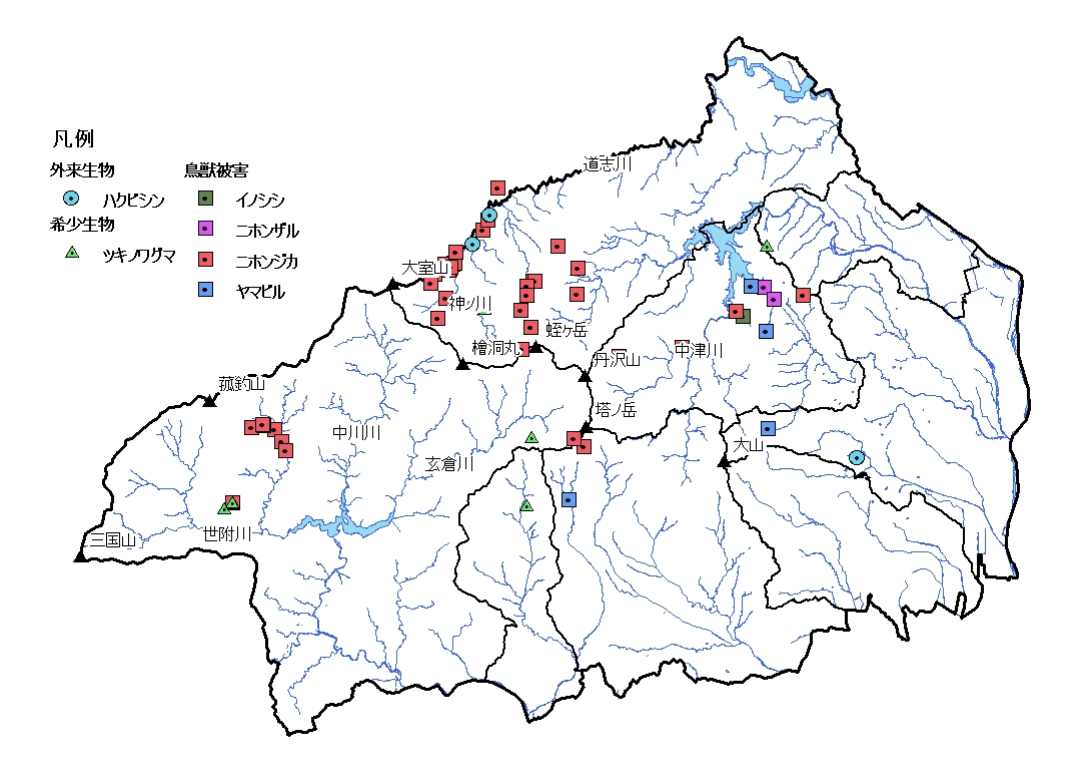

図Ⅱ-2-7 実データの分布状況

# ③ 第2回目撃情報登録システム利用研修会概要

第 2 回利用研修会はこれまでの利用実験を踏まえて、本システムを活用していくための 課題や今後の方向性を討議・検討することを目的に、利用者別に2部構成にて以下の構 成で行った。

# ■日時、開催場所及び参加者等等

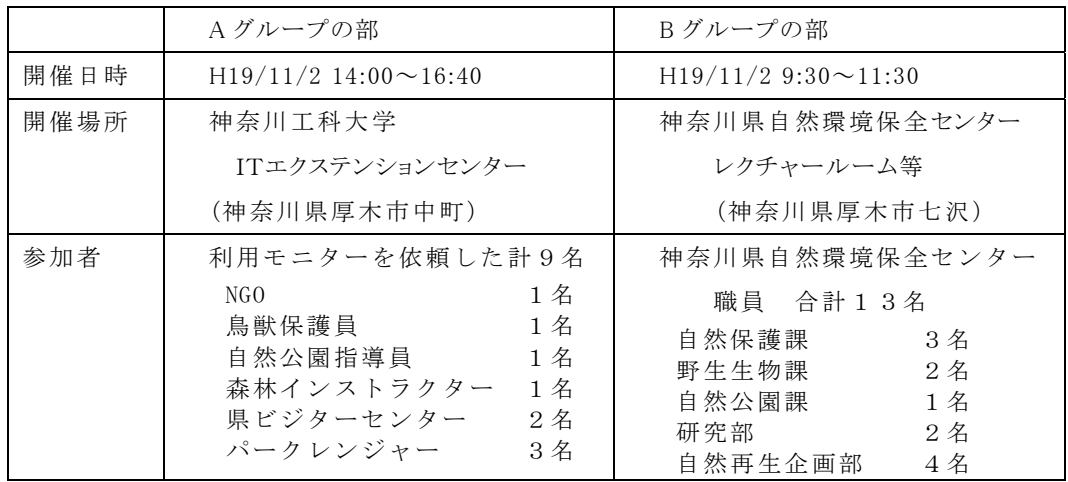

注)基本的に第1回利用研修会及び利用実験に参加したものを対象としたが、業務上の都合により、 B グループについては自然保護課、野生生物課に2名の新規参加者が追加された。

#### ■講師等

講師:有限会社GlSインスティテュー ト 代表取締役 雨宮有氏 他 議事進行・コーディネート:

(財)自然環境研究センター 第3研究部長 永津雅人

# <研修会の講義概要> 概説「収集されたデータについて」 講義「第1回利用実験のアンケート結果 について」 講義「目撃情報登録システムの改良と 今後の方向性について」 討議「質疑・意見交換会」

#### ■主な内容

第2回研修会では第 1 回利用研修 会や利用実験の結果やそれにもとづく、 システムの利用改良方向案などを示し た。

さらにこれまでの検討結果や情報整 備検討会でのアドバイスなどを元に、 「質疑・意見交換会」の時間を長くとり、 参加者からの意見を収集することに重 点を置いた。

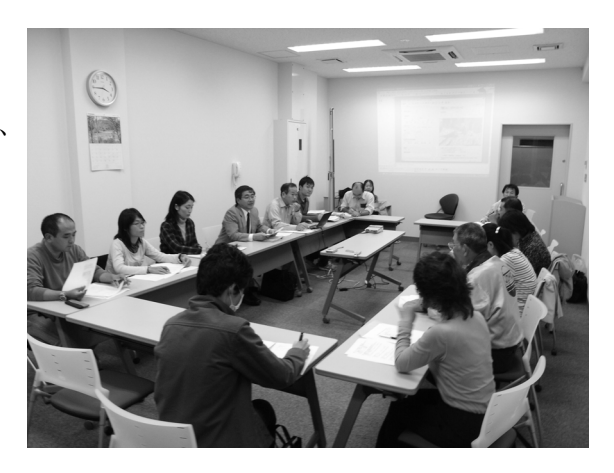

図Ⅱ-2-8 質疑・意見交換会における 討議の様子

# ■その後

終了後、意見交換会にて議題とした右の課 題などに関する質問を中心とした第3回利用 者アンケートを行った。

利用上の主な課題

- 1.データ入力の精度
- 2.利活用方法
- 3.サポートのあり方
- 4.モチベーション維持の方法

# 2) 情報整備検討会について

利用実験の後半の時期にあたる10月20日に自然再生計画やモニタリング計画、情 報システムに関する有識者を招き、本利用実験の計画と進行状況等を報告し、本実験 の手法について、自然再生計画やその中のモニタリング手法としての本システムの位 置づけ等に関して、参加者の方々の経験などを交えてご議論をいただいた。

日 時 平成 19年 10 月 20 日 (金) 10:00~12:30

場 所 特定非営利活動法人 EnVision 環境保全事務所 (北海道札幌市)

出席者 東京情報大学 原 慶太郎 教授 北海道大学 中村 太士 教授 酪農学園大学 金子 正美 教授 同大 吉田 剛司 准教授 同大 鈴木 透 助手 (有)GISインスティテュート

雨宮 有 代表取締役

#### 事務局

神奈川県自然環境保全センター (財)自然環境研究センター

そうした議論の結果、検討委員が関られた北海道のフラワーソン運動などの他の事 例を挙げながら、「利用者に対する積極的なアプローチの重要性」、「モチベーションの 維持の仕組みづくり」や「アナログ手法との相互補完的な関係の重要性」などの多数の アドバイス・示唆をいただいた。

なお、本検討会の主な討議内容については資料編1-5に収められている。

#### 3) アンケート内容の概要

利用者からシステムの問題点・課題などを得て、今後の改善のポイントを得 ること、及び利用者の利用動向や利用意向を探ることで、今後どのように利活 用していくかを把握することを目的として、利用実験及び研修会の進捗にあわ せて計3回のアンケートを行った。

#### ① アンケートの方法

利用研修・実験に参加した参加者に向けて、第1回利用研修の直後(第1回 アンケート)と第一回研修にて課した課題を自力で行い、利用の方法を取得し たころと考えられる利用実験の途中(約 1 週間後:第2回アンケート)、及び、 第 2 回利用研修により、改修の方向性や利用方法のイメージなどの討論を行っ た後(第3回アンケート)に分けてアンケートを実施した。

#### ② アンケートの質問項目について

本研修では、操作者がシステム利用にかかわる手順の中で、どこで行き詰る のかをつかむ事がポイントの一つである。そのため操作性にかかわる部分につ いては手順を追い質問を行った。また特に操作上の問題点となりそうな点につ いては利用実験の後や第 2 回利用研修の直後の操作感の変化も把握できるよう 努めた。

また、第 2 回利用研修ではデータの利活用方法やサポートのあり方、モチベ ーションの維持方法などを中心に議論を行ったが、その後に行った第3回アン ケートにおいては、その議論を受けた形で記述を中心とした質問とした。なお、 これらの課題は情報整備検討会などで専門家から課題としてあげられた項目で もある。

| 質問項目群          | アンケート時期 | <第1回><br>第 1 回利用<br>研修の直後 | <第2回><br>利用実験中 | <第3回><br>第2回利用<br>研修後 |
|----------------|---------|---------------------------|----------------|-----------------------|
| 1. PC等の利用経験    |         | 質問9.                      |                |                       |
| 2. 本システムの利用状況  |         |                           | 質問1.           | 質問1.                  |
| 3. 研修会について     |         | 質問1.                      |                |                       |
| 4. 操作性について     |         |                           |                |                       |
| ①トップ画面について     |         | 質問2.                      |                |                       |
| ②目撃情報入力画面について  |         | 質問3.                      |                |                       |
| ③位置情報の入力について   |         | 質問4.                      | 質問2.           | 質問2.                  |
| ④目撃情報の属性入力について |         | 質問5.                      | 質問3.           | 質問3.                  |
| ⑤写真の添付操作について   |         | 質問6.                      | 質問4.           | 質問4.                  |
| ⑥データ送信操作について   |         | 質問7.                      | 質問5.           | 質問5.                  |

表Ⅱ-2-1 アンケート各回の質問項目

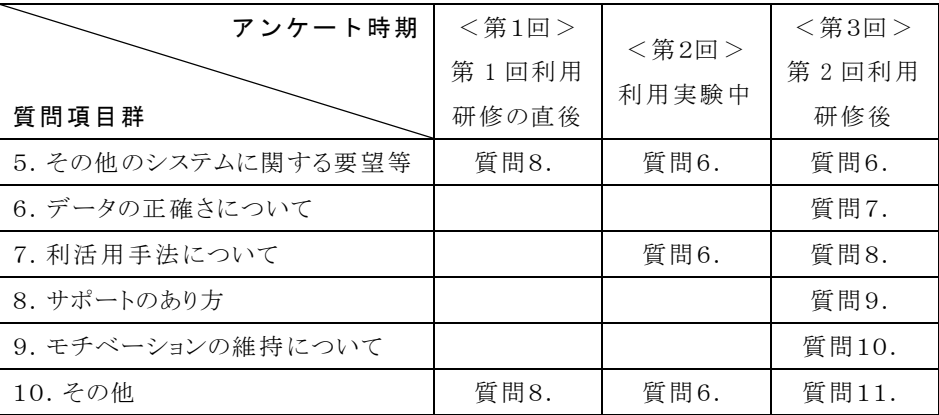

# 4) アンケート結果について

アンケートに使用した質問項目、及び単純集計結果については資料編を参照。

#### ① 質問者の属性について

アンケートの回答者は第 1 回 と第 2 回の利用研修の参加者で あるが、利用者は質問項目群1. より、全員が日常的に PC を利 用していると回答しており、基 本的な PC 利用はできる利用者 である。また、利用環境もグル ープ A (県民) は自宅、グルー プ B(県職員)は職場が中心では あるが、回線状況もよく、環境 面で PC の利用にはおおきな支 障は無い人々である。

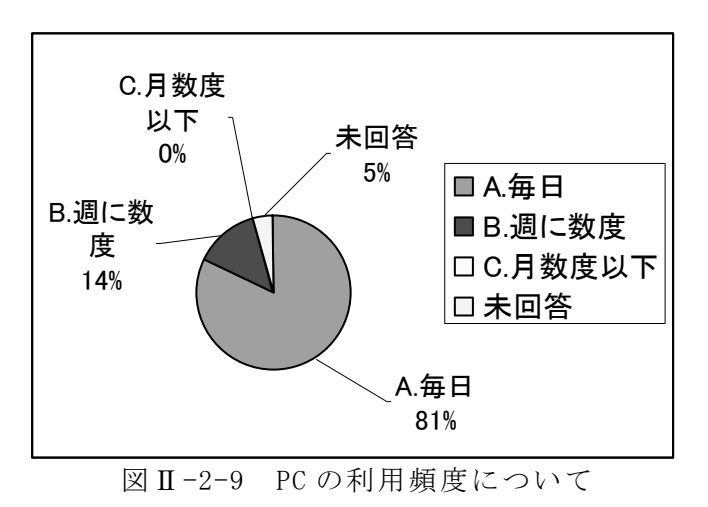

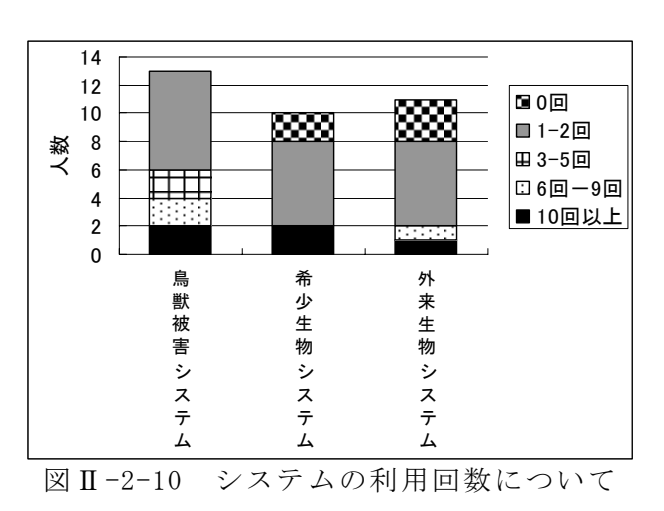

② 利用状況

データの利用状況は各システム で 1-2 回の入力が過半数を占めた。 こうした方々は第 1 回利用研修会 後に出題した利用課題のサンプル データの入力を行ったと考えられ る。

一方、6-9 回ないし、10 回以上 のデータを入力された方は実際の フィールドデータを入力されてい た。そうした実際のデータは鳥獣 被害データが中心であった。

#### ③ 操作性に関する意見

# ■全体概要

全体の操作性についてはほとんどの回答で「A.容易にできた」が選ばれており、 概ね好評を得ている。ただし、個別の操作性に関しては以下のような意見が見ら れた。

操作性に関る主な意見 ・全画面表示でないと下部の画面が見られない。上下のスクロール機能が 欲しい。

・地図の拡大・縮小などの操作がスムーズでない。慣れても現在、縮小に なっているのか、拡大になっているのかなどの「モード」がわからない ため不便。

・一つ前の操作に「戻る」ボタンが欲しい。

・送信データの確認、記録ができる仕様として欲しい。

これらの意見は次項に述べられたシス テム改良が行われたことで現在では概ね 解消していると考えられる。

# ■地図表示・位置情報の取得に かかわるご意見

前述のように全体には好評であったが、 位置情報の取得や地図表示には B-D の 「難しい」との回答が他と比べ多かった。

そうした地図表示にかかわる意見とし て、次のようなものがあげられた。

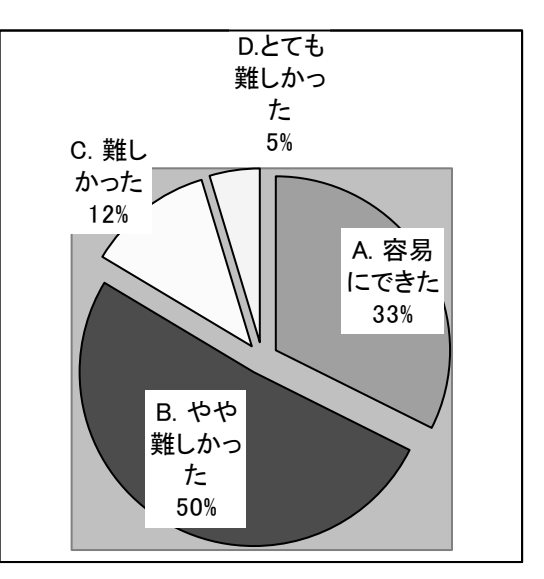

図Ⅱ-2-11 地図画面を用いた 位置情報の取得について

地図の表示・位置情報取得にかかわる主な意見 ・地図の拡大・縮小などの操作が難しい。意図せぬ動作をする。 ・使用している地図が見づらい。登山地図等の登山道・地名等がわかり やすい地図が必要。 ・地名や表示している地物相互にずれがある。 ・地名を検索しても地図上に表示されない。

これらの問題は以下の3点が主な原因と考えられる。これらの課題と解決方法

についても次項において詳しく論じる。

- ・一般の地図表示サイトとの操作性の違いによるもの。
- ・読図方法に関る問題
- ・地名データ作成方法に関る問題

#### ④ 属性入力・データ項目にかかわるご意見

特に地図表示にかかわる意見として、以下のようなものがあげられた。各人の 興味や現在の立場などに係わり、多種の意見が出ていた。

属性入力・データ項目にかかわる主な意見 ・データの項目について、トップ画面の各ページで対象としている生物種 をわかるようにして欲しい。 ・入力できる種の選定、データ項目・区分を再考して欲しい。

#### ⑤ データの正確さに関して

情報整備検討会における専門家の議 論や第 2 回利用研修会の利用者との討 議を踏まえ、第 3 回アンケートにおい て入力するデータの正確さに係わり 「位置情報の正確さ」、「種名・内容項 目の正確さ」の二つの観点から利用者 の意識を問うた。

その結果、位置情報の正確さについ ては、概ね 100m-500m 程度の誤差で 入力していると意識しているようであ る。これは概ね 3 次メッシュ程度の精 度での位置情報に相当する。

入力時に使用している情報としては 「A.登山道」、「C.地名、各種施設」、「D.

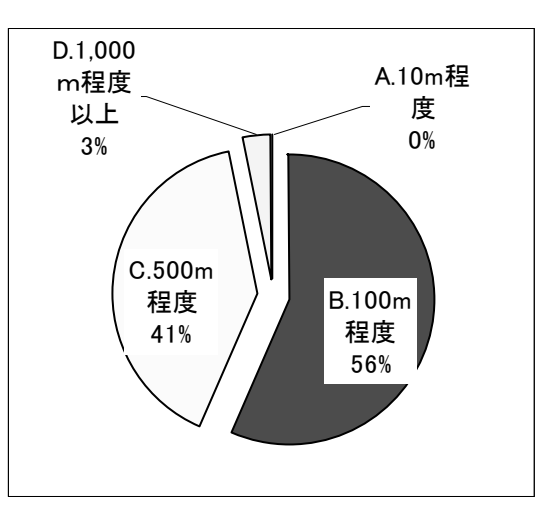

図Ⅱ-2-12 入力した位置データ の誤差は

山頂・崖・川などの地形」がほぼ同数利用されており、それらの背景データの精 度からも、入力されたデータは概ねそのレベルの精度であることが推定される。

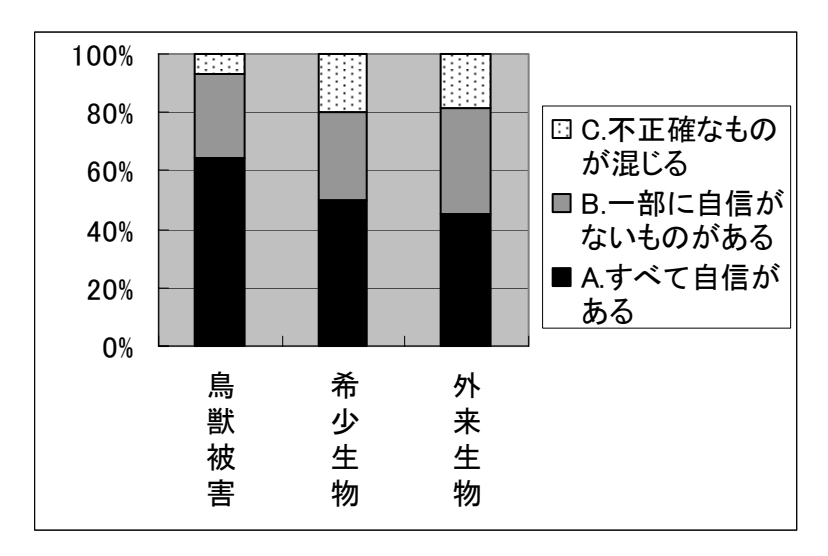

図Ⅱ-2-13 「種名」・「内容項目」の確度について

一方、種名・内容項目については今回 、比較的同定が容易な種を多く選定してい るが、それでも同定のしやすい鳥獣被害情報に比べ、同定の難しい種が含まれる 希少生物、外来生物の情報は確度が落ちるようである。

#### ⑥ システムの利活用方法に関して

本設問ではシステム の利活用手法について それぞれの関係する既 存の組織や活動現場で 行われているアナログ 的な手法を含む既存手 法やデータとの連携を 図りながらの活用手法 について、ビジターセ ンターでの利用者との データ共有や鳥獣行政 での事例を挙げながら 問うた。

その結果、展示施 設での来館者からの

0 2 4 6 8 10 件数 ③ ホ マ F ー ニ A ム Q をアペ ー ル 整 ジ 及 備及ジ<br>。び上 に ① 各 を 会 を招組 行 い織 うての 代 利 表 用 な 研 修ど ② クい電 のた話 設 サや 置ポメ<br>。| | ー ー ル ト デを 用 ス ⑤ そ の 他 ④ 紙 紙 の 地 マ 図 ニ 等 ア 配 ル 付。や をュ

図Ⅱ-2-14 技術的問題点に対するサポートの あり方について(複数回答可)

データ利活用や登山道の巡視、鳥獣被害情報の被害者農家などのからのデータ取 得や共有、病害虫の広域被害マップの取得、登山・林業関係者への危険情報など の各々の活動での利用可能性に関する意見が上げられた。また、中には森林イン ストラクターでの活用や展示施設へ導入したいなどの意見のように、個別具体的 な場所への導入方法や積極的導入の意見も見られた。

一方で、活用に際し、精度の問題から写真の添付の義務化などの制限をつける

ことや、入力研修を行うことなどの実際の活用に際しての課題をあげる意見もみ られた。

⑦ 利用者のやる気を高め、持続させるしくみ作り・サポートに関して

システムの持 続的な利用を考 えるとき、利用 者のやる気を持 続させるための 仕組みづくりや サポートのあり 方も重要である。 そこで情報整備 検討会での示唆 も踏まえ、本ア ンケートでは技 術的なサポート のあり方と、モ チベーションを

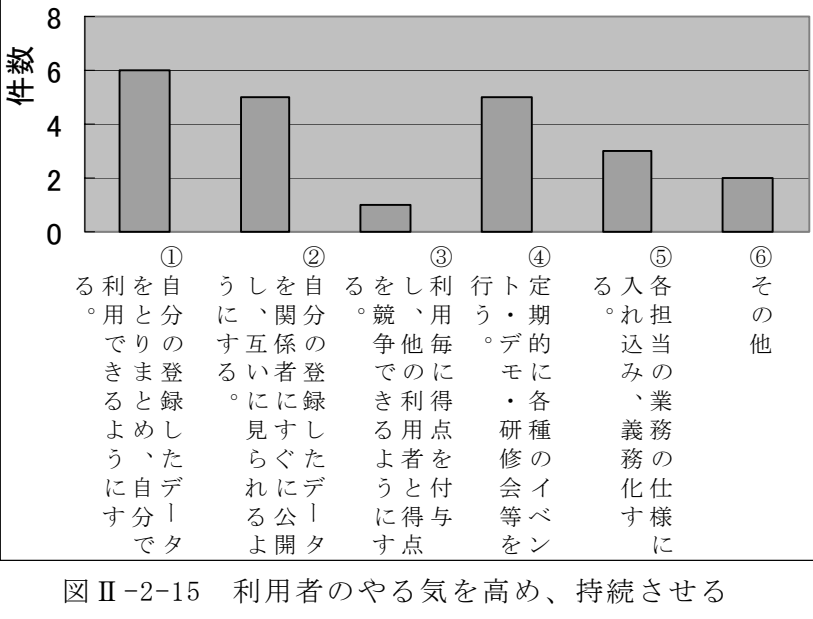

仕組みづくりについて(複数回答可)

保つ仕組みづくりについて、5つの例を挙げて問うた。

その結果、参加者からは技術的なサポートとしては、手間とのバランスを勘案 しながらホームページ上でのオンラインマニュアルや FAQ (回答集)の充実や紙 のマニュアルの必要性の指摘が高かった。また研修会などについては、対象など の的を絞った形が重要との指摘であった。

また、やる気を持続させる方法としては、研修会では登録データを自分や関係 者ですぐに利活用できる仕組みづくりや、研修と報告会も兼ねたイベントなども 絡めながら行うことなどが指摘された。

#### (3) 利用研修・利用実験の成果と課題

#### 1) 利用研修・利用実験にて導かれた成果と課題

本調査では生物多様性情報収集サービスの開発するにあたり、前項までにあげ られた利用研修や利用実験、利用者及び専門家による討議、これに伴う 3 回に及 ぶ利用者アンケート等を組み込んだ。以上により、次のような課題が上がってき た。

①現場に即した実用的なシステムにするための各種の問題点

→システムの改良へ向けた課題

②システムの利活用促進を促進するための課題

- →入力される情報の精度について
- →利用者の支援体制

→モチベーション(やる気)を維持できる仕組み

本項ではこれらの課題・問題点に着目し、順に考察する。

#### 2) 現場に即した実用的なシステムの開発

#### ① システムの改良へ向けた課題

利用研修及び利用実験の結果、現場に即した実用的なシステムとしていくため の課題として次の3点があがってきた。

- ・一般の地図表示サイトとの操作性の違いによる問題。
- ・読図方法に関る問題
	- (自然地形ベースで無く、登山道・地名をベースとした読図)
- ・地名データ作成方法に関る問題

それらへの対応方法について以下に考察する。

#### ■一般の地図表示サイトとの操作性の違いによる問題

アンケート結果にあるとおり、今回の研修員は GIS などの情報技術の専門的な 教育こそ受けていないが、一般的なインターネットは使いこなしている層である。 そのため、画像などをベースとした既存の地図サイトもある程度の利用経験があ った方が多い。しかしながら、そうした利用者の利用経験のある地図サイトと本 システムのような汎用 GIS をベースにした Web GIS システムとは操作性が一部異 なる点がある。

たとえば、ある範囲を拡大表示する操作は、本システムをはじめ多くの地理情 報システムでは「目的の範囲をマウスでドラッグして矩形を描くように囲む操作 をする」手順になっているのに対して、インターネットで地図や航空写真を見せ

るサイトでは、ほとんどの場合「1 点をクリックさせ、その点を中心にして1段 階大きい縮尺を適用する」という動作を採用している。そのため本システムのよ うな WebGIS をベースとした操作画面の利用経験に乏しいユーザーが自分達の見 馴れているインターネットの地図サイトを使う感覚で操作した結果、登録システ ムの地図表示がユーザーの予期しない状態になり、その後の操作方法がわからな くなってしまう事例である。

この例に代表されるようなシステムの違いに伴う操作性の違いに起因する問題 として、具体的には次のような局面で行き詰る場合があった。

- ・目的の場所を表示できない。
- ・適当な縮尺を設定できない。
- ・拡大しすぎて、現在どこを表示しているのかわからない。初期表示に 復帰する方法もわからない。
- ・適当なレイヤの組み合わせを設定できない

この問題を解消するには、第 1 回研修会でおこなったのと同程度の操作練習を 1~2週間の間をおいて繰り返すことにより、本システムの初歩的な操作に慣れ るのが重要であると考えられる。今回の研修のアンケートにおいても、研修会の 初期よりも第3回の方が「C-D(とても) 難しかった」と回答している研修員が 少ない結果となっている。

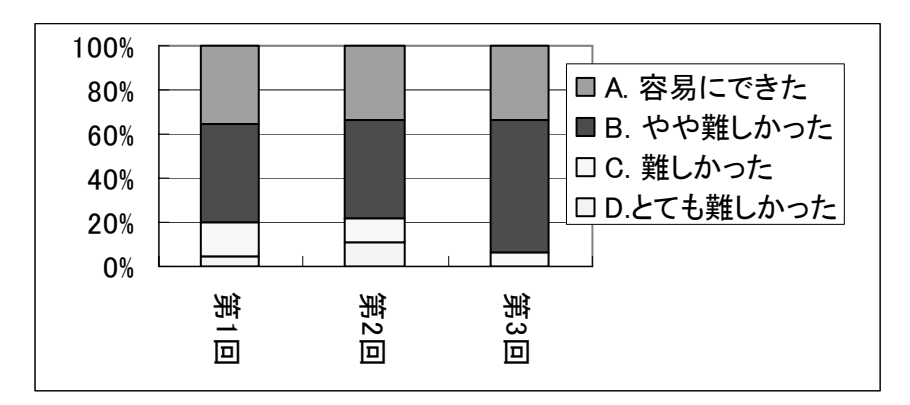

図Ⅱ-2-16 地図画面を用いた位置情報の取得の 難易度に関する感想の推移

本システムを使った事業を実施する際には、ユーザー講習会を数多く開催して、 一定回数の講習会に参加したユーザーに ID とパスワードを発行するなど、ユー ザーのスキルのレベルを保証するしくみが有効であろう。

#### ■読図方法に関る問題

# (自然地形ベースで無く、登山道・地名をベースとした読図)

第1回の操作研修時の意見聴取、およびその後一週間を経過した時点でのアン ケート調査の結果、生物を目撃した場所を地図上で特定する際に頼る情報として は、地図上に記された地名(文字)を参考にすることが多く、尾根の分岐や河川 の合流・屈曲といった地形の特徴はほとんど利用されていない様子がうかがえた。

本システムの当初の設計ではユーザーは基本的に地図を用いた野外作業に慣れ ているという想定であった。そのため国土地理院の 1/25,000 地形図と同等の内容 である陰影地図の上で位置を特定することは容易であろうと予想していた。その 結果、当初設計では地名は検索に用いるだけでその地名を表示する機能は組み込 んでいなかった。

しかし研修の結果、『出発点の地名を探して、そこから今日歩いてきた登山道を たどる』のが研修生の一般的な位置同定方法であることがわかった。そのため、

自然地形の特徴を重視する 当初設計のレイヤ構成では 生物を目撃した地点を同定 することは困難であった。

そこで、表示用の地名レ イヤと登山道レイヤを追加 するよう設計を変更し、第 2 回利用研修時に地名レイ ヤを追加した構成で参加者 の意見を聞いた。その結果 好意的な意見が多く、アン

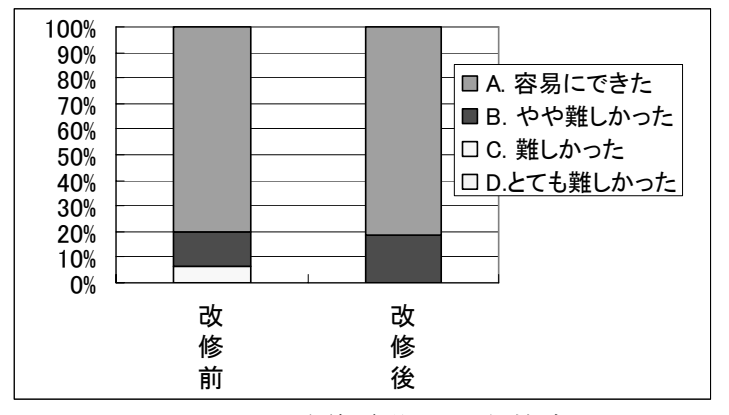

図Ⅱ-2-17 改修前後の地名検索の 難易度に関する感想の推移

ケートにおいても「C-D(とても)難しかった」との意見が見られなくなった。

しかし、表示用の地名レイヤに地名索引用のデータをそのまま流用したことか ら、次項に述べる別の問題が生じた。また、登山地図などに書かれている沢の名 称や尾根上の特徴点の名称(小隆起や沢への下降点など、登山道の指導標に書か れている内容)も、位置を同定する重要な手がかりとして利用されていることが わかったので、マップの表示に追加することとした。

#### ■地名データ作成方法に関る問題

地名検索では、個々の地名とその呼称が代表する地理的範囲とを対応付けてい る。このため、地名の文字をマップ上のどこに配置するかを調整する際に厳密な 座標管理を必要としない。このような性質を持つ地名検索用のデータを作成する にあたって、作業工程を簡略化し、個々の地名に詳細な位置座標を与える替わり にその地名を含む 3 次メッシュ中心点で代替した。この方法では、地名の位置精 度は約 1km 四方だが、「その付近を表示する」という地名検索の目的からすれば、 これで支障が出ることはなかった。

しかし、検索用データを用いて表示用地名レイヤを作成したために、「地名の場 所が一致しない」、「検索した場所が画面の中央に来ない」という指摘が、特に山 頂、峠、滝など特定の場所につけられている地名で検索した場合にでるようにな った。

さらに、同じ 3 次メッシュに含まれる地名データにはすべて同一の座標値が対 応するため、地図上でまったく同じ地点に複数の地名ポイントが重なることにな った。このことの副次的な影響として、マップには重なる地名ポイントのうち最 上位にあるものしか表示されないので、「検索できない」という指摘が出るように なった。これは実際には地名検索は成功してその場所が画面に表示されているの だが、文字として書かれないために、その場所であることをユーザーが認識でき ないためにおきる反応である。

この問題を解消する根本的な方法は、表示する個々の地名に対応づける座標値 を厳密に取得し直す以外にない。この作業には多大な時間とコストを要するため、 今後の整備課題として今年度の事業では見送ることとした。

#### ② システム改良点について

分析結果を踏まえて、情報登録システムの改良内容を技術的視点から検討した。 具体的な変更内容を表Ⅱ-2-2 にまとめて示す。

| 項<br>目                                             | 内容                                              |  |  |  |
|----------------------------------------------------|-------------------------------------------------|--|--|--|
| 画                                                  | ・トップ画面に各ページで対象としている生物種を記す                       |  |  |  |
| 面                                                  | ・ページ上部にカテゴリーを記す(鳥獣被害/希少種/外来種)                   |  |  |  |
| 構<br>成                                             | •画面サイズを最初から 1024×768 で表示する                      |  |  |  |
|                                                    | •スクロールバーをつける                                    |  |  |  |
|                                                    | ・生物種リストに「その他」を加える。具体的な種名は「説明」欄に記入               |  |  |  |
| 操                                                  | •スケールバーを表示する                                    |  |  |  |
| 作                                                  | •拡大時の最大縮尺に制限を設ける                                |  |  |  |
| 性                                                  | ・範囲を囲んだときに拡大・縮小し、1点クリックしたときには反応しないようにする。        |  |  |  |
|                                                    | ・どれかのボタンを選択しないとマップ上でクリックしても反応しないようにする。          |  |  |  |
|                                                    | →その際、機能ボタンを選択するようメッセージをだす。                      |  |  |  |
|                                                    | ・現在選択している機能ボタンがわかるように、選択したボタンは色も変わるようにする。       |  |  |  |
|                                                    | ・「戻る]ボタンを追加。                                    |  |  |  |
|                                                    | ・[送信]クリック時に内容確認画面をだす。                           |  |  |  |
|                                                    | 送信内容の確認「いいですか」(はい)→「送信しました」表示→復帰                |  |  |  |
|                                                    | 送信内容の確認「いいですか」(いいえ)→中止して元の画面に                   |  |  |  |
| 地                                                  | ・地名表記。                                          |  |  |  |
|                                                    | 地名検索に登録済の地名 1600 箇所をマップに表示するよう変更したが、問題あり。       |  |  |  |
|                                                    | 1)メッシュ代表点を取得しているために同じ地点に数種類の地名が重なることがある。        |  |  |  |
|                                                    | 2)重なった場合には、最も上にあるポイントの地名しか表示されないので、地名検索の結       |  |  |  |
| 図データの追                                             | 果マップにはその場所が表示されているにもかかわらず「検索結果がおかしい」と解          |  |  |  |
| 加                                                  | 釈されてしまう。                                        |  |  |  |
|                                                    | →利用者に最も親しまれている昭文社の登山地図の利用を検討。                   |  |  |  |
|                                                    | →利用が許可されない(あるいは使用料が高額などの困難がある)ときは目標物と主要         |  |  |  |
|                                                    | 地名をデジタイズする。                                     |  |  |  |
|                                                    | ・登山道、休憩所など、県営林道のラインデータを追加する。                    |  |  |  |
| そ<br>利<br>に<br>$\overline{O}$<br>用<br>依<br>他<br>存者 | ・Mac から利用、あるいは Linux パソコンから利用する場合、文字コードが異なるので文字 |  |  |  |
|                                                    | 化けする。                                           |  |  |  |
|                                                    | 登録ページに「Windows で操作してください」と記載する。Windows 環境がないユー  |  |  |  |
| $\mathcal{O}$                                      | ザーには、PDF 形式の記入用紙をダウンロードして記載し、FAX で送ってもらい別途      |  |  |  |
| する問<br>パソコン環<br>題<br>境                             | 入力する。                                           |  |  |  |
|                                                    | ・画面サイズが 800×600などの古いパソコンから利用すると、 ページの一 部が表示されなか |  |  |  |
|                                                    | ったりボタンが隠れて使えなかったりする。                            |  |  |  |
|                                                    | →登録ページに「1024×768ドットに変更して使ってください」と記載する。          |  |  |  |
|                                                    | →ドット数の変更方法をヘルプで案内する。                            |  |  |  |
|                                                    | →変更できないときは記入用紙を印刷して記載し、FAX で送ってもらい別途入力する。       |  |  |  |
|                                                    |                                                 |  |  |  |

表Ⅱ-2-2 利用実験を受けたシステムの改良点

#### 3) システムの利活用促進に関する課題

# ① 入力される情報の精度について

多様な主体による位置情報を伴った生物目撃情報を登録するシステムを構築す るにあたり、目撃情報の「位置」と「同定」の2種の精度が課題として浮かび上 がってきた。以下にそれぞれの精度をどう担保するか、システムや手法をどう使 い分けるかなどについて考察する。

#### ■位置情報の精度について

前節で考察したとおり、使用していた背景図の情報等と研修参加者からの聞き 取りやアンケートから、本システムでは概ね3次メッシュ程度の位置情報精度の 把握は行えていたと推測される。もしこれだけの精度があれば丹沢大山地域程度 のスケールでの空間解析には有効な精度のデータが得られていたと考える。

一方、PDA を用いた現地情報報告システムを活用した場合には GPS が利用でき るため、さらに詳細なサイトスケール(誤差 10m 前後)の解析も行えるだけの精 度が得られる。

また、同様に本調査にて位置情報を取得に利用した技術として第Ⅱ-4 章で紹介 している地名データベースを用いた位置情報を推測する技術がある。本技術を用 いれば、地図が読めない者や既存文献の生物目録データなどから位置情報が取得 できる。そのため過去の文献から起こしたデータなど、時間的な網羅性を持った データを一括で作成できるおおきなメリットがある。ただし、本方式では位置精 度は目録作成者の地名の記述と地名データベースの精度に依存する。丹沢地域に おいては地名データベースを高精度に整備しているためこの方式でも比較的高い 精度が得られた。しかしながら一般的な山岳地域では地名の密度が荒いため、5 km程度以上の誤差が見られることも珍しくない。また目録作成者と地名データ ベース作成者の間で地名の位置に関する認識に齟齬が見られることがある。その ため、ときおり大きな位置の誤りを含む場合も見られる欠点がある。

以上の点をまとめると次の表となる。

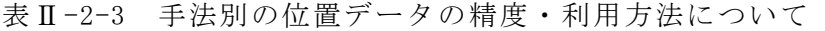

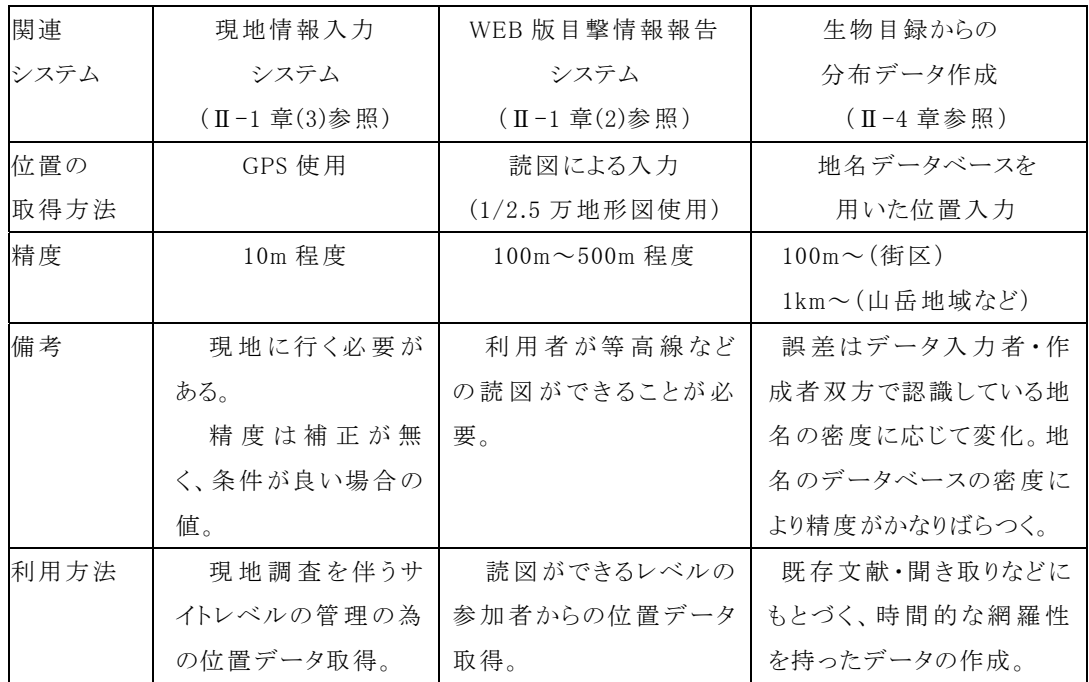

# ■「同定」の精度について

一般に生物調査の分布調査において、種の「同定」はいつも問題となる。特に 本調査のようにインターネットを介したアンケート調査の場合には精度確保のた めに一番の方法である「標本」が使用できず、参加者各自の状況もつかみづらい ため、精度の担保が大きな課題になる。

本調査においては、以下の点で同定に関する精度確保に関して工夫を行った。

#### ⅰ.調査者の選定

本調査においては調査者を本地域で活動をしている個人及び団体や県職員に限 っている。参加者は生物等の専門家とまではいえないが、地域での活動を通じあ る程度の知識は持っていると考えられる。

#### ⅱ.調査対象種の選定

想定している調査者にとって同定がある程度のレベルで技術的に可能な種を選 定する事が精度を確保するために重要である。本調査では設計の段階で、基本的 に参加者になじみがあり、種の同定が易しいであろうと考えられる種を中心とし て選定しつつ、利用実験という性格も加味し、セイヨウマルハナバチ、ヒダサン ショウウオなどいくつかの種はあえて同定が難しいと考えられる種も含めた。

#### 表Ⅱ-2-4 本システムの対象種

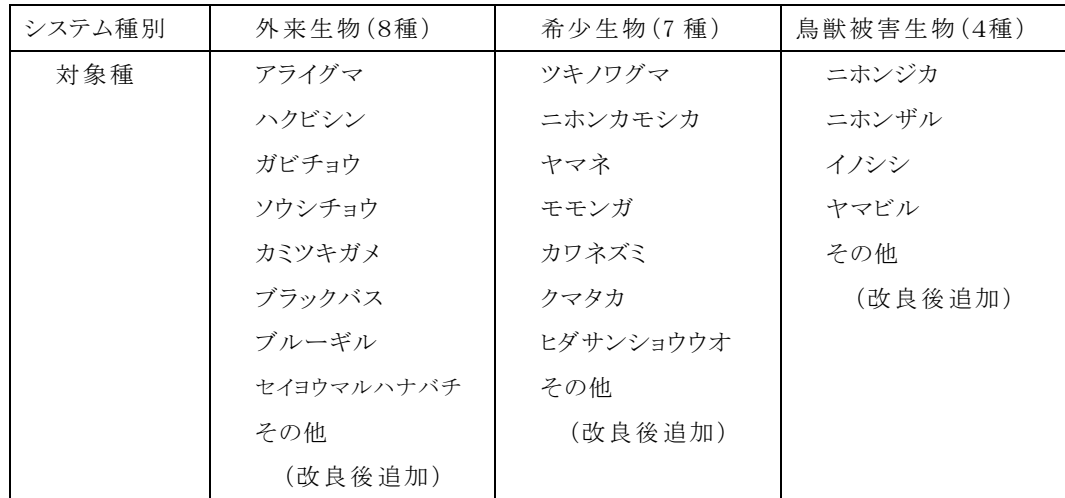

#### ⅲ. 補助資料と状況証拠の送付機能の作成

単純に種の分布記録を送付するだけでなく、「伝聞情報」か「本人の目撃情報」 かなどの「データの確度」、「目撃」か「鳴き声」か「痕跡」などの「付帯情報」 や「自由記述の説明」、「写真」や「音声ファイル」などの添付も行える仕様とし た。さらに、レッドデータブックのページなど関連のページへのリンクや、各対 象種の写真なども参考として見られることで、同定の参考情報を提供した。

#### <対象種と調査参加者の選別の重要性>

同定精度の向上のためには調査対象種について、参加者が良く知っていること がまずは重要である。本調査においても参加者が普段からなじみのある種の多い 鳥獣被害に比べ、外来生物や希少生物のデータについては参加者からも自信がな いと回答があった。また具体的にアンケートや聞き取りを行うと「ヒダサンショ ウウオ」や「セイヨウマルハナバチ」など想定されていたなじみの無い種が上げ られた。

こうした自信の無い種に対しての緩和策として、本調査ではオンライン上の写 真や関係のページへのリンクなどの情報提供システムを作成し、それらの使用状 況なども問うた。しかしながら、実際にそれらを参考にしたという報告はあまり 無かった。

今回作成した識別写真等は既存の写真やページを活用したものが多く、あまり 完成度が高くないため、もう少し種の検索のポイントなどを記述し、扱いやすい ページを作成する方向性はあるとは考えられる。しかしながら、おそらく研修員 は屋外の現場でそのページを参考にしている余裕もないことが考えられ、フィー ルドから帰ってから事後的に情報をみられる機能だけ提供してもあまり活用はさ れないであろう。こうしたページは事前の研修などで見分け方のポイントなども 講義するなど、種の選定・研修・参加者の選定をセットで組み立てるべきと考え る。

また、同定精度を保障する補助機能として、「写真」・「音」などの証拠データの ファイルの送付機能の利用という方向性も考えられる。デジタルカメラ等の普及 により電子ファイルの形でデータのやり取りや管理が簡易に行えるようになった ため、こうした仕組み自体は積極的に利用すべきものである。しかしながら、動 物の生態写真については同定のできるレベルの写真等を現場で撮ることは技術的 に難しい。ある程度の数を集めてデータとして有効に活用していくためには撮影 のポイントなどについて、詳細なマニュアルや研修などをセットにした仕組みが 必要となるであろう。

こうした事を考えると、同定精度の向上のためには利用者の属性を考慮した対 象種の絞込みと、研修等によるレベルアップが行えることも含めた利用者の選別 による精度の保障が有効と考えられる。

#### ② 利活用促進の課題

本実験では多様な主体から生物多様性情報を収集するためのシステムを構築し、 利用研修と利用実験などを通して、試験システムの課題抽出とそれを基にしたシ ステムの修正などを行ってきた。しかしながら、ハードの使い勝手のみでは、シ ステムの利用を促進し、多様な主体から継続的に多数のデータを取得することは 難しい。どんなに使い勝手のいいシステムであったとしても、新しいシステムに は利用方法を覚えるという障壁が存在し、またそれを乗り越え利用方法を覚えた としても、データを入力することそのものが手間であり、利用者にとってそれを 乗り越えられるなんらかのメリットがなければ決して続かないからである。

こうしたことを考えると本システムを普及させ、有効に活用していくためには、 利用者がデータを入力するための障壁を取り除く「利用者の支援体制」と入力を 続けていくための「モチベーション(やる気)を維持できる仕組み」がキーとな る。

#### ■システム利用のための利用者への支援体制について

本調査では第 2 回利用研修会において技術的サポートのあり方について、議論 を行い、それを受けたアンケートにおいて、「技術的問題点に対するサポートのあ り方」を問うた。

その結果、まずはマニュアル及び FAQ(よくある質問への回答集)等の基本的 な素材の充実が求められた。本研修においても、たとえば、利用者が戸惑う点は 地図の拡大縮小の操作や座標の取得の部分など同じような箇所になる傾向が見ら れた。そうした点について、重点を置いたマニュアルの作成が求められる。また、 特にパソコン等の画面表示ではシステムの全体像がわかりづらい傾向にある。そ のため、研修会などで資料の配付ができる場合には、紙の図表や地図で、全体の 操作手順や対象域の全体像がわかる地図などがあることが望ましい。

また、利用研修会については、その必要性については参加者の多くが認めてい た。しかしながら研修会自体にそれなりの手間がかかるわりに、講習を受けられ る人数がそれほど多くないため、ただ闇雲に行うのは、その費用対効果について 問題もある。利用研修会については、特に鳥獣保護員や公園指導員などの対象と なる利用者を具体的に絞りつつ、その指導者層となりそうな人々に対して、重点 的に研修を行うことで波及効果を狙うことが望ましい。

#### ■モチベーション(やる気)を維持する仕組みづくり

Web サービスを用いたアンケート調査は一般に受動的な手法であるため、時間 的・空間的な網羅性の確保が難しいという短所がある。そのため、こうした調査 ではデータを継続的に入れるモチベーションを保つ仕組みがぜひとも必要である。 このことは情報整備検討会における有識者の意見でも、利用者研修会やアンケー トにおける利用者の意見でも強く指摘された点である。

#### <データの有効利用について>

利用者からの声ではまずは自分の入力結果がすぐに見られ、それがどのように 役立つのか、役立っているのかわかることが望まれていた。データを入力しても レスポンスが無いというのはモチベーションが下がるのも当然である。自分の入 力したデータが定期的に地図化されるなどの整理された形で見られる体制が望ま しい。また、集まったデータが実際に地域の計画などに活用されているなど参加 の意義が感じられることが継続に重要であろう。

#### <利用者の競争意識の活用>

利用者からの声では他の参加者達の入力結果が見られることを望む声も多かっ た。しかしながら、入力結果をすぐに見られるようになっているが、データが集 まらなかった事例も多い。このことは入力結果をすぐに見られる仕組みは参加者 がデータを入力し続けるモチベーション維持のための必要条件の一つであるでは あるが十分条件とはいえないこと、参加者がモチベーションを維持し続けるため には他の手法との連携が必要なことを示している。そうした連携手法がうまくい った事例として情報整備検討会にて委員から事例に挙げられたフラワーソン 2007(http://flowerthon.net/)がある。

このフラワーソン 2007 ではグループ毎に△の花を×種見つけたという発表を 行うことで、参加者間に競争意識を持たせる工夫を行っていた。また、参加者同 士が自由に記入できる掲示板を設置し、参加者同士及び管理者側と頻繁にやり取 りできる仕組みを作ることで、参加者が相互に盛り上がることのできる仕組みを 構築していた。

こうした手法は参加者同士などでトラブルが起こることがあるなど管理者側の 管理能力が問われる面があるが、参加者のモチベーションの維持には非常に有効 な手段であると考えられる。

#### <積極的な営業活動の必要性>

WEB を用いたシステムは基本的に「受け身」なシステムであり、積極的に参 加したいという人のみを相手にする面がある。そのため、「受け身」の事が多い一 般の参加者を呼び込む際にはイベント等と連携し、積極的な「押し」のある「営 業活動」を行い巻き込むことが特に重要である。前述のフラワーソン 2007 の場 合は主催者のひとつが北海道新聞という地域の主要マスコミであり、頻繁に記事 などに取り上げたほか、関連の各種団体などと連携し参加型イベントを行い、参 加者の募集を行った。また、ツバメかんさつ全国ネットワーク

(http://www.tsubame-map.jp/) の事例では日本野鳥の会という大規模な NGO の動員力に加えて学校教育などとの連携を行っていた。こうした事例で多数のデ ータを収集できた要因の一つはこうした積極的な営業活動があったからであろう。

## <既存の活動・手法との組み合わせの有効性>

本システムが想定している利用者層は野外で自然環境関連の業務を行う県職員

や地域の活動を行っている個人や団体である。こうした層は自分たちの業務や活 動に組み込むことで、データ作成者側にも具体的なメリットが生じる場合がある。 たとえば自然公園の管理を行っているビジターセンター職員にとっては、利用者 が入手した折々の地域情報を共有し・利活用したいとの要望がある。そうした際 に従来型の手法では、ビジターセンターの入り口に対象地域の地図を置き、その 上に、レンジャーの見つけた各種の情報や来館者の見た情報を記入している仕組 みがある。既存の手法ではこれらのデータは紙地図などに死蔵されることが多か ったと推測される。そうした際にその地図データを本システムに入力を行えば、 定期的に生物分布情報が入手・蓄積できる仕組みが出来上がる。そのデータを WEB や印刷物として、出力し、公開すれば来館者とのコミュニケーション等にも活用 ができる。また、データの入力者はビジターセンターの特定の職員が行うことと すれば、教育の手間もそれほどかからないことが考えられる。

別の例として、たとえばパークレンジャーや鳥獣保護員が定期的な巡視の際の 活動報告として、従来の紙の報告に加えて報告するような仕組みとすれば、デー タが蓄積され、次回の巡視や他のメンバーの巡視時にもそのデータが活用される ようになることが考えられる。また、研修も既存の組織の研修と一括で行えるた め、非常に行いやすい。

このように本システムを既存の組織・個人が行っている活動や既存手法と組み 合わせた仕組みとすることはモチベーション維持のためにも非常に有効であろう。

#### ③ 希少種の分布データの扱いと利活用について

生物分布データの公開に特有の問題として、希少種の分布情報の問題がある。 希少種の分布情報の公開はメリットとデメリットがある。メリットとしてはその 分布が知られることで、地域の保全意識が浸透し、その地域で保全対策が行いや すくなることである。一方、デメリットはその種の乱獲や生息地の撹乱などのお それがあることである。こうしてみると、乱獲のおそれがなく生息地の撹乱のお それが無い種については、またはそのようなおそれの無い位置精度のデータにつ いては積極的に公開すべきということとなる。そのため、希少種の分布情報の公 開のためには、種とその公開できる位置精度の選定が重要なキーといえる。

前述の「利用者の競争意識の活用」の観点からはデータ入力後にできるだけ早 く利用者相互でデータが見られることが望ましい。特に希少種は参加者間で話題 になりやすい種であるが故に、データ入力のモチベーション維持の観点からは活 用されるべき種群といえる。しかしデータは一度流出してしまうと取り返しがつ かないことが多く、その観点からは公開に慎重にならざるを得ない。

こうしたことを考えると、以下の手順を踏むべきと考える。

まずは、広く地域の関係者と協議し、その地域において、分布情報の公開に問 題のある種を選定し、その種については公開できる位置スケールについて、合意 を得るべきである。そうして、公開の問題の無い種については積極的に利用者間 で共有・公開することが「利用者の競争意識の活用」の観点からもデータの有効 活用の観点からも望ましい。

一方、公開に問題のある種については、特定の関係者のみの範囲で相互に閲覧 できるシステムとすることや、問題の無いスケールにおいて、入力件数のみを見 られるようにするなどの工夫を行うことが考えられる。

本システムは、参加者が登録しようとしているデータを公開前に管理者側で一 度チェックする仕様としている。これは「個人情報」などの繊細な取り扱いを要 する情報の流出防止や「明らかに誤った情報が手違いで公開されること」などの 精度管理を目的としているが、もちろん「希少種の分布情報」の扱いの観点から も十分に活用できる。利用者から上がってきたデータを前述の観点でフィルタリ ングし、公開に問題のある種については、問題の無いスケールなどに加工した上 で公開・活用ができるからである。

#### ④ データの利用権・使用権の整理について

多様な主体から生物多様性情報を集めるシステムを構築する場合には、データ 取得の段階でシステム利用者・データ提供者に対して、データの利用方法や公開 方法などについて合意を取っておく必要がある。これを行わないと、せっかく集 まったデータの利活用・流通に支障が生じて死蔵されてしまったり、公開の手続 きが煩雑になったり、わざと粗いデータとする必要が生じたりといったことにな るおそれがある。こうした事態は、これまでにも専門家やボランティアから集め た生物分布情報を扱う際に問題となっている事例である。

本システムの場合でも、神奈川県職員以外のデータ提供義務の無い関連団体や 一般から広く提供を受ける際には、この点に考慮が必要である。対策としては基

本的には規定の整備な どが必要であり、デー タ収集者が自由にデー タを利用・公開できる ように合意を取ってお くことが理想である。 もし広く一般からデー タを取得するため個別 に合意を取れない場合 には、ホームページ上 での契約関係のサイト に見られるように、能 動的に規約に合意するプ ロセスを踏んでおくべき である。

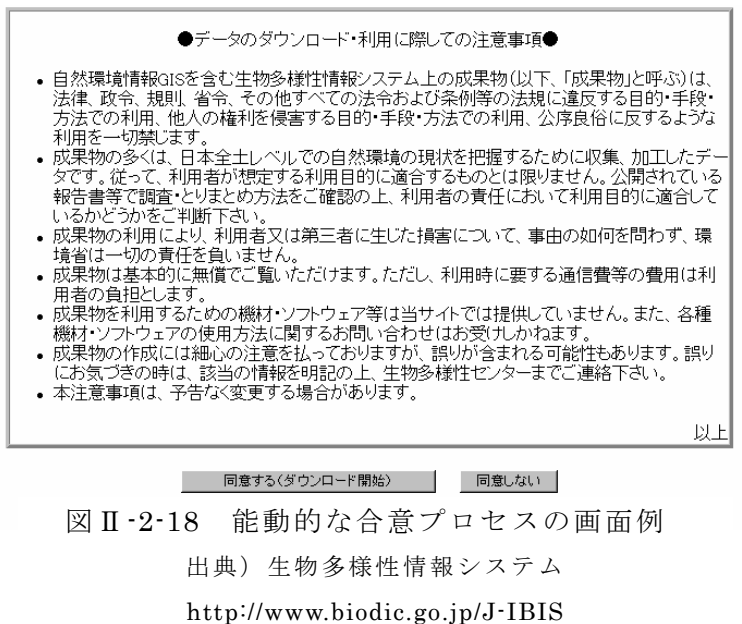

#### ⑤ 本システムの利活用の促進に向けて

位置情報を含めた生物目撃情報を効率的かつ簡便に登録することができる生物 多様性情報収集サービスを開発するにあたり、本調査では利用研修と利用実験、

利用者及び専門家による討議、これに伴うアンケート等を組み込んだ。その結果、 本実験では次の成果を得ることができた。

- ■利用者の意見や特性を反映させて、現場に即した実用的なシステムを開発 することができた。
- ■生物分布情報の収集にあたって大きな課題である位置情報と種の同定に関 する精度の確保について多くの示唆が得られた。
- ■利用研修・利用実験の過程を通して、システム開発に研修をはじめとした 様々な利用促進・支援対策を組み合わせることの効果とさらなる工夫の必 要性について多くの示唆を得ることができた。

以上のように多様な主体による情報収集システムを開発し、活用する際には、 ただ単にシステムの開発のみを行うのではなく、利用者向けの研修や各種の普及 対策、支援対策を組み合わせた一括のサービスとして提供することが有効である と思われる。こうした研修まで含めた一括のパッケージで開発・運用を行うこと で、利用者に生物目撃情報を登録する必要性が理解され、円滑なシステムの運用 とデータの利活用という効果が生まれると考えられる。

# 3 . 生物分布データベース構築・利活用手法の検討

適切な生物分布状況を把握することは、生物多様性保全において必要不可欠で ある。自然環境保全基礎調査(生物多様性調査・動植物分布調査など)は、動植 物の分布情報における最大の情報源として活用されているが、対象となる種によ っては、調査の難しさ、専門家の不足などから情報が不足することもある。

最近では、特に外来生物に関する分布情報に関して、多くの場合が従来の自然 環境保全基礎調査の対象種となっておらず、その情報集約が不十分となっている。 外来生物問題は、「新・生物多様性国家戦略」の中の生物多様性をめぐる三つ の危機の一つに挙げられるなど、地球規模の重要課題として認識されており、2005 年 6 月には、外来生物の取り扱いの規制と防除を目的とする「特定外来生物によ る生態系等に係る被害の防止に関する法律(外来生物法)」が制定されている。

丹沢大山地域および周辺地域でも、各種の外来生物が確認されており、丹沢大 山総合調査実行委員会は、「丹沢大山総合調査(2004~2006)」に基づいて 2006 年 7 月に行った政策提言の中で、丹沢の自然再生を進める上で優先的に解決を図る べき8つの特定課題の一つとして「外来種の除去」を掲げ、丹沢における外来生 物の現状と問題を整理した上で、その除去と侵入防止のための対策を提言した。

神奈川県は、政策提言を受けて 2007 年 3 月に策定した「丹沢大山自然再生計画」 において、丹沢に広がりつつある外来生物について「監視体制を構築し、侵入阻 止を図る」ことを施策の基本方向とし、「県民参加による監視と情報の収集」、「侵 入した特定外来生物の防除」、「生物多様性に配慮した緑化工法の研究開発」を主 要施策として位置づけている。しかし、これらの取り組みを進めるにあたって必 要な外来生物の侵入状況等に関する基礎的な情報がまだ不足しており、これらの 情報収集・整理と対策の優先順位付けが課題となっている。

#### (1) 外来生物リストの作成について

#### 1) 作成の目的

2002年の第 6回生物多様性条約締約国会議では、生物多様性条約 8条を受けて、 全体で 15 の原則からなる外来生物対策の指針原則が検討された。この指針(生態 系、生息地および種を脅かす外来種の影響の予防・導入・影響緩和のための指針 原則)において、表Ⅱ-3-1 に示す 8 つの指針は総論として提示されている。

これらの指針を地方行政にて実施するには、監視・対策等の優先度の高い種を 抽出して外来生物対策を進めていくための基礎資料の作成が必須である。また情 報発信や情報公開を前提として、外来生物に関するリストは、普及啓発・情報集 約に関連しても重要な基礎資料として位置づけられている(例:北海道ブルーリ スト http://bluelist.hokkaido-ies.go.jp/)。

表Ⅱ-3-1 生態系、生息地および種を脅かす外来種の影響の予防・導入 ・影響緩和のための指針原則(総論)にて提示されている指針

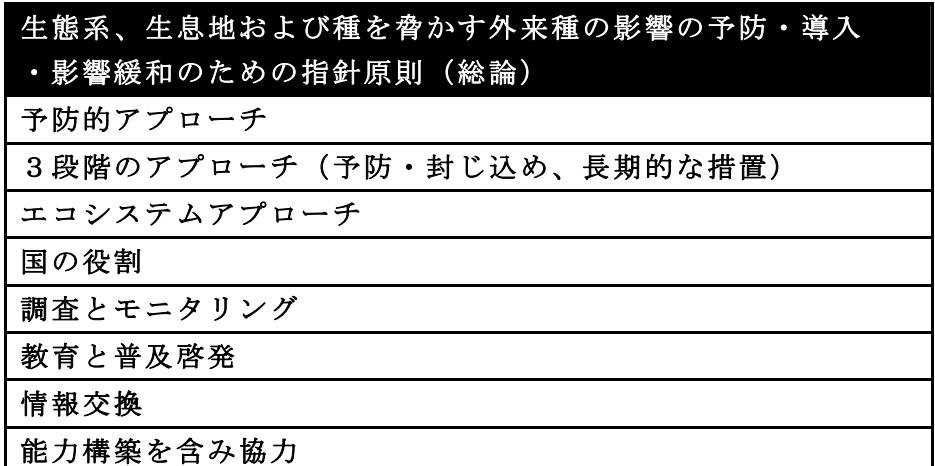

そこで、本調査では導入された経緯や生態学的特性、その影響などを取り まとめ、外来種の実態を把握し、対策の基礎資料とし、丹沢大山総合調査の結 果や国内における外来生物のランク等の情報を整理し、「丹沢大山地域の生態系 に特に影響を与えるおそれのある外来生物リスト」を作成することした。本リス トは、丹沢大山自然再生委員会へ報告するとともに、丹沢大山版の外来生物リス トとして e-Tanzawa 等で公開し、県民・関係者への丹沢大山における外来生物に 関する情報提供、外来生物の侵入・定着動向の監視、さらに侵入防止・除去対策 の検討のための基礎資料として活用する。

#### 2) 作成の手順

「丹沢大山地域の生態系に特に影響を与えるおそれのある外来生物リスト」は、 県内の有識者を招いた以下の2度の検討委員会を開催することにより、最終的な リストの取りまとめを行った。なお、検討委員会における議事の概要は資料編に 付記する。

■丹沢大山地域の外来生物リスト作成検討会の概要

□第1回検討会

日時:平成 19 年 10 月 11 日(木) 15:00~17:20 場所:プロミティあつぎ8F B会議室 (神奈川県厚木市内) 主な議題:外来生物リストの位置づけ、名称、作成方法などについて

□第2回検討会

日時:平成 19 年 12 月 20 日(木) 17:30~19:30 場所:プロミティあつぎ8F D会議室 (神奈川県厚木市内) 主な議題:外来生物リスト事務局(案)について

□検討会構成メンバー

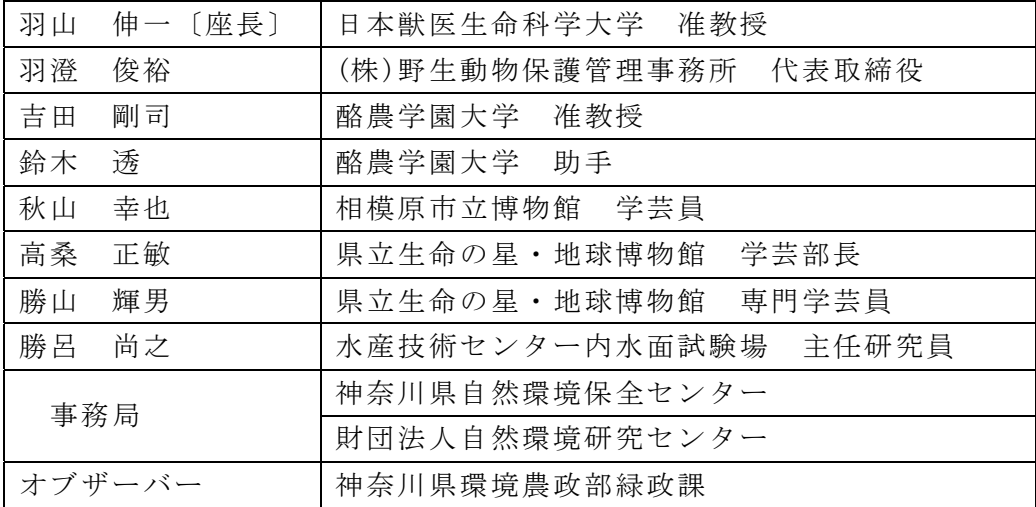

# 3) 対象とする生物の分類群と記述事項

環境省における外来生物対策と同様に、表Ⅱ -3-2 に示す分類群ごとにリストを 作成した。

表Ⅱ-3-2 「丹沢大山地域の生態系に特に影響を与えるおそれのある外来生物 リスト」の対象とした生物の分類

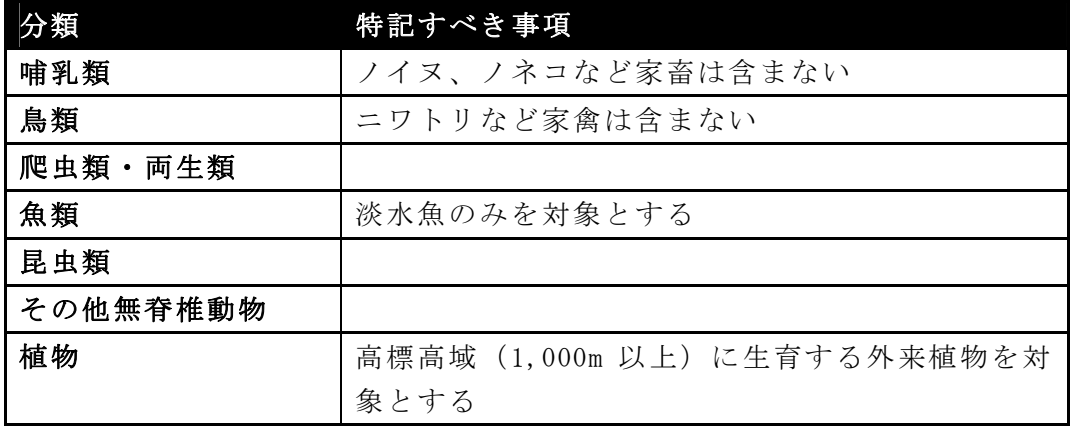

これら分類群ごとに、特定外来生物法を中心とする各種の対策事例を参考に、 表Ⅱ-3-3 に示す項目をリストに記載することとした。

表Ⅱ-3-3 「丹沢大山地域の生態系に特に影響を与えるおそれのある外来生物 リスト」の記載事項

| 記載事項     | 概要                             |  |  |
|----------|--------------------------------|--|--|
| 区分名称     | 防除種 A、防除種 B、侵入監視種 A、侵入監視種 B 等の |  |  |
|          | 区分                             |  |  |
| 科名       | 各分類群において学際的に理解しやすく信頼性の高い       |  |  |
|          | 記載方式として、外来種ハンドブック(日本生態学会編      |  |  |
| 和名       | 集)を用いた。なお外来種ハンドブックに記載されてい      |  |  |
| 学名       | ない種や英名などにおいては、各分類における専門書       |  |  |
| 英名       | (例:哺乳類では日本の哺乳類 東海大学出版会)を用      |  |  |
|          | いた。                            |  |  |
| 国内移入種    | 国内移入種 (丹沢大山外部よりの侵入種) に該当する際    |  |  |
|          | に利用                            |  |  |
| 原産地      | 既存文献を引用し、その原産地をとりまとめた。         |  |  |
|          | 地名には一般的な地域名 (例: 東南アジア) や国名 (例: |  |  |
|          | 中国)などを用いた。                     |  |  |
| 特徵       | 各分類群において学際的に理解しやすく、主に形態的な      |  |  |
|          | 特徴をとりまとめた。                     |  |  |
| 侵入経路     | 本地域で考えられる一般的な侵入経路や記録を記述し       |  |  |
|          | た。                             |  |  |
| 分布状況     | 各種の神奈川県内における分布状況を文献(丹沢大山総      |  |  |
|          | 合調査に加え、既存情報を追加した)より整理した。な      |  |  |
|          | お繁殖が確認されている種は「定着」とし、目撃事例が      |  |  |
|          | あるのみのものは、「記録」とした。              |  |  |
| 外来生物法上での | 防除において留意すべき点 (例:特定外来生物は持ち運     |  |  |
| 取り扱い     | びさえ厳禁されている)が多いために、特定外来生物、      |  |  |
|          | 要注意外来生物の区分を記入した。なお外来生物法に規      |  |  |
|          | 制対象(特定外来生物)や注意喚起の対象(要注意外来      |  |  |
|          | 生物)以外の種は空白とする。                 |  |  |
| 丹沢大山への影響 | 生態系への影響のみに特化し、次の5つの影響について      |  |  |
|          | 記載。                            |  |  |
|          | ①交雑、②捕食、③競合・駆逐、④病原体の媒介、        |  |  |
|          | 6その他                           |  |  |
| 文献       |                                |  |  |
| 主な防除手法   | 各種に適応できる代表的な防除手法を記述した。         |  |  |
| その他      |                                |  |  |

# 4) 「丹沢大山地域の生態系に特に影響を与えるおそれのある外来生物リス ト」の区分について

リストアップにあたっては、まず国内に定着している外来生物、神奈川県に定 着している外来生物をリスト化した。次に、それらの外来生物を「丹沢大山地域 での確認状況」、「生態系への影響度合い」、「対応方法に関する区分」の3つの観 点から「外来生物リストの整理にあたっての区分表」のように区分し整理した。 (図Ⅱ-3-1、図Ⅱ-3-2、表Ⅱ-3-4、表Ⅱ-3-5)

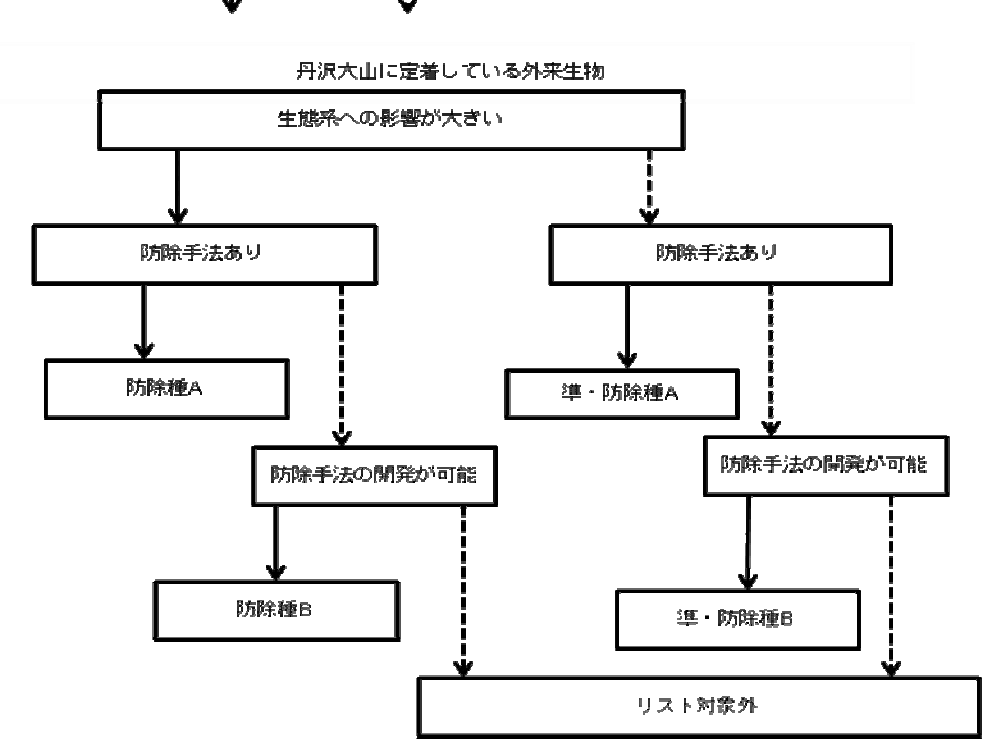

Yes  $\mathbb{N}^{\circ}$ 

図Ⅱ-3-1 防除種 A、防除種 B、準・防除種 A、準・防除種 B に関する選択基準

|  |  | 表Ⅱ-3-4 丹沢大山地域に定着している防除対象 |
|--|--|--------------------------|
|--|--|--------------------------|

(防除種 A、防除種 B、準・防除種 A、準・防除種 B)の区分表

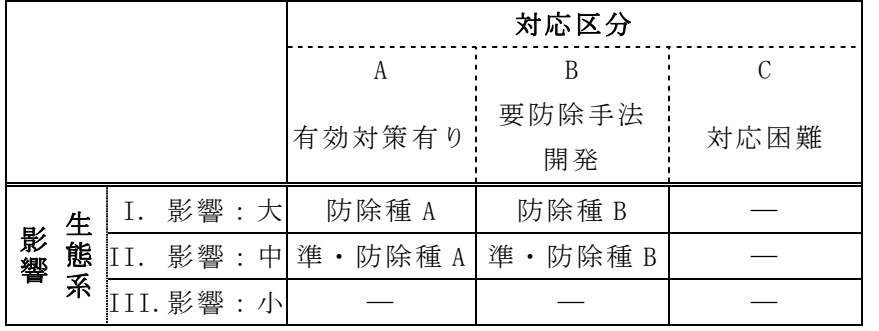

―:本リストの目的から、今回のリストにおいては対象外とする。

注)対象地域について ここでいう「丹沢大山地域」とは丹沢大山自然再生計画等の対象地域である 旧 8 市町村とした。ただし、地域内の農耕地及び市街地における種は対象から 除いている。

また、特に植物については既知の侵入・定着済みの種が多すぎるため、丹沢の主要 部(標高 1,000m 以上の範囲)での確認状況とし、具体的には丹沢大山調査において 整備されたデータベース上で標高 1,000m 以上において確認された種としている。 なお、ここでいう旧 8 市町村とは以下の市町村である。

相模原市津久井町、秦野市、厚木市、伊勢原市、松田町、山北町、愛川町、 清川村

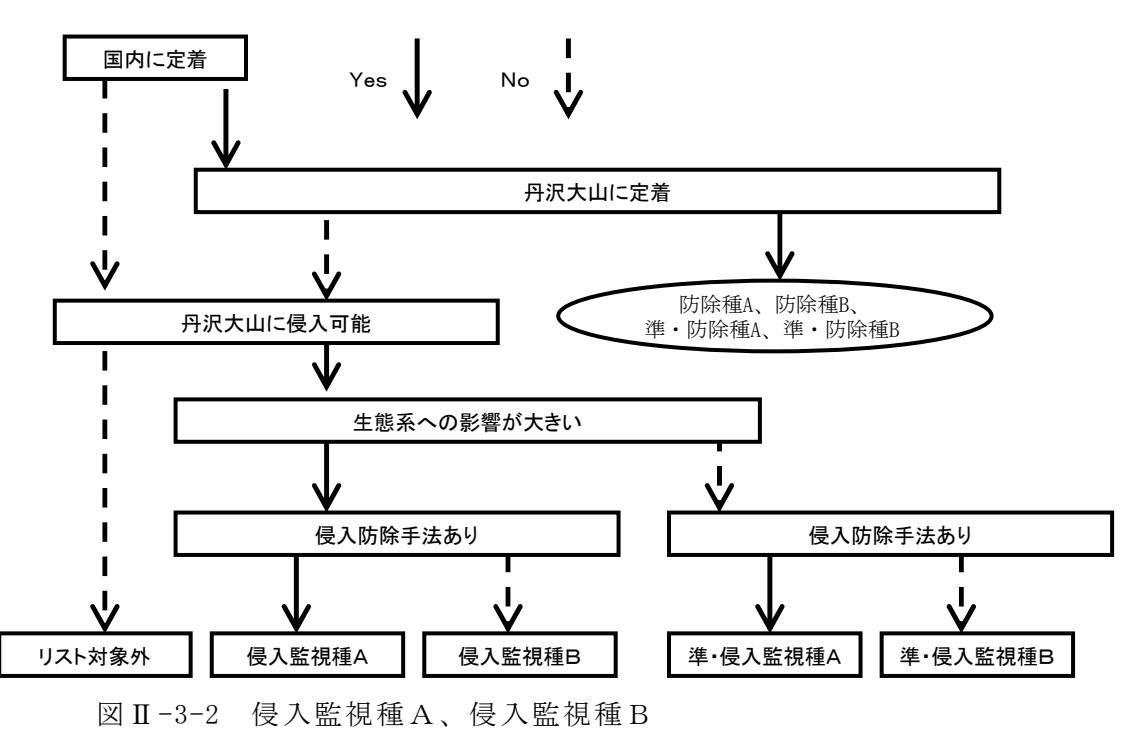

準・侵入監視種A、準・侵入監視種Bに関する選択基準
表Ⅱ-3-5 丹沢大山地域へ未定着の侵入監視対象(侵入監視種 A、侵入監視 B、 準·侵入監視 A、準·侵入監視 B)の区分表

|    |        |  |            |  | 対応区分    |              |                        |  |  |  |
|----|--------|--|------------|--|---------|--------------|------------------------|--|--|--|
|    |        |  |            |  |         |              |                        |  |  |  |
|    |        |  |            |  | 有効対策有り  | 要防除手法開発 対応困難 |                        |  |  |  |
| 影響 | 生<br>系 |  | 影響:大       |  | 侵入監視種 A | 侵入監視種B       |                        |  |  |  |
|    |        |  | 態 II.      |  |         |              | 影響:中準・侵入監視種 A準・侵入監視種 B |  |  |  |
|    |        |  | [II. 影響: 小 |  |         |              |                        |  |  |  |

―:本リストの目的から、今回のリストにおいては対象外とする。

なお、生態系への影響については、次の 3 区分とした。

I. 丹沢大山地域の生態系に大きな影響がある、またはその可能性が高いもの。

II. 丹沢大山地域の生態系への影響が懸念されるもの。

III.丹沢大山地域の生態系への影響の度合いが比較的小さい、または不明のもの。 (III.については、リストに掲載しない。)

また、防除対策については、表Ⅱ-3-6 に区分しており、「C.対応困難」な場合 にはリストの対象種に含まないこととした。

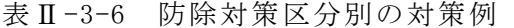

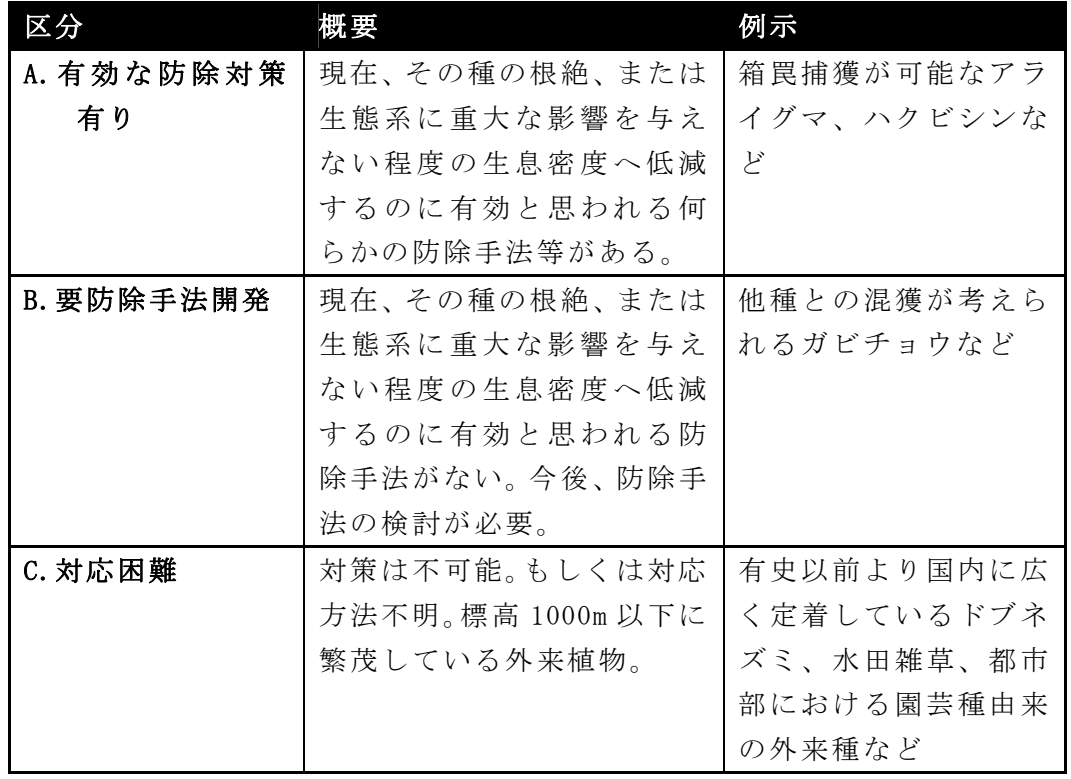

上記の整理の結果、表Ⅱ-3-7 の各区分において様々な対応が考えられる。

|             | 整理区分             | 区分名称        | 対応方法                      |
|-------------|------------------|-------------|---------------------------|
|             | aIA              | 防除種 A       | 何らかの防除対策を実施することが必要。       |
| 既<br>確<br>認 | aIB              | 防除種 B       | 何らかの防除対策を開発することが必要。       |
|             | aIIA             | 準·防除種 A     | 何らかの防除対策を実施することが望ましい。     |
|             | aIIB             | 準・防除種 B     | 何らかの防除対策を開発することが望ましい。     |
|             |                  |             | 本地域及び周辺地域への侵入状況を監視し、侵入の兆候 |
|             | b <sub>I</sub> A | 侵 入 監 視 種 A | を確認しだい、防除対策を行うことが必要。      |
|             | bIB              | 侵入監視種 B     | 本地域及び周辺地域への侵入状況を監視しつつ、防除対 |
| 未<br>確      |                  |             | 策を開発することが必要。              |
| 認           | bHA              | 準·侵入監視種 A   | 本地域及び周辺地域への侵入状況を監視し、侵入の兆候 |
|             |                  |             | を確認しだい、防除対策を行うことが望ましい。    |
|             | bHB              | 準·侵入監視種 B   | 本地域及び周辺地域への侵入状況を監視しつつ、防除対 |
|             |                  |             | 策を開発することが望ましい。            |

表Ⅱ-3-7 各区分と対応方法の概要

これら検討の結果、添付資料に示す、「丹沢大山地域の生態系に特に影響を与 えるおそれのある外来生物リスト」を検討委員会における承諾のもと、事務局案 として提示した。

#### (2) 外来生物データベースの構築と公開について

#### 1) 外来生物データベースの構築について

外来生物データベースは、昨年度試作した外来生物の情報を検索することがで きる Web サイト「神奈川県の外来生物図鑑」の検索システム用データベースであ る。このデータベースに今年度作成した外来生物リストの情報を実装した。

データベースは、Microsoft 社 Access2003 で作成しており、分類群・ランク・ 種情報の 3 つのテーブルから成り立っている。分類群のテーブルは、作成した外 来生物リストで分類した 7 つの分類群(哺乳類・鳥類・両生は虫類・魚類・昆虫 類·その他【無脊椎動物】·植物)と検索用の ID が入力されている (図Ⅱ-3-3)。

|   | category_id | category_name | sequence |
|---|-------------|---------------|----------|
|   |             |               |          |
|   |             | 哺乳類           |          |
|   | 04          | 両生・爬虫類        |          |
|   | 02          | 鳥類            | 2        |
|   | 05          | 魚類            | 5        |
|   | 06          | 昆虫            | 6        |
|   | 03          | その他           | 3        |
| ∗ |             |               | n        |

図 Ⅱ-3-3 分類群のテーブル

ランクのテーブルは、作成した外来生物リストで分類した 8 つのランク(防除 種 A、防除種 B、準・防除種 A、準・防除種 B、侵入監視種 A、侵入監視種 B、準・ 侵入監視種 A、準・侵入監視種 B)を基に、4つの検索用に分類したランク(防除 種、準・防除種、侵入監視種、準・侵入監視種)と検索用の ID が入力されている  $(\boxtimes \Pi -3-4)$ 

|   |         |     | rdb_category_id  rdb_category_nam | sequence |   |
|---|---------|-----|-----------------------------------|----------|---|
|   |         | R   |                                   |          |   |
|   |         |     | 淮防瘀掘                              |          |   |
| E |         |     | 侵入監視種                             |          | 3 |
|   | $\cdot$ | JS. | 準侵入監視種                            |          |   |
|   | ጡ       |     |                                   |          |   |

図Ⅱ-3-4 ランクのテーブル

種情報のテーブルは、作成した外来生物リストにおいて記載された各種の情報 に関して、ランク・科名・和名・学名・英名・原産地・特徴・分布情報・侵入経 路・外来生物法上での取り扱い・写真などが入力されている。

## 2) 外来生物データベースの公開について

今年度作成した外来生物リストと外来生物データベースに基づき、昨年度試作 した Web サイトである「神奈川県の外来生物図鑑」を改良し、「丹沢大山の外来生 物」として http://www.e-tanzawa.jp/bdb/において公開した(図Ⅱ-3-5)。

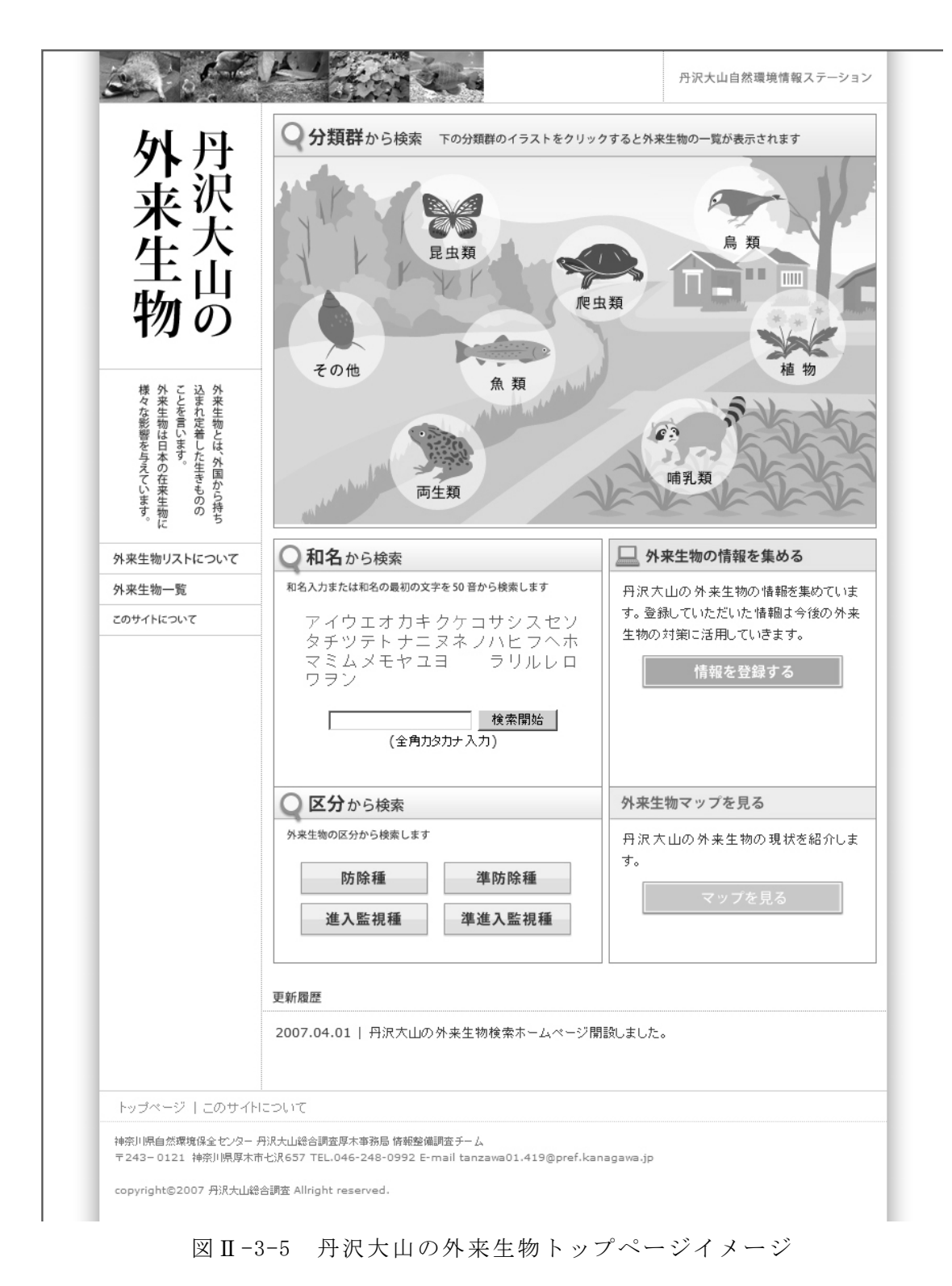

種名、分類群などから種を検索でき、検索結果による一覧表(図Ⅱ-3-6)を表 示後、種の詳細な情報(図Ⅱ-3-7)を表示することができる。検索項目は、分類 群・和名・ランクとした。また、外来生物の情報を集めるサイトである外来生物 目撃情報登録システムとのリンクも作成した。

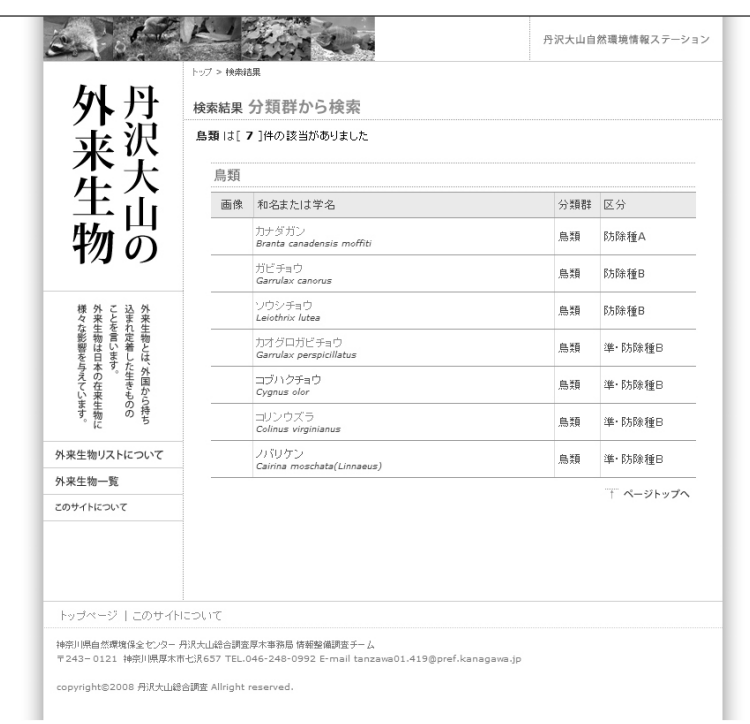

## 図Ⅱ-3-6 検索結果の一覧表の例

|                                                            | アメリカセンダングサ<br>Devil's Beggarticks, Common Tickseed |                                                                        |  |  |  |  |
|------------------------------------------------------------|----------------------------------------------------|------------------------------------------------------------------------|--|--|--|--|
|                                                            | 分類 植物<br>科名 キク<br>区分 防除種A                          |                                                                        |  |  |  |  |
|                                                            | 原産地                                                | 北アメリカ                                                                  |  |  |  |  |
|                                                            | 分布                                                 | 大正時代に侵入したとされている。非意図的導入とされているが経路は<br>不明。                                |  |  |  |  |
| 外来生物は日本の在来生物に<br>込まれ定着した生きものの<br>外来生物とは、外国から持ち<br>ことを言います。 | 特徵                                                 | 一年生草本。全体は暗紫色でよく分岐し、高さは0.5~1.5m、葉は複葉<br>で、小葉は三角形をしている。花は黄色で、種子繁殖する。(18) |  |  |  |  |
| 様々な影響を与えています。                                              | 侵入経路                                               | 山麓の水湿地に普通。林道にそって河川の上流域にまで上がっている。<br>また、登山者に運ばれたものか、丹沢山山頂でも採集されている。     |  |  |  |  |
|                                                            | 外来生物法上での取<br>り扱い                                   | 要注意外来生物                                                                |  |  |  |  |
| 外来生物リストについて                                                | 丹沢大山への影響                                           |                                                                        |  |  |  |  |
| 外来生物一覧                                                     | 主な防除手法                                             | 抜き取りや刈り取り                                                              |  |  |  |  |
| このサイトについて                                                  | その他                                                |                                                                        |  |  |  |  |
|                                                            |                                                    |                                                                        |  |  |  |  |

図Ⅱ-3-7 詳細な種情報の例

作成した「丹沢大山の外来生物」は、丹沢大山自然再生に関するポータルサイ トである丹沢自然環境情報ステーション( e-Tanzawa)のコンテンツとして実装し た(図Ⅱ-3-8)。

e-Tanzawa において、「丹沢大山の外来生物」は「デジタル図鑑を見る」という カテゴリーに分類され、他の「神奈川県レッドデータ 2006 年度版」などと共に、 神奈川県もしくは、丹沢大山の生き物を調べるコンテンツとしてまとめられてい る。

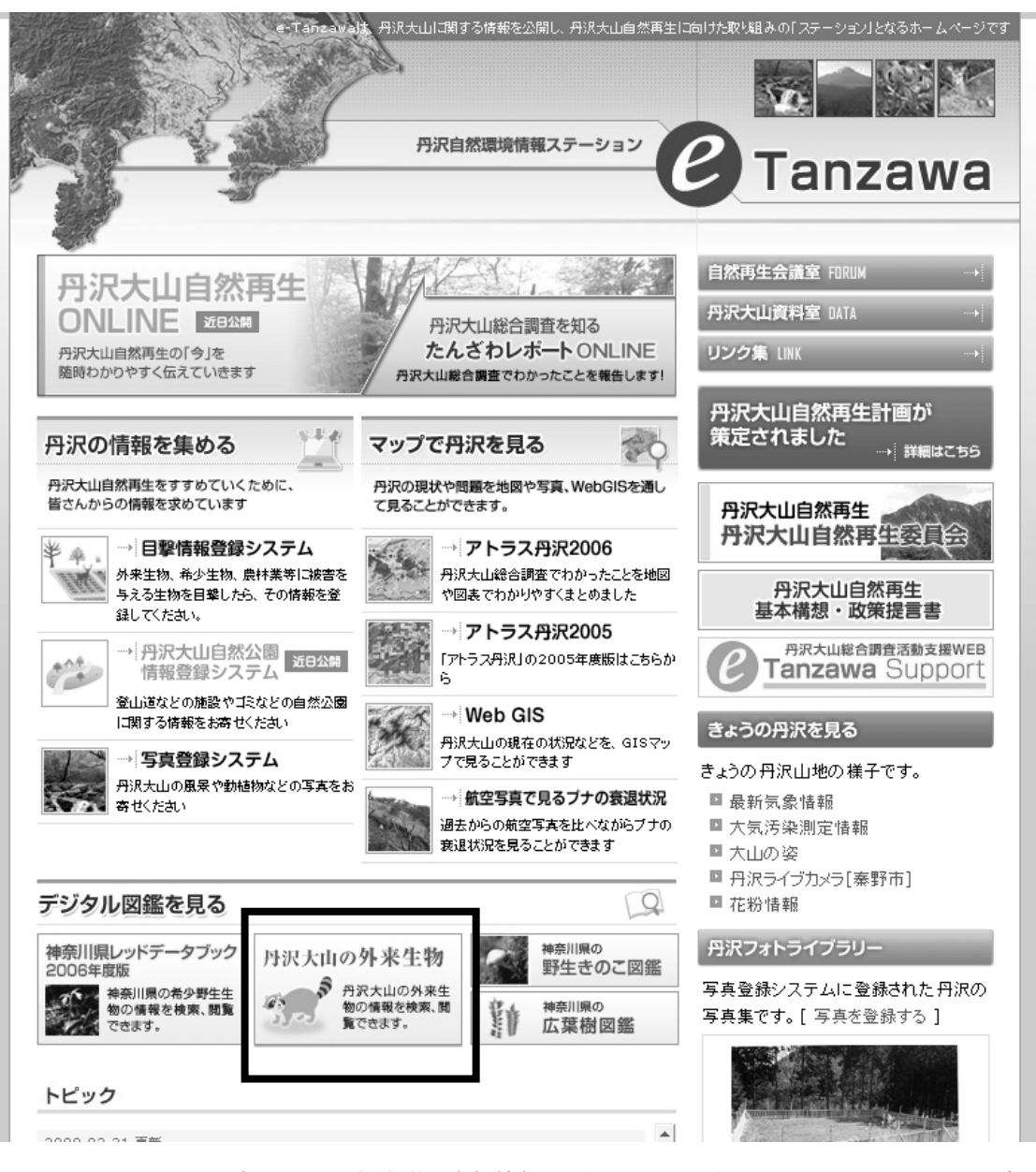

図Ⅱ-3-8 丹沢大山の外来生物(太枠)を組み込んだ e-Tanzawa のイメージ

## 4 . 生物多様性保全に向けた空間解析

## (1) 空間情報を有した生物分布データの作成

本調査において作成した外来生物リスト(例:表Ⅱ-4-1)や神奈川県レッドデ ータブックに記載されている希少種の種情報(例:表Ⅱ-4-2)などの生物種リス トについて、丹沢大山総合調査において作成された丹沢大山動植物目録(丹沢大 山総合調査団編 2007)内に記載されている位置情報(例:図Ⅱ-4-1)を基に空 間情報を収集し、GIS データとして空間情報を有した生物分布データを作成した。

₽¥ NO 区分名称 4名 特徵 **和名** 英名 原産地 **侵入経路** |<br>|顔にマスク模様を有し、尾にはリング状の模様|<br>|〈7〜10本〉がある。5本指の形状から、他の中<br>|型哺乳類と識別できる。(1,2,3,4,5,6) ー<br>ペットとして飼育されていたものが遺棄。<br>逸脱した。 1 BR除種A アライグマ アライグマ .<br>Procyon lotor 北アメリカ .<br>Raccoon -<br>|頭胴長約50cm、尾長約40cm、体重2〜3kg程<br>|度で、鼻先から額にかけて、白色の線模様が<br>|特徴的である。(1,2,3,4) |<br>Masked<br>|palm civet 2 B胡絲種A ジャコウネコ ハクビシン .<br>Paguma larvata 中国 由来に関しては不明な点が多い |<br>|ユーラシア<br>|東部 -<br>ペットとして飼育されていたものが遺棄、<br>逸脱した。 3 侵入防除種A ハリネズミ アムールハリネズミ Amur<br>Hedgehog Erinaceus amurensis —<br>Callosciurus<br>erythraeus<br>(thaiwanensis インド西部、<br>中国南部、 |<br>|腹部の毛は灰褐色の亜種タイワンリスが生息|<br>している。(1,2,6,7) 。<br>公園地区などで意図的に放されたもの<br>が多い。 |<br>|クリハラリス<br>|(タイワンリス) Red-bellied<br>squirrels 4 侵入防除種A ルス

表 II-4-1 外来生物リストの例 (哺乳類)

表Ⅱ-4-2 希少種の種情報の例(鳥類)

| 絶滅危惧Ⅰ類   |         | 絶滅危惧Ⅱ類   |          |
|----------|---------|----------|----------|
| 和名または学名  | 科名      | 和名または学名  | 科名       |
| アカモズ     | モズ科     | アオジ      | ホオジロ科    |
| オオアカゲラ   | キッッキ科   | アオバズク    | フクロウ科    |
| オオコノハズク  | フクロウ科   | アカショウビン  | カワセミ科    |
| クロップ     | ホオジロ科   | ウズラ      | キジ科      |
| コアジサシ    | カモメ科    | オオジュリン   | ホオジロ科    |
| コサメビタキ   | ヒタキ科    | オオソリハシシギ | シギ科      |
| コノハズク    | フクロウ科   | オオタカ     | 夕力科      |
| コマドリ     | ツグミ科    | オオヨシキリ   | ウグイス科    |
| コミミズク    | フクロウ科   | オオヨシゴイ   | サギ科      |
| コヨシキリ    | ウグイス科   | オグロシギ    | シギ科      |
| サシバ      | 夕力科     | オバシギ     | シギ科      |
| ダイシャクシギ  | シギ科     | カッコウ     | カッコウ科    |
| タマシギ     | タマシギ科   | キアシシギ    | シギ科      |
| チゴモズ     | モズ科     | キョウジョシギ  | シギ科      |
| トラフズク    | フクロウ科   | クイナ      | クイナ科     |
| ニュウナイスズメ | ハタオリドリ科 | クマタカ     | 夕力科      |
| ハチクマ     | 夕力科     | クロサギ     | サギ科      |
| ハヤブサ     | ハヤブサ科   | クロッグミ    | ツグミ科     |
| ヒクイナ     | クイナ科    | コガラ      | シジュウカラ科  |
| ブッポウソウ   | ブッポウソウ科 | コジュリン    | ホオジロ科    |
| ホウロクシギ   | シギ科     | コルリ      | ツグミ科     |
| ホオアカ     | ホオジロ科   | ササゴイ     | サギ科      |
| ミゾゴイ     | サギ科     | サルハマシギ   | シギ科      |
| ミユビシギ    | シギ科     | サンコウチョウ  | カササギヒタキ科 |
|          |         | サンショウクイ  | サンショウクイ科 |
|          |         | シロチドリ    | チドリ科     |
|          |         | ソリハシシギ   | シギ科      |
|          |         | タゲリ      | チドリ科     |
|          |         | チュウシャクシギ | シギ科      |
|          |         | チュウヒ     | 夕力科      |
|          |         | ツミ       | 夕九科      |
|          |         | トウネン     | シギ科      |
|          |         | ノスリ      | 夕九科      |
|          |         | ハマシギ     | シギ科      |
|          |         | ビンズイ     | セキレイ科    |
|          |         | ミサゴ      | 夕九科      |
|          |         | メボソムシクイ  | ウグイス科    |
|          |         | ヤマドリ     | キジ科      |
|          |         | ヨシゴイ     | サギ科      |
|          |         | 日夕力      | ヨタカ科     |
|          |         | ルリビタキ    | ッグミ科     |

大又沢, 2004.8.7, YK195; 玄倉, 2005.12.10, YK1405; (白山, 1991.1.3、生出智哉・吉田文雄) ヤリノホゴケ Cladonia coniocraea (Flörke) Spreng. 玄倉, 2005.12.10, YK1359

> チャシブゴケ亜日 Lecanorineae チャシブゴケ科群 Lecanoraceae-group イボゴケ科 Bacideaceae

\*クロイボゴケ Tephromera atra (Huds.) Hafellner (丹沢山, 1990.12.9, 生出智哉·吉田文雄)

#### ウメノキゴケ科 Parmeliaceae

アンチゴケモドキ Anzia colpota Vain.

鍋割山, 2005.7.31, YK1047

セスジアンチゴケ Anzia hypoleucoides Müll.Arg. 《神奈川県希少種》 イデン沢.2005.9.11. YK1104

アンチゴケ Anzia opuntiella Müll.Arg. 《神奈川県希少種》

イデン沢, 2005.9.11, YK1110; 丹沢山, 2004.5.29, YK6; 堂平, 2005.10.16, YK1311; 檜洞丸, 2004.10.2, YK347; (檜洞丸, 1964, 手塚映男)

トゲトコブシゴケ Cetrelia braunsiana (Müll.Arg.) W.L.Culb. & C.F.Culb.

イデン沢, 2005.9.11, YK1105; 大又沢, 2004.8.7, YK210; 玄倉, 2005.12.10, YK1422

チヂレトコブシゴケ Cetrelia japonica (Zahlbr. ex Yasuda) W.L.Culb.  $&$  C.E.Culb.

イデン沢, 2004.8.7, 172; 大棚ノ頭, 2005.4.16, YK578; 大山, 2004.5.30, YK30; 菰釣山, 2004.9.18, YK247; 丹沢山, 2004.5.29, YK16; 堂平, 2005.10.16, YK1225; 三国山, 2005.5.29, YK780 \*トコブシゴケ Cetrelia nuda (Hue) W.L.Culb. & C.F.Culb.

(蛭ヶ岳, 1964, 手塚映男)

ツノマタゴケモドキ Everniastrum cirrhatum (Fr.) Sinman 《希少種》 緑藻を共生藻とする業状地衣で、裂片が線形で規則正しく等長二 叉分枝するという特徴を有しており容易に同定できる種でありなが ら報告例が少なく、本件が12例目であった。 県内からの従来の報 告としては、箱根での採集標本(朝比奈,1952)が唯一であった(木 下・原田, 2006). イデン沢, 2004.8.7, YK 159

キウメノキゴケ Flavoparmelia caperata (L.) Hale

後沢乗越 2005.7.31 YK991: 大棚 /頭 2005.4.16 YK601: 大洞 沢, 2004.7.19, YK84; 大山, 2005.5.10, YK639; (大山, 1985.9.15 & 1992.05.30, 生出智哉·吉田文雄); 黍殻山, 2004.12.11, YK499; 玄倉, 2005.12.10, YK1317; 境沢, 2004.7.19, YK116; 丹 沢山, 2004.5.29, HH20947; 鍋割山, 2005.7.31, YK1021; 三国山, 2005.5.29. HH22414

\*ヒメリボンゴケ Hypogymnia vittata (Ach.) Parrique

(檜洞丸, 1964, 手塚映男); (丹沢山, 1990.12.9, 生出智哉·吉 田文雄)

イコマゴケモドキ Hypotrachyna incognita (Kurok.) Hale 大山, 2005.5.10, YK723

コウヤウメノキゴケ Hypotrachyna koyaensis (Asah.) Hale

玄倉, 2005.12.10, YK1421

ゴンゲンゴケ Hypotrachyna osseoalba (Vain.) Y.S.Park & Hale 後沢乗越, 2005.7.31, YK1013; 大山, 2005.5.10, YK629 タカハシウメノキゴケ Hypotrachyna pseudosinuosa (Asah.) Hale

大山. 2005.5.10. YK692

ハコネゴンゲンゴケ Hypotrachyna revoluta (Flörke) Hale 後沢乗越, 2005.7.31, YK1007; 大洞沢, 2004.7.19, YK58; 黍殻山,

2004.12.11, YK495; 丹沢山, 2004.5.29, YK25; 三国峠, 2005.4.16, YK611 フクレセンシゴケ Menegazzia asahinae (Yasuda ex Asah.) R.Sant.

黍殻山, 2004.12.11, YK525; 鍋割山, 2005.7.31, YK1025 センシゴケモドキ Menegazzia subsimilis (H.Magn.) R.Sant. イデン沢, 2005.9.11, YK1109; 大洞沢, 2004.7.19, YK65; 大又沢,

2004.8.7, YK189; 大山, 2005.5.10, YK684; 黍殻山, 2004.12.11, YK500; 玄倉, 2005.12.10, YK1327; 境沢, 2004.7.19, YK96; 鍋割 山. 2005.7.31, YK1023; 世附. 2005.4.16, YK618

センシゴケ Menegazzia terebrata (Hoffm.) A.Massal.

大棚/頭, 2005.7.16, YK903; 菰釣山, 2004.9.18, YK282; 丹沢山, 2004.5.29, HH20924; (丹沢山, 1990.12.9 & 1990.12.11, 生出智 哉·吉田文雄); 堂平, 2005.10.16, YK1270; 檜洞丸, 2004.10.2, YK334: 三国山, 2005.5.29, YK862

\*コナウチキウメノキゴケ Myelochroa aurulenta (Tuck.) Elix & Hale

(塔ノ岳, 1990.12.10, 生出智哉・吉田文雄); (白山, 1991.1.3, 生出智哉 · 吉田文雄)

チョロギウメノキゴケ Myelochroa galbina (Ach.) Elix & Hale

大又沢, 2005.9.11, YK1173; 黍殻山, 2004.12.11, YK516

ハヤチネウメノキゴケ Myelochroa hayachinensis (Kurok.) Elix & Hale

後沢乗越, 2005.7.31, YK988; 大洞沢, 2004.7.19, YK44; 大山, 2005.5.10, YK644

ウチキウメノキゴケ Myelochroa irrugans (Nyl.) Elix & Hale

イデン沢, 2005.9.11, YK1100; 後沢乗越, 2005.7.31, YK989; 大 棚 ノ頭, 2005.7.16, YK933; 大 洞 沢, 2004.7.19, YK75; 大 又 沢, 2005.9.11, YK1154; 大山, 2005.5.10, YK693; (鐘ヶ岳, 1987.10.20, 生出智哉 · 吉田文雄);; 釜立沢, 2004.12.11, YK466; 黍殼山, 2004.12.11, YK472; 玄倉, 2005.12.10, YK1382; 境沢, 2004.7.19, YK1268; 丹沢山, 2004.5.29, YK1; 堂平, 2005.10.16, YK1207; (塔 /岳, 1990.12.10, 生出智哉・吉田文雄, ニセウチキウメノキゴケと して);(白山, 1991.1.3,生出智哉·吉田文雄, ニセウチキウメノ キゴケとして); (蛭ヶ岳, 1964, 手塚映男); 三国山, 2005.5.29, YK876; (宮ヶ瀬, 1979, 生出智哉);世附, 2005.4.16, YK624

コフキチョロギウメノキゴケ Myelochroa metarevoluta (Asah.) Elix & Hale

後沢乗越, 2005.7.31, YK1012; 大洞沢, 2004.7.19, YK56; 黍殻山, 2004.12.11, YK515; 三国山, 2005.5.29, HH22487

オオアワビゴケ Nephromopsis nephromoides (Nyl.) Randlane & Saag《神奈川県希少種》

イデン沢、2005.9.11、YK1093; 三国山、2005.5.29、YK853

\*コウマクカラクサゴケ Parmelia adaugescens Nyl.

(丹沢山: 1990.12.9. 生出智哉 • 吉田文雄)

トゲナシカラクサゴケ Parmelia fertilis Müll.Arg.

大棚/頭、2005.4.16、YK609

テリハゴケ Parmelia laevior Nyl.

大棚ノ頭、2005.7.16、YK912; 大又沢、2005.9.11、YK1174; 大 山, 2005.5.10, YK658; 黍 殻 山, 2004.12.11, YK469; 菰 釣 山, 2004.9.18, YK244; 丹 沢 山, 2004.5.29, HH20893; 堂 平, 2005.10.16, YK1197; (塔ノ岳, 1990.12.10, 生出智哉·吉田文 雄, ヒモウメノキゴケとして);鍋割山, 2005.7.31, YK1046; 檜洞丸, 2004.10.2, YK309; (檜洞丸, 1964, 手塚映男, テリハウメノキゴケと して); 三国山, 2005.5.29, YK757; 世附, 2005.4.16, YK622 モンシロゴケ Parmelia marmorophylla Kurok. イデン沢, 2004.8.7, YK182: 黍殻山, 2004.12.11, YK477: 三国山, 2005 5.29 HH22450 \* ナメラカラクサゴケ Parmelia praesquarrosa Kurok. (焼山, 1990.12.8, 生出智哉 · 吉田文雄) チヂレシナノゴケ Parmelia pseudoshinanoana Asah. 石保土山, 2005.7.16, YK954; 堂平, 2005.10.16, YK1222; 三国山, 2005.5.29, HH22439 \*シナノウメノキゴケ Parmelia shinanoana Zahlbr. (丹沢山, 1990.12.9 & 1990.12.10, 生出智哉·吉田文雄); (檜洞 丸, 1964, 手塚映男) カラクサゴケ Parmelia squarrosa Hale (七沢, 1985, 中村俊彦);鍋割山, 2005.7.31, YK1080; (焼山, 1990.12.8, 生出智哉・吉田文雄)

トゲウメノキゴケ Parmelinopsis minarum (Vain.) Elix & Hale 後沢乗越. 2005.7.31. YK1006: 大山. 2005.5.10. YK636: 黍殻山.. 2004.12.11, YK519; 鍋割山, 2005.7.31, YK1033; (白山, 1991.1.3, 生出智哉 · 吉田文雄)

コナヒメウメノキゴケ Parmelinopsis spumosa (Asah.) Elix & Hale

大山. 2005.5.10. YK688: 鍋割山. 2005.7.31. YK1026 ワリキウメノキゴケ Parmelinella wallichiana (Taylor) Elix & Hale

大山, 2004.5.30, YK26

\* ナミガタウメノキゴケ Parmotrema austrosinense (Zahlbr.) Hale

 $63$ 

図Ⅱ-4-1 丹沢大山動植物目録に記載されている空間情報の例(地衣類) 生物分布データは、まず外来生物リストなどに記載された生物種について、丹 沢大山動植物目録に記載されている空間情報(地名、範囲など)を拾い出した。 さらに生物種ごとに拾い出した空間情報について、GIS データとして作成されて いる地名データベースとリンクすることにより、GIS データとして空間情報を有 した生物分布データのリストを作成した(例:表Ⅱ-4-3、Ⅱ-4-4)。生物分布デ ータのリストは、基本的に 3 次メッシュにより空間情報が付加されている。3 次 メッシュとして空間情報が記載されない情報、例えば流域全体として記載されて いるような情報に関しては、後述するように面的なデータ(ポリゴンデータ)と して記載されている。

|     |              | 目録オリジナル地名   | 地名DBリンク用地名               | 3次メッシュ             | 採取日       |                    |
|-----|--------------|-------------|--------------------------|--------------------|-----------|--------------------|
| 哺乳類 | アライグマ        |             |                          | #N/A               |           |                    |
| 哺乳類 | ハクビシン        |             |                          | #N/A               |           |                    |
| 哺乳類 | アムールハリネズミ    |             | $\overline{\phantom{0}}$ | #N/A               |           |                    |
| 哺乳類 | タイワンリス       |             |                          | #N/A               |           |                    |
| 哺乳類 | ドブネズミ        |             |                          | #N/A               |           |                    |
| 哺乳類 | クマネズミ        |             |                          | #N/A               |           |                    |
| 哺乳類 | ハッカネズミ       |             |                          | #N/A               |           |                    |
| 哺乳類 | カイウサギ        |             |                          | #N/A               |           |                    |
| 鳥類  | シジュウカラガン     | 丹沢湖ビジターセンター | 丹沢湖ビジターセンター(玄倉川          | 53390095 2005 55   |           |                    |
| 鳥類  | シジュウカラガン     | 山北町玄倉       | 玄倉                       | 53391006 2006 3.10 |           |                    |
| 鳥類  | シジュウカラガン     | 宮ヶ瀬湖        | 宮ヶ瀬湖                     | 53392138 2000 5.14 |           |                    |
| 鳥類  | ガビチョウ        | 津久井町鳥屋早戸川   | 早戸川                      | 53392103 1995 9.5  |           |                    |
| 鳥類  | ソウシチョウ       | 山北町小川谷      | 小川谷                      | 53391047 1985 4 29 |           |                    |
| 鳥類  | コリンウズラ       | 松田町寄        | 寄                        | 53390171           | 1992 ili□ |                    |
| 鳥類  | コリンウズラ       | 厚木市         | 厚木市                      | 53391229           |           |                    |
| 鳥類  | コリンウズラ       | 伊勢原市        | 伊勢原市                     | 53390275           |           |                    |
| 鳥類  | フバリケン        |             |                          | #N/A               |           |                    |
| 鳥類  | コブハクチョウ      |             |                          | #N/A               |           |                    |
| 鳥類  | コウライキジ       | 伊勢原市山麓      | 伊勢原市山麓                   | #N/A               |           |                    |
| 鳥類  | カオグロガビチョウ    | 泰野市         | 泰野市                      | 53390148 1996 123  |           |                    |
| 鳥類  | チャエリカンムリチメドリ | 厚木市長谷       | 長谷                       | 53391217           |           | 1998 神奈川県立自然保護センター |
| 鳥類  | F/SF         | 丹沢山         | 丹沢山                      | 53391163 1992 6.28 |           |                    |
| 鳥類  | FASE         | 厚木市         | 厚木市                      | 53391229 1992 6 28 |           |                    |
| 鳥類  | FASE         | 伊勢原市        | 伊勢原市                     | 53390275           |           |                    |
| 鳥類  | FASE         | 秦野市         | 秦野市                      | 53390148           |           |                    |
| 鳥類  | コジュケイ        |             |                          | #N/A               |           |                    |
| 鳥類  | チャキンチョウ      | 厚木市         | 厚木市                      | 53391229           |           |                    |
| 鳥類  | ベニスズメ        | 伊勢原市        | 伊勢原市                     | 53390275           |           |                    |
| 鳥類  | ベニスズメ        | 清川村         | 清川村                      | 53391272           |           |                    |
| 鳥類  | キンバラ         |             |                          | #N/A               |           |                    |
| 鳥類  | ヘキチョウ        |             |                          | #N/A               |           |                    |
| 鳥類  | ギンバラ         |             |                          | #N/A               |           |                    |
| 鳥類  | シマキンバラ       |             |                          | #N/A               |           |                    |
| 鳥類  | セキセイインコ      | 清川村煤ヶ谷      | 煤ヶ谷                      | 53391272           |           |                    |
| 鳥類  | セキセイインコ      | 宮ヶ瀬         | 宮ヶ瀬                      | 53392118           |           |                    |
| 鳥類  | セキセイインコ      | 厚木市         | 厚木市                      | 53391229           |           |                    |

表 II-4-3 生物分布データの例 (外来生物)

表 II-4-4 生物分布データの例 (希少種)

| iapanese name      | 110天然名 | 地名           | 1届考 | 目録オリジナル地名  | 地名DBリンク用                                                   | 3次メッシュ |
|--------------------|--------|--------------|-----|------------|------------------------------------------------------------|--------|
| カワネズミ              |        |              |     |            |                                                            | ポリゴン   |
| カワネズミ              |        |              |     |            |                                                            | ポリゴン   |
| カワネズミ              |        |              |     |            | Ħ,                                                         | 5339   |
| カワネズミ              |        |              |     | 譜<br>化定域   | <b>EN</b>                                                  | ポリゴン   |
|                    |        |              |     | 主席         | ۰.                                                         | 5339   |
| カワネズミ<br>カワネズミ     |        | 大道戸室道鬼孔戸     |     | まり 後が生活気化所 | 鬼孔开                                                        | 5339   |
| カワネズミ              |        |              |     |            |                                                            | 5339   |
| カワネズミ              |        | $\sim$       |     |            | ÷.<br>$-7.3$                                               | 5338   |
| ヒメヒミズ              |        |              |     | 经一致        | $6 - 8$                                                    | 5339   |
| ヒメヒミズ              |        |              |     |            |                                                            | 5339   |
| ヒメヒミズ              |        | 46, 951      |     | 模范         | 福岡                                                         | 5339   |
| コウベモグラ             |        |              |     |            |                                                            | 2N/A   |
| キクガシラコウモリ          |        | 8.814        |     |            | 春志時                                                        | 5339   |
| コキクガシフコウモリ         |        | $9 - 8$      |     | 誤          | $9 - 8$                                                    | 5339   |
| ウサギコウモリ            |        |              |     |            |                                                            | 2N/A   |
| ユビナガコウモリ           |        | 1948         |     | 文庫川南田県     | 工業下降の運                                                     | 5339   |
| モモシロコウモリ           |        | 414.97       |     | 419.897    | 41.97                                                      | 5339   |
| モモシロコウモリ           |        |              |     |            |                                                            | 5339   |
| モモジロコウモリ           |        | 日本場          |     | 兵灾道        | ルズ菌                                                        | 5339   |
| モモシロコウモリ           |        | t.<br>11.846 |     | 文庫川流域      | 1.最小注册                                                     | 5339   |
| モリアブラコウモリ          |        |              |     |            |                                                            | 2N/A   |
| チチブコウモリ            |        | ×<br>川道場     |     | 玄魔川道城      | 東川志味                                                       | 5339   |
| テングコウモリ            |        | ٠            |     | 28<br>m    | ۰<br><b>SEA</b>                                            | 5339   |
| テングコウモリ            |        | <b>IRING</b> |     | 1.91194    |                                                            | 5339   |
| テングコウモリ            |        | 16.76        |     | 新型の出版      |                                                            | 5339   |
| コテングコウモリ           |        | 191.8        |     | 109.8<br>٠ | ٠<br>191.9                                                 | 5339   |
|                    |        |              |     |            |                                                            | 5339   |
| コテングコウモリ<br>ヤマコウモリ |        |              |     |            |                                                            | 5339   |
| ヒナコウモリ             |        |              |     |            |                                                            | 5339   |
| ヒナコウモリ             |        | 田田           |     |            | 周期                                                         | 5339   |
| オヒキコウモリ            |        |              |     |            |                                                            | 2N/A   |
| ニホンリス              |        |              |     |            | 山麓から山頂付近まで、全域の広い範囲に生息しているが見られる機会は少なく、個体数は少ないと考えられる。マツやモミなど | #N/A   |
| ニホンリス              |        | 長兵災痛用市遇      |     | 最终进展网页最    | 表向进展网页面                                                    | 5339   |
|                    |        |              |     |            |                                                            |        |

<sup>(</sup>本表は種の保護の観点から位置情報に係る部分にマスクをかけています。)

丹沢大山動植物目録に記載されている空間情報と地名データベースから作成し

た生物分布データのリストについて、3 次メッシュが記載されている情報は 3 次 メッシュの GIS データとリンクすることにより生物分布データの GIS データと して作成した。また、3 次メッシュとして空間情報が記載されない生物分布デー タに関しては、ポリゴンデータとして作成した(図Ⅱ-4-2)。

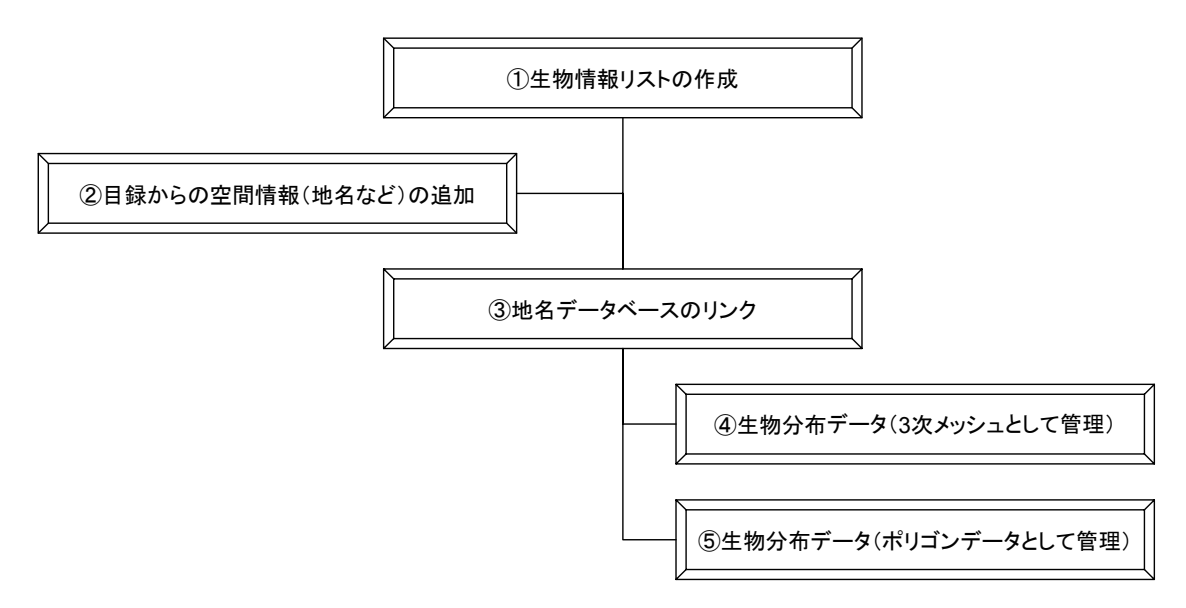

図Ⅱ-4-2 生物分布データ作成フロー

作成した生物分布データは、現在丹沢大山動植物目録より作成されているが、 今後今年度作成した生物情報登録システムなどにより、様々な情報が追加されて いくと考えられるため、生物分布データには、種名、地名、3 次メッシュなどの 情報と共に、情報の出典も生物分布データの属性情報として記録した。さらに、 作成した生物分布データは情報源情報であるメタデータも作成した。現在メタデ ータは作成者、作成日、出典などが記載されているが、今後地理情報標準プロフ ァイルに即したメタデータを作成していく予定である。

#### (2) 生物分布データを用いた空間解析手法の検討

作成した生物分布データの利活用として、生物種の現状の把握(分布図の作成)、 生物種の生息状況の評価などが考えられる。そこで本節では、生物分布データの 利活用・解析手法の検討を行った。

#### 1) 分布図の作成

3 次メッシュとポリゴンデータとして作成されている生物分布データを用いて、 外来生物の現在の生息状況を把握するために分布図を作成した(図Ⅱ-4-3~図Ⅱ -4-6)。対象は今回生物分布データとして作成された魚類、昆虫類、植物、鳥類 とした。

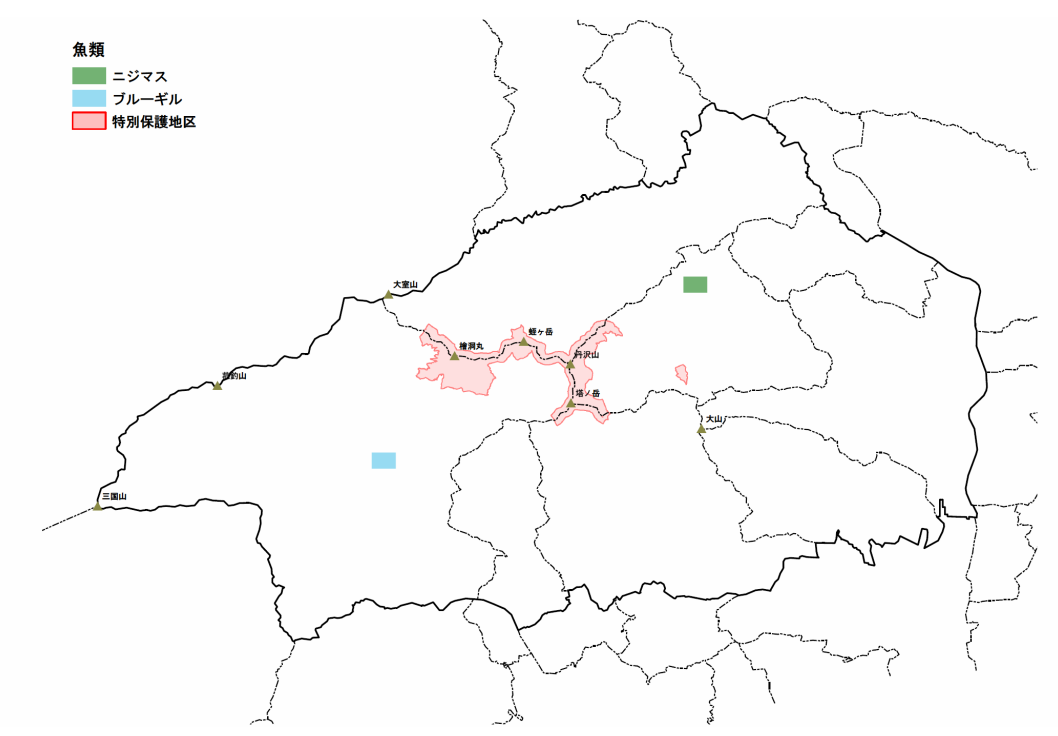

図 II-4-3 生物分布データから作成した外来生物(魚類)の分布図

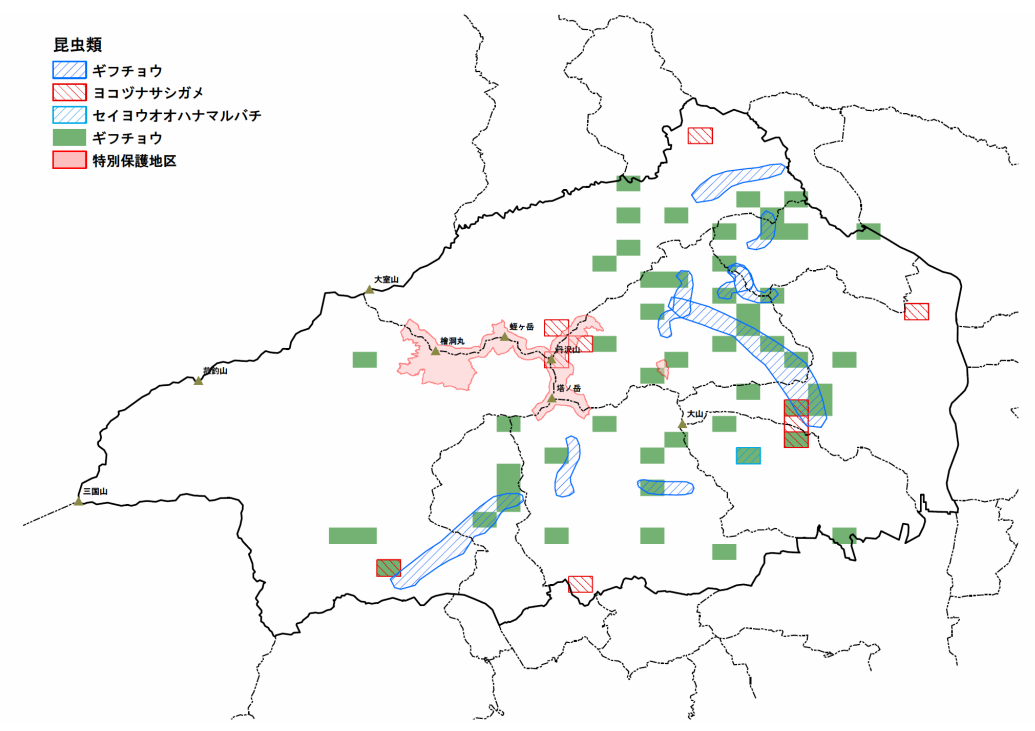

図 II-4-4 生物分布データから作成した外来生物(昆虫類)の分布図

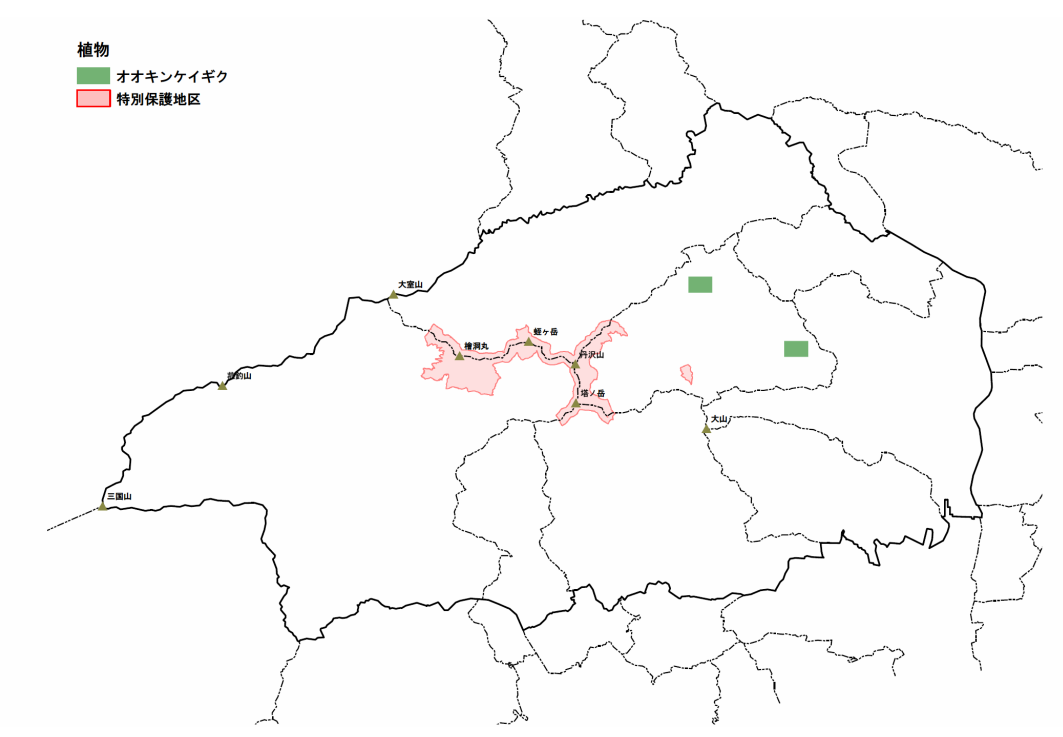

図II-4-5 生物分布データから作成した外来生物(植物)の分布図

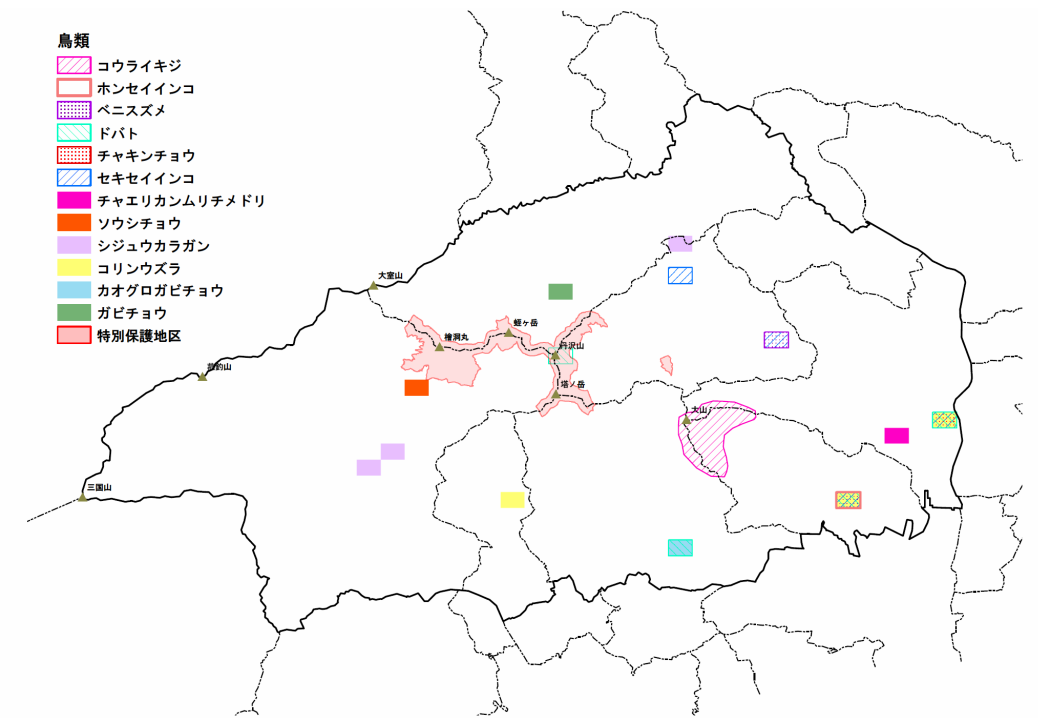

図 II-4-6 生物分布データから作成した外来生物(鳥類)の分布図

今回生物分布データを用いて、外来生物の分布図を作成した。その結果、現在 の外来生物の生息状況が明らかになった一方、空間情報を有している情報が少な いことが明らかなった。

生物分布データを作成し、分布図などを公開していくことの利点として、生物

の生息状況の現状が把握できることがあるが、その他にも現在情報が不足してい ることを公開することにより、今回作成した生物情報登録システムなどを介した 多様な主体による空間情報を有した生物情報の収集を促進していくことが期待さ れる。このように生物分布データは、情報を蓄積していくだけではなく、情報不 足であっても情報を公開・共有していき、多様な主体が参加することを促進し、 常に情報が追加されていく仕組み(図Ⅱ -4-7)を構築していくことが重要である。

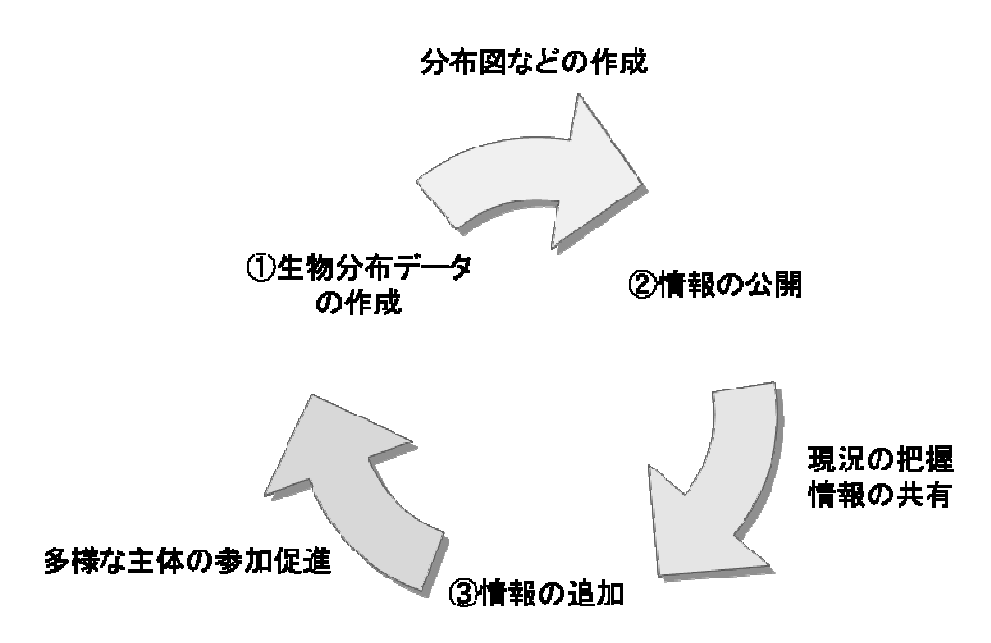

図Ⅱ-4-7 生物分布データへの多様な主体の参加

そこで、外来生物に関しては、生物分布データの情報を公開していくために、 今年度作成した「丹沢大山の外来生物」の HP 内において、現在の情報を公開す るコンテンツを作成した(図Ⅱ-4-8)。丹沢大山の外来生物は、丹沢大山におけ る外来生物について紹介するホームページであるが、生物分布データも公開し、 さらに外来生物の情報を集めるサイト(目撃情報登録システムにおける外来生物 情報登録システム)ともリンクすることにより、情報の公開・共有を行い、多様 な主体による情報を新たに収集するホームページとして作成されている。

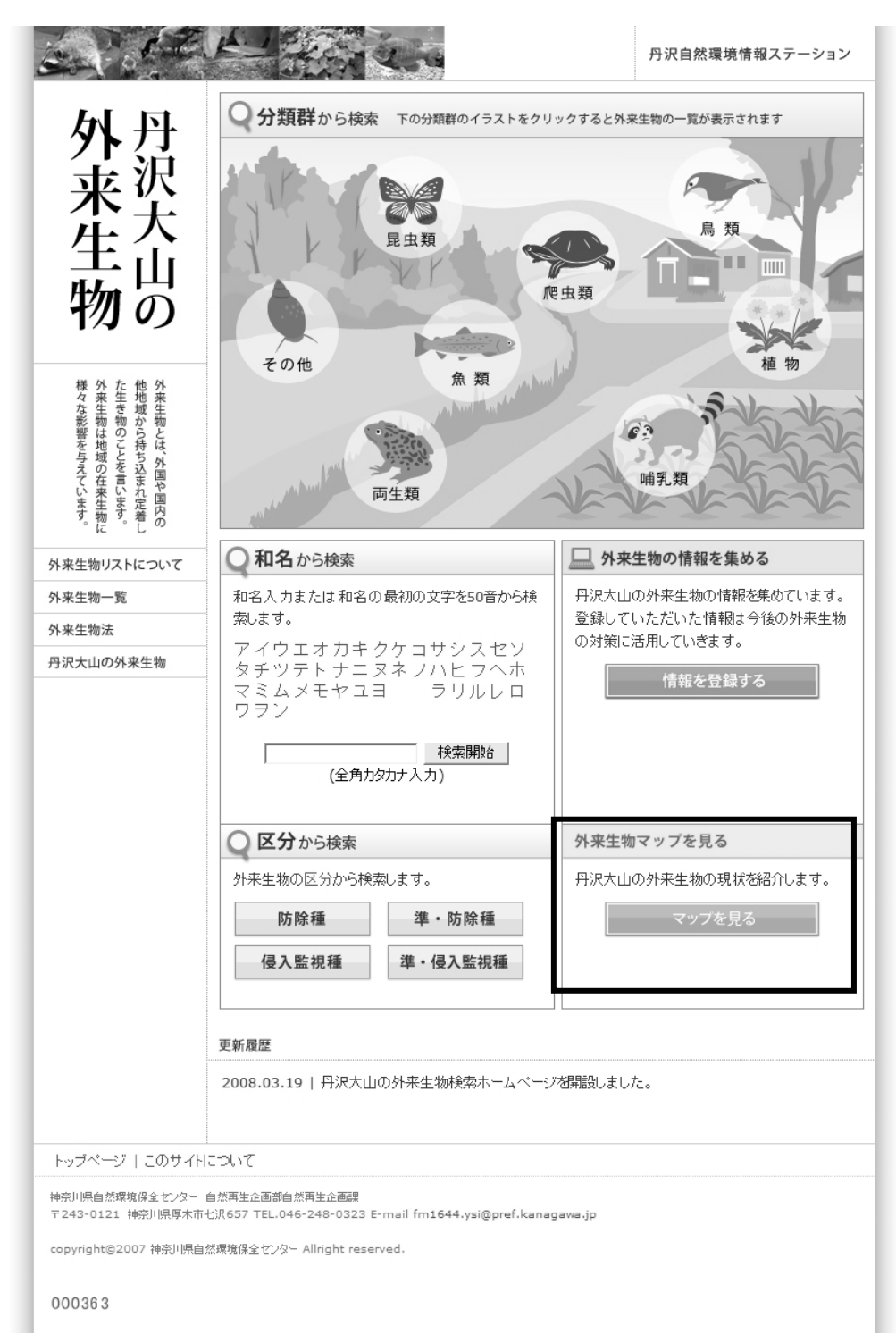

図Ⅱ-4-8 丹沢大山の外来生物内における情報公開のコンテンツ(太枠)

## 2) 生物種の生息状況の評価

作成した生物分布データの解析として、生物種の生息状況を評価することがで きる。そこで本節では、生物分布データの解析手法について検討した。

生物分布データを用いた希少種など生物多様性の評価にはホットスポット分析 や Gap 分析などが有効である。例えば、これまで丹沢大山において生物分布デー タを用いたホットスポットを分析した結果、植物の種数ホットスポットは、丹沢 山、檜洞丸、三国山など標高の高い地域に多く見られるが、自然公園外の低標高 の地域にも分散して見られた。昆虫類の種数ホットスポットは、標高に係らず分 散して見られた。鳥類の種数ホットスポットは、大室山や檜洞丸等の高標高の地 域にも見られたが、低標高の宮ヶ瀬湖北部や皆瀬川周辺に集中して見られた。全 体として、種数に関するホットスポットは、高標高と低標高の地域に多く見られ た。鳥類は、調査された範囲が限定されているが、植物や昆虫類については比較 的全域での生息情報が収集されていることが明らかになっている(図Ⅱ-4-9)。

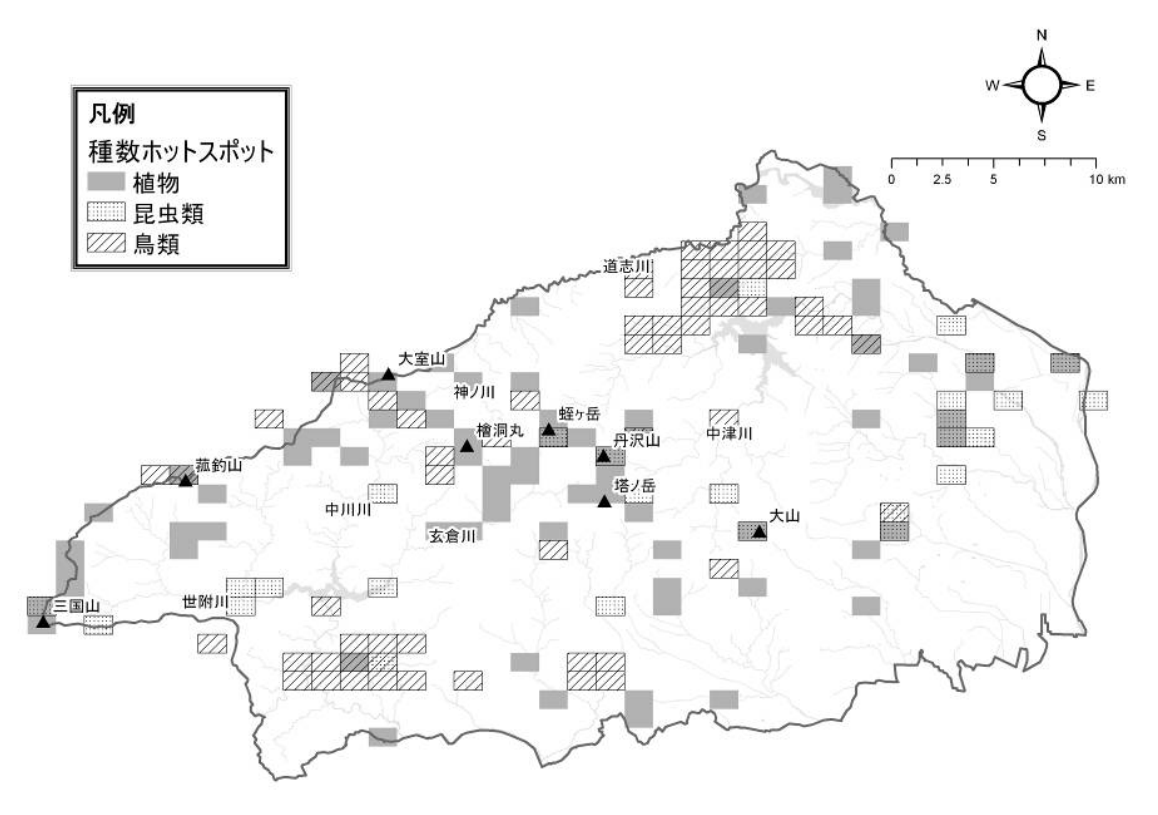

図Ⅱ-4-9 ホットスポット分析の例

また、ホットスポットと国定公園の特別保護地区との Gap 分析も行われており、 その結果、国定公園の特別保護地区にもホットスポットは多く見られたが、中川 川西沢、三国山東丹沢札掛周辺、自然公園区域外の皆瀬川流域や串川流域等にも 見られ(図Ⅱ-4-10)、特別保護地区など高標高域の限られた保護だけではなく、 様々な観点・地域における保護対策が希少種を生物多様性の保全には重要である と考えられている。

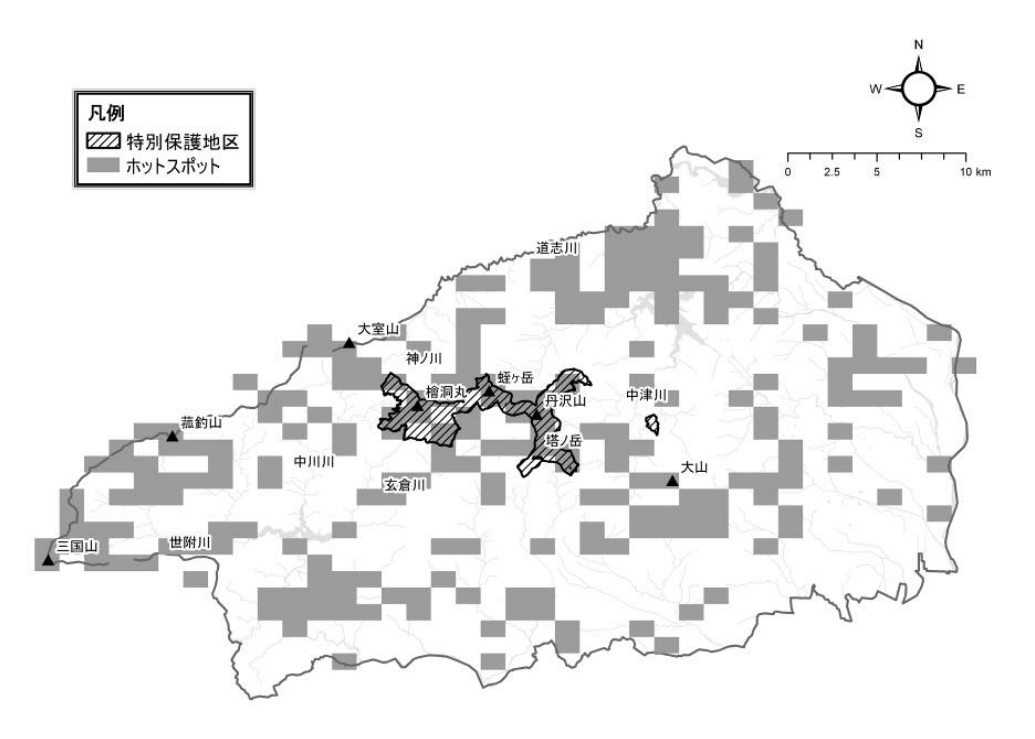

図 II-4-10 Gap 分析の例

また、外来生物に関しては、確認されている外来生物の分布図から対策が早急 に必要な種とその範囲の検討が行われている(図Ⅱ-4-11)。

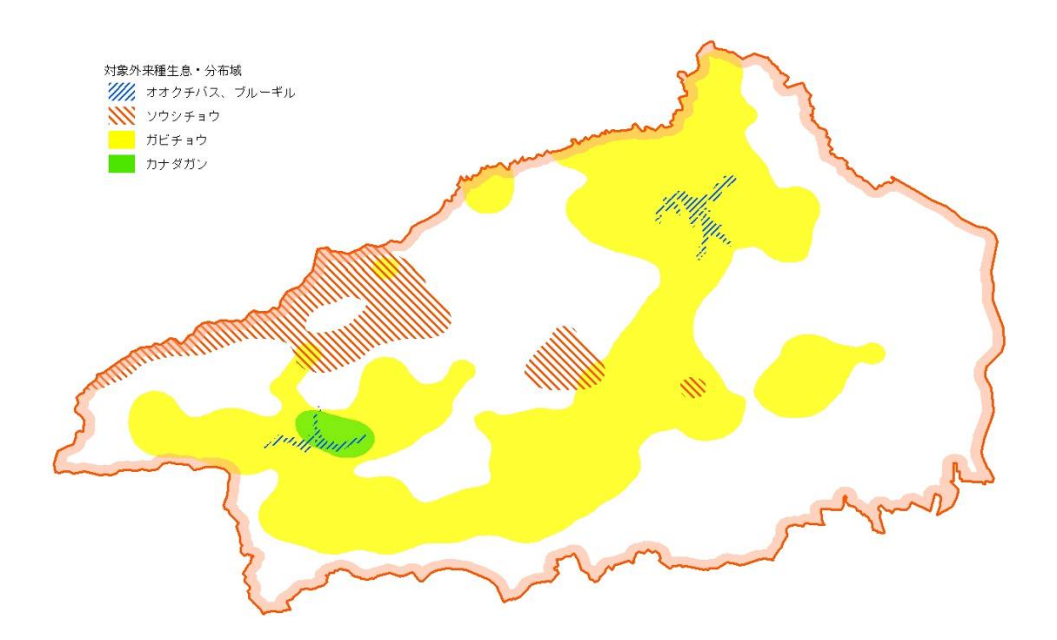

図Ⅱ-4-11 外来生物の対策範囲の推定の例

このように生物分布データを蓄積していくことにより、生物多様性の評価や外 来生物などの対策検討など保全計画の立案・策定における基礎資料となる解析が 可能となる。そのためにも、空間情報と有した生物分布データとして情報を蓄積 していくことが重要である。

今後生物分布データをさらに蓄積していくために、多様な主体が参加すること を促進するための情報の公開や情報を収集するためのシステム(生物情報登録シ ステム)の利用を図ると共に、これまでの情報を生物分布データとして一元的に 管理するために、文献情報のデータベース化や空間情報を与えるための地名デー タベースを拡充されていくことも重要である。

#### 3) 沢の評価

森林が持つ多面的機能は森林域の景観構造に左右されると考えられる。特に沢 を含む渓流流域については堰堤の設置など人為的改変がなされる場合が多く、機 能を大きく変化させていると考えられる。そこで、丹沢大山地域における渓流流 域について景観構造を分類し、景観構造を森林が持つ多面的機能とどのような関 係性を持っているかを検討して、流域をモニタリングする際の BARCI デザイン<sup>注)</sup> による各サイトの選定基準を明らかにすることにした。

注 )BARCI デザイン:事前調査(Before)と事後調査(After)という時間評価軸と、標準区(Reference)対 照区(Control)と再生区(Impact)という空間評価軸によって自然再生事業の効果・影響を評価する 方法。さらにそれらを繰り返し設定することが望ましいとされている。

対象地域は景観構造の人為的改変がされている流域とされていない流域を含む 丹沢大山地域西部とした。「渓流」の定義は、昭文社「山と高原地図」に水が流れ ている沢として示されているラインとした。

流域のスケールは神奈川県の事業スケール単位のうち最小である「細地区」と した。大きさはほぼ集水域に相当する。細地区には今回定義した渓流を含まない ものもあり、それらの流域は解析対象から除いた。

景観構造の分類では、景観構造を形成する地形、人為的改変、自然環境の状況 などを考慮した下記の変数(表Ⅱ-4-5)をもとに各流域をクラスタ分類した。

表Ⅱ-4-5. 沢の分析に用いた変数

| 変数                | 精度       | 出典        |
|-------------------|----------|-----------|
| 流域に関する変数          |          |           |
| 面積                | 1/5,000  | 国土基本図     |
| 平均傾斜              |          | $10m$ DEM |
| 人工林率              | 1/5,000  | 森林計画図     |
| 植被率(ササ)           | 3 次メッシュ  | 神奈川県資料    |
| 平均斜面方位            |          | $10m$ DEM |
| 堰堤数               | 1/5,000  | 治山基本図     |
| 渓流に関する変数          |          |           |
| 蛇行度               | 1/50,000 | 山と高原地図    |
| 平均傾斜              |          | $10m$ DEM |
| 渓流バッファ 30m 内の人工林率 | 1/5,000  |           |

次に、各流域を森林の持つ多面的機能で評価し、その評価結果と景観構造の関 係性について検討した。今回は、レクリエーション機能、生物多様性機能につい て行なった。

レクリエーション機能は、丹沢大山地域で活動する登山団体の関係者に丹沢大 山地域内の「景観が優れている沢」、「景観が悪化している沢」、「景観が優れてい る滝」を 5 つ選択するアンケートを行ない、選択された沢・滝に対して選択回数 を得点として与えたものをもとに評価した。生物多様性機能は 2004~2005 年に 実施した丹沢大山総合調査のカジカとサンショウウオの分布データをもとに評価 した。

沢を表Ⅱ-4-5 に示した変数を用いてクラスタ分類した結果、大きく分けると 6 つのグループに分類された (図Ⅱ-4-12)。

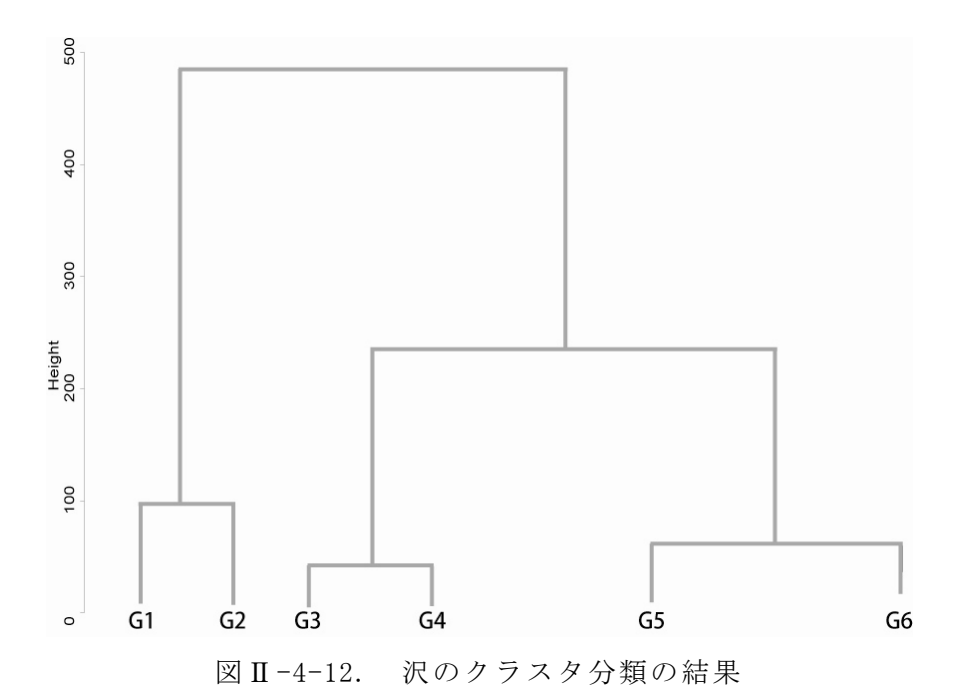

次に、分類されたグループの特徴を分析した結果、流域の堰堤数・人工林率が 分類に大きく影響していると考えられ (表Ⅱ-4-6)、流域の堰堤数では

G6<G5<G4<G3<G1<G2 であり、流域の人工林率では G6<G5=G4=G3<G2<G1 を 示した。この 2 つの変数とグループとの関連を図 13 に示した。G6 は最も人為的 な影響が少ない沢のグループであり、G2 が最も人為的な影響を受けている沢の グループであると考えられた。

表Ⅱ-4-6. 各グループの変数値

| ・グルーゴ          | 沢蛇行度 | 沢傾斜   | 沢周辺人工林率 | 流域面積   | 流域傾斜  | 流域堰堤数 | 流域人工林率 |
|----------------|------|-------|---------|--------|-------|-------|--------|
| G1             |      | 19.14 | 0.26    | 107.31 | 33.62 | 17.69 | 0.32   |
| G2             | 1.12 | 20.08 | 0.21    | 100.97 | 35.19 | 34.29 | 0.21   |
| G3             | .13  | 15.50 | 0.10    | 35.20  | 32.67 | 10.30 | 0.27   |
| G4             | .17  | 17.50 | 0.10    | 30.16  | 33.30 | 5.88  | 0.24   |
| G <sub>5</sub> | 16   | 21.70 | 0.10    | 38.30  | 35.82 | 2.69  | 0.17   |
| G6             | .14  | 23.96 | 0.08    | 39.09  | 35.81 | 0.17  | 0.15   |

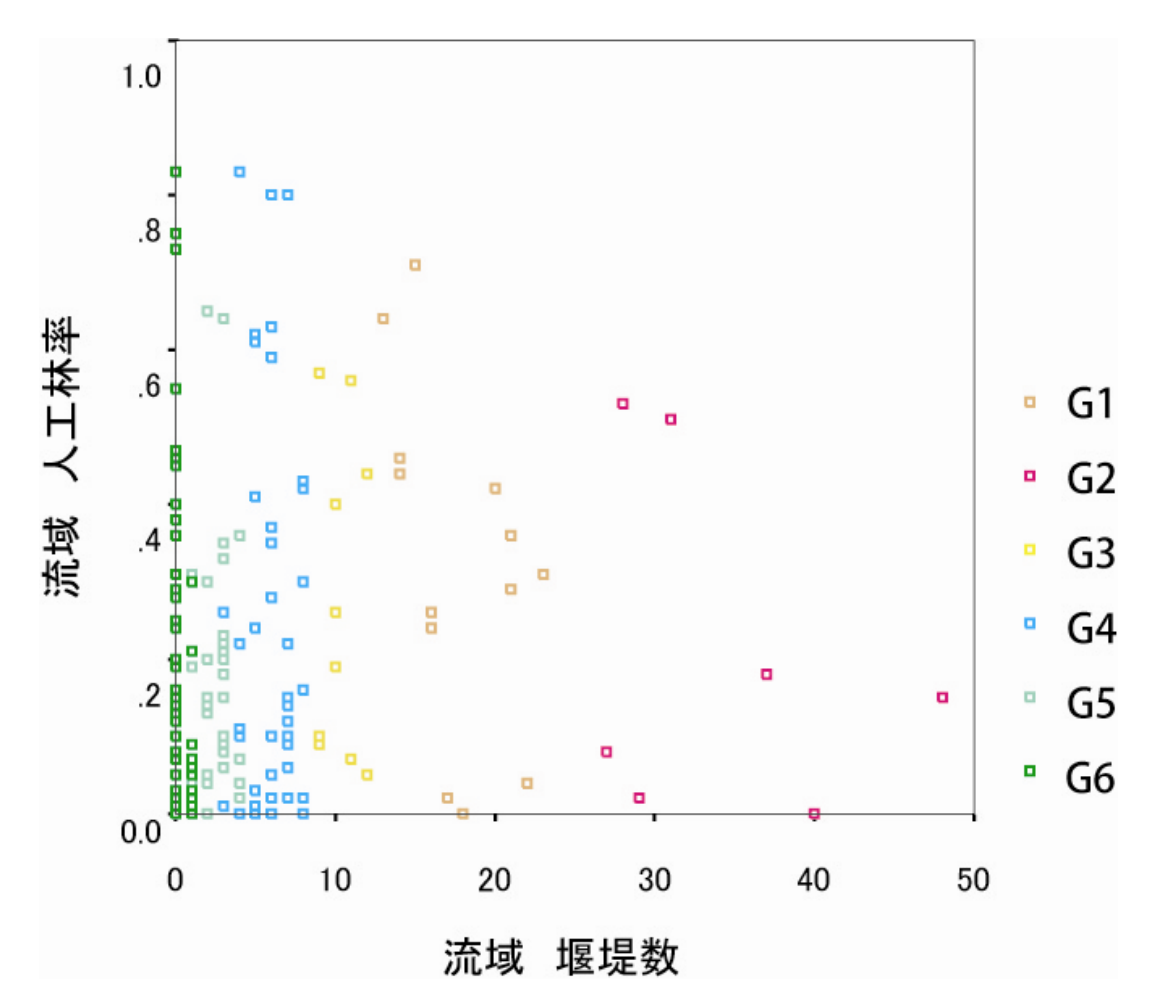

図Ⅱ-4-13. 沢のグループ別の流域の人工林率と堰堤数の関係

さらに、レクリエーション機能、生物多様性機能についてグループ化された沢 を評価した。景観のよい沢・滝をグループ化された沢とオーバーレイした結果(図 Ⅱ-4-14)、人為的な影響が少ない G6 に景観の優れた沢・滝が多いことが明らか になった。

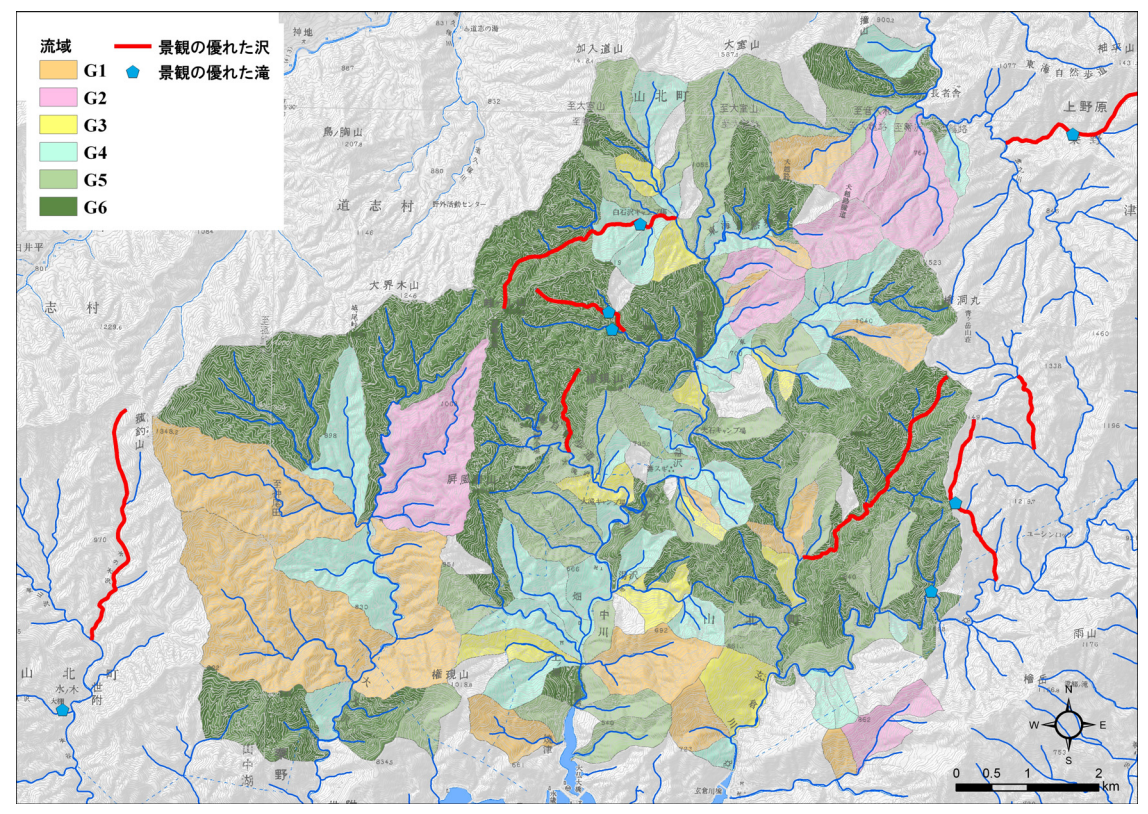

図Ⅱ-4-14. レクリエーション機能の評価

また、サンショウウオとカジカの分布情報とグループ化された沢とオーバーレ イした結果(希少種のため図は割愛)、サンショウウオとカジカの分布は、人為的 な影響が少ない G4・G5・G6 にも多いが、人為的な改変が進んでいる G2 にも分 布していることが明らかになった。

文献)

丹沢大山総合調査団編 2007.丹沢大山総合調査学術報告書 丹沢大山動植物目 録,財団法人平岡環境科学研究所,神奈川県,472pp.

## III. まとめ

本調査では、e-Tanzawa 形式の情報収集システムにて、「多様な主体」の参画に よる「情報の共有化」をキーワードとして、丹沢大山地域を対象として様々な形 で生物多様性情報の収集と利活用を追究し、e-Tanzawa を通じた自然環境保全基 礎調査に関連する多種多様な情報集約について検討してきた。その結果、GIS と Web 技術に特化した e-Tanzawa のシステムでも、十分な情報収集・提供が可能で あることを証明した。

多様な利用を前提として、多面的なデータを効率的に登録、管理するシステム 構築に関しては、昨年度までに一定の成果を挙げてきた。一方で「利用者の幅」 を広げ、更に「利用者の声」を考察するために、本年度は「モニター利用研修や 利用実験」を組み込んだ「生物多様性情報収集サービス」の構築に取り組むこと とした。

また本調査では従来の基礎的な情報のみならず、丹沢大山の自然環境の保全の ために早急な対策が必要であり、かつ急速に分布域が変動することから既存の自 然環境保全基礎調査では情報集約が不十分となっている外来生物に関する情報収 集に焦点を当て、「丹沢大山地域の生態系に特に影響を与えるおそれのある外来生 物リスト」を作成するとともに、その対象となる外来生物の分布情報の集約につ いて、e-Tanzawa の応用と利活用に関する検討を実施した。

さらに、こうして多様な主体が収集した e-Tanzawa 上の外来生物や希少生物な どの生物多様性情報を空間情報として整備し活用することで、丹沢大山地域の保 全活動・自然再生活動に有効に活用することができた。

## 1 . 多様な主体による生物多様性データの登録・共有化の強化 (e-Tanzawa を事例に)

過年度調査において GIS と Web による情報集約のツールが完成したが、昨年度 の調査結果では、表Ⅲ -1-1 に示すような、利用者側からの意見と課題が挙げられ ていた。

## 表Ⅲ-1-1 e-Tanzawa における生物多様性データ整備の主な課題・ 意見(平成 18 年度調査より)

- 利用者に十分なサポートがなかった
- GPS や GIS に関して、事前に講習会などが必要
- 自然環境保全基礎調査に関連する情報を管理する人材が不足し ている
- 調査員に、その重要性を普及する必要があった

これらの課題を踏まえ、本年度の調査では、多様な主体が生物の目撃情報を簡 便に登録できるサービスの構築にあたって、システム開発のプロセスの中でモニ

ターに対し利用研修や利用実験を実施することにより、e-Tanzawa の利用者の求 めるニーズに応え、多様な主体がより積極的に参画できる「場」を提供しようと した。また中核的な利用者を育成することにより、丹沢大山の自然環境情報のデ ータ登録と共有化の強化を試みた。

その結果、e-Tanzawa の既存システムを最大限に活用し、新しい技術も取り入 れながら、利用者の意見を反映させた現場に即した実用的なシステムを開発する ことができた。また、生物分布情報の収集にあたっての精度確保の問題や開発時 の利用研修・フォローアップ・利用支援対策などを考慮しつつ組み合わせた一体 的な開発体制の必要性など多くの示唆・成果を得ることができた。

こうした成果は今後、国内各地における生物多様性保全のための情報収集、提 供、利活用のしくみづくりを進める上で、参考となり得る実践的事例として活用 が期待出来ると考えられる。

## 2 . 生物分布データベースの構築と利活用

自然環境保全基礎調査は、これまで日本国内の野生動植物の分布の概要を捉え ることにより、国内の希少種や生息地の保全に利用されてきた。本調査も自然環 境保全基礎調査の一環として、丹沢大山地域の動植物の分布状況を的確に捉えそ の保全を図るため、e-Tanzawa をベースにしたデータベース構築と自然再生その 利活用手法の検討を進めてきた。

国内の動植物の分布状況を把握する際には、自然環境保全基礎調査のみならず これまでの多くの調査では、在来種を中心に情報集約を実施してきた。最近では、 外来生物法の施行により、国内の外来生物(例:アライグマ)の分布概要に関す る調査研究も進みつつある。一方で、外来生物の影響を地域における最重要課題 として認識するためには、全国レベルのみならず、地域において外来生物の情報 をより詳細に把握し、その対策を講じていく必要がある。

そこで本調査では、これまでの調査等で蓄積してきた生物情報をもとに「丹沢 大山地域の生態系に特に影響を与えるおそれのある外来生物リスト」を作成し、 そのリストに記載された外来生物に関する情報の収集と公開を、e-Tanzawa を通 じて試みることとした。

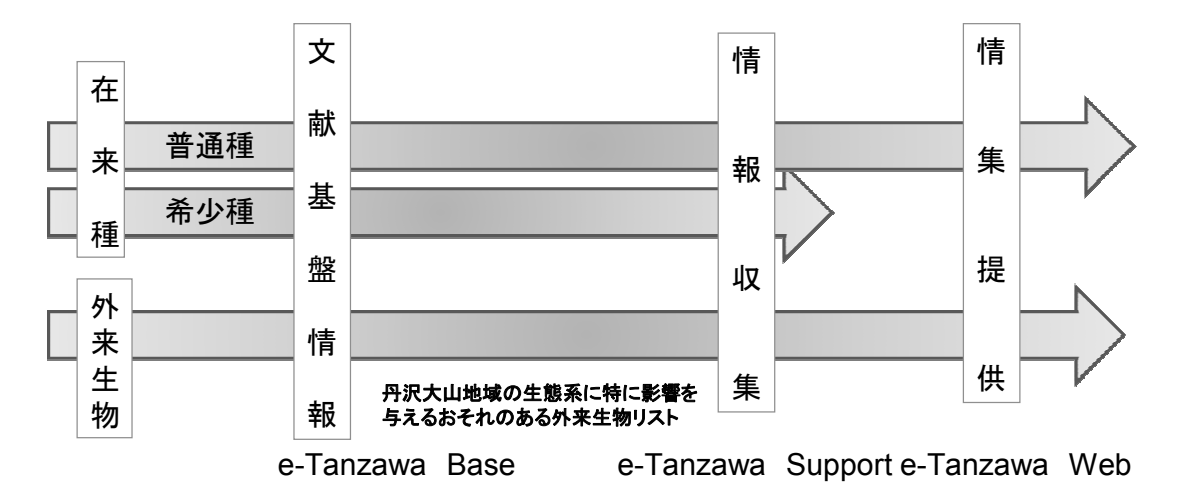

図Ⅲ-2-1 「丹沢大山地域の生熊系に特に影響を与えるおそれのある 外来生物リスト」と e-Tanzawa の関連

e-Tanzawa による在来種の分布に関する情報の集約と解析については、これま でに着実な成果を挙げてきた。しかし一方で、丹沢大山地域にとって、重点的に 対策を講じる必要のある外来生物に関しては、情報整備の手法も不十分であり、 かつ統括的に管理する仕組みも皆無であった。そこで今回「丹沢大山地域の生態 系に特に影響を与えるおそれのある外来生物リスト」を作成したことにより、表 Ⅲ-2-1 の成果を得ることができた。

## 表Ⅲ-2-1 「丹沢大山地域の生態系に特に影響を与えるおそれのある外来生物 リスト」による情報整備の観点からみた効果

- 重点に情報集約が可能(効率的な情報収集)
- 重点的な情報公開が可能(効率的な情報公開)
- 都市住民を含む多様な主体への呼びかけ(効果的な情報公開)
- 外来生物対策(特定外来生物、要注意外来生物に関する政策サポート)

## 3 . 生物多様性保全に向けた空間解析

生物多様性情報のデータベースを自然環境行政へ利活用した主な事例として、 国レベルでは環境基本計画や生物多様性国家戦略の策定など、地域レベルでは釧 路湿原の自然再生計画などがある。本調査においても昨年までの丹沢大山総合調 査における政策提言やアトラス丹沢の作成・公開などで生物多様性情報のデータ ベースの利活用手法を実証し、生物多様性情報のデータベース整備が地域の自然 環境行政において非常に有効なツールとなることを示した。

本調査が行われたことにより、丹沢大山地域における外来生物リストの作成や 生物目録の追加整備により、本地域の生物多様性データベースの整備がさらに進 んだ。こうして整備された生物多様性情報のデータベースを用いることで、Ⅱ-4 章で示したように外来生物対策や希少種の保全対策、流域単位の保全対策につい てより具体的な空間解析を実施することができた。このような生物多様性情報の

作成・収集からGISデータベース化、解析、公表、保全対策の実施に至る生物 多様性情報データベースの利活用の流れを一貫して実践できた事例は国内でも大 変希少である。そうした貴重な事例により、本調査では多数の実証的な成果を得 ることが出来たと考える。

## 4 . おわりに

ここまで示したように GIS や Web を用いた生物多様性情報データベースを自然 環境の調査や保全対策に利活用することについて、本調査では大きな成果を得た。

この過程において、本年度までに県レベルで自然環境保全基礎調査に関連する 多数のシステムを開発し、維持・活用してきたことにより、在来種(希少種・普 通種)、外来生物などそれぞれの特徴にそった情報の集約と公開を、本調査におい て開発したシステムが担うことができると考える(図Ⅲ-4-1)。

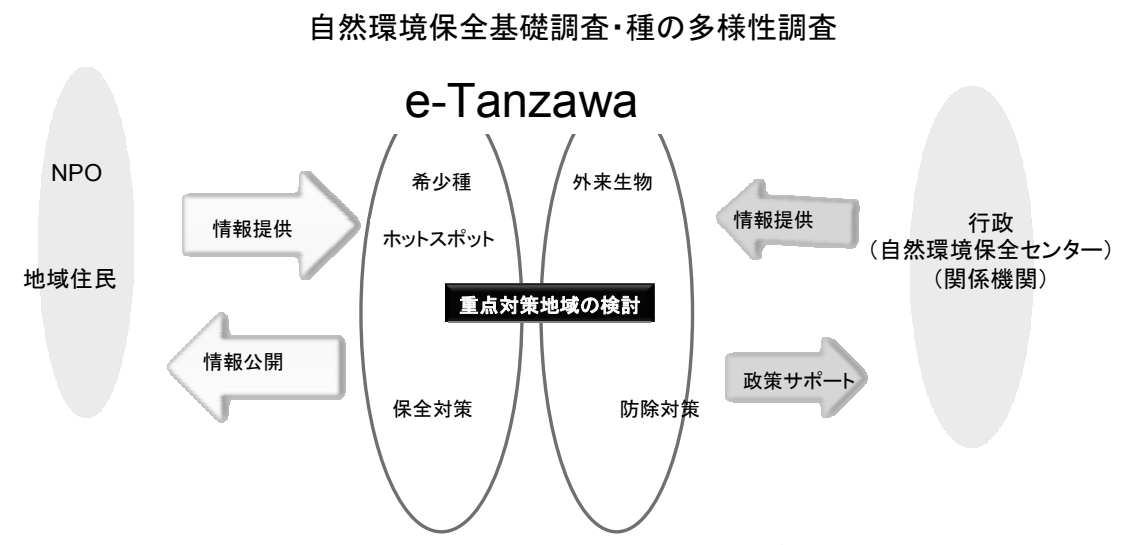

図Ⅲ-4-1 e-Tanzawa と自然環境保全基礎調査 (種の多様性調査)の位置づけ

従来の Web や GIS と異なり、地域における自然環境保全のための基礎システム として効果的な情報収集と公開を可能とし、かつ効率的な情報更新ができる e-Tanzawa は、首都圏の都市住民にとっても、地域住民にとっても関心の高い「丹 沢大山」の生物多様性保全を支える上で最適なシステムであると考えられる。

また外来生物など、丹沢大山のみならず急速な分布変動が懸念されている動植 物に関して、即時的な情報収集が実現でき、自然環境の保全に関連する各団体に 対する、行政サポートの促進が期待できる。

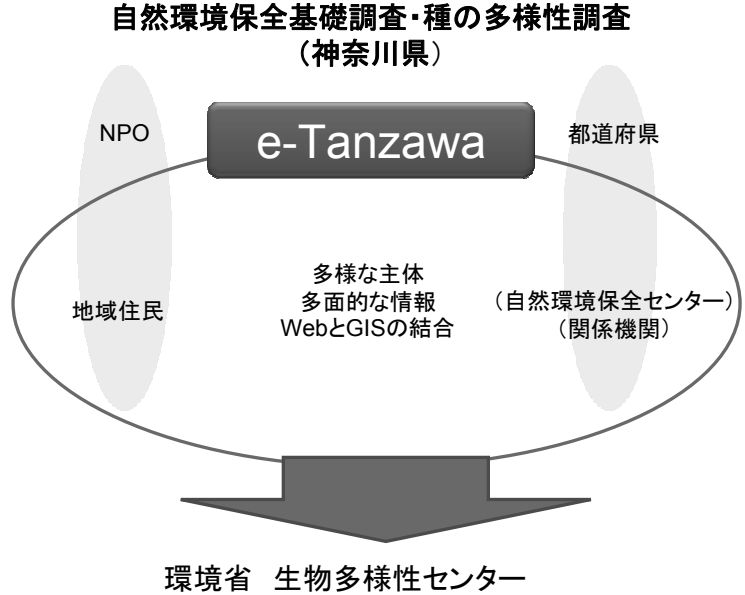

生物多様性情報システム(J-IBIS)

本調査では、まず e-Tanzawa のシステムが有する利便性について、関係者の理 解の促進を図った。その結果として、今後中核的な利用者による更なる本システ ムの利活用と応用が期待でき、さらに GIS データベースとして整備された情報は、 全国的な観点から見たときにその地域の生物多様性情報整備の一角を担いうるも のと考えられる (図Ⅲ-4-2)。

丹沢大山地域では、従来から多様な主体による参加と協働による生物多様性情 報の効果的な集約・蓄積・更新・利活用の維持が課題となってきた。それは全国 で実施される自然環境保全基礎調査の有する問題や課題とも一致している。本調 査で丹沢大山地域の自然を対象として、従来の自然環境保全基礎調査に必要な枠 組みに加え、森林管理、外来生物管理、エコツーリズムといった枠組みまで総括 的に対応できるシステム開発に成功したことは、自然環境保全基礎調査の新たな 展開に向けて期待できる成果である。

一方で、これまでにも多くの分野で情報システムの開発がなされてきたが、開 発後に継続的に必要とされる資金と人材の不足により、システムの更新と利活用 が不十分となっている事例が多数見られる。

本システムにおいても、希少種保全といった従来からの枠組みに加えて近年の 外来生物対策のような新たに生じた課題へ柔軟に対応することや生物多様性情報 システム(J-IBIS)を中心とする全国レベルのシステムとの連動ができるシステ ムとして運営していくことが望ましい。そのためには全国や地域レベルのニーズ を的確に捉えながら、地域の生物多様性情報を継続的に幅広く集約し、それにあ わせてシステムの維持・更新を行うことができる人的・資金的な体制(自然環境 分野における情報管理を専門に担当する研究員の恒常的な配置や継続的な資金の 確保等)が必要と考えられる。

図Ⅲ-4-2 e-Tanzawaの情報を全国レベルの調査・政策へ(イメージ)

本調査の成果である生物多様性情報の収集・整備から公開・活用に至る一連の 知見にそうした継続的で柔軟な体制が加われば、全国・地域レベルの様々な自然 環境調査や保全施策に対して、非常に大きな成果が得られるであろう。

## 付属資料(別冊)

#### 付属資料1 資料編

- 1-1. 目撃情報登録システム(WEB 版) 取り扱い説明書
- 1-2. 現地目撃情報登録システム(PDA 版) 取り扱い説明書
- 1-3. 目撃情報登録システムの利用研修・利用実験 関連資料
- 1-4. 丹沢大山地域の生態系に特に影響を与えるおそれのある外来生 物リスト及び関連資料
- 1-5. 平成 19 年度 自然環境保全基礎調査 関連検討会 資料
- $1-6$ . 第 10 回自然系調査研究機関連絡会議 (NORNAC) 発表資料

## 付属資料2 付属 CD 内容

- $2-1$ . 報告書本編、資料編
- $2-2$ . 関連ファイル

# 第7回 自然環境保全基礎調査 | 生物多様性調査 種の多様性調査(神奈川県)報告書 平成 20(2008)年3月 環境省自然環境局 生物多様性センター 〒403-0005 山梨県富士吉田市上吉田剣丸尾 5597-1 電話:0555-72-6033 FAX:0555-72-6035 業務名 平成 19 年度 生物多様性調査 種の多様性調査(神奈川県)委託業務 受託者 神奈川県 〒231-8588 神奈川県 中区日本大通り 電話 045-210-1111